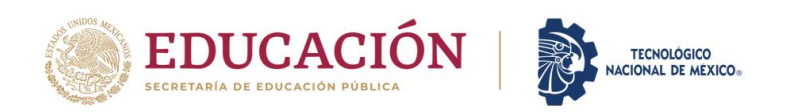

Instituto Tecnológico de Pachuca

# DISEÑO DE UN SIMULADOR PARA EVALUAR PRÓTESIS DE RODILLA

### TESIS PARA OBTENER EL GRADO DE MAESTRO EN INGENIERÍA MECÁNICA PRESENTA

ING. JOSÉ MIGUEL HERRERA TAPIA

DIRECTOR: DRA.MORENO RIOS MARISA CO DIRECTOR DR. JUAN MANUEL GONZÁLEZ CARMONA SINODAL: DR. EDGAR ERNESTO VERA CÁRDENAZ

Pachuca de Soto, Hgo. Noviembre 2022

95 páginas

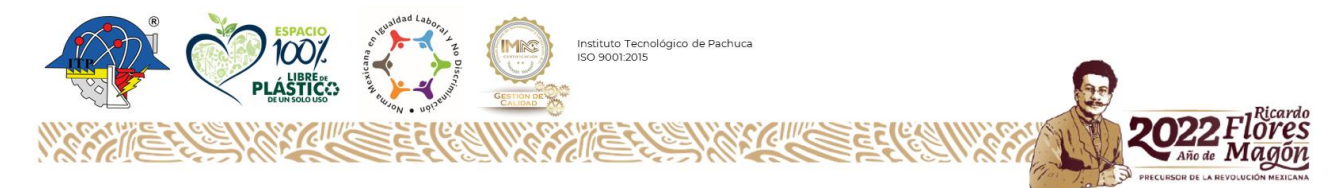

Dedicatorias

A mi mama y a mi hermano.

#### Agradecimientos

Como mis pilares fundamentales como ser humano y por ser el sustento durante tanto tiempo para llegar a la culminación de más de 2 años de esfuerzo que encontraron su finalización en este trabajo, primeramente, quiero agradecer a mi madre quien me demostró que únicamente hay imposibles cuando no quieres que las cosas se logren, porque de otro modo no hay un porque rendirse y la cual siempre tuvo fe en mí.

Agradezco a mis compañeros y catedráticos, así como a los doctores que me apoyaron y enseñaron en el paso por la maestría, al dejar sus conocimientos y pasar a ser un pilar para la elaboración de este proyecto. A mis directores especialmente a la Dra. Moreno Ríos Marisa quien fue un apoyo fundamenta durante mi estancia en la institución y quien sin su ayuda el día de hoy se vería más lejano pues mis escasos conocimientos en la rama que desarrolla se vieron fortalecidos con sus enseñanzas, de igual manera al Dr. Juan Manuel Gonzáles Carmona por ser un gran aliado y responder de manera oportuna a mis necesidades académicas dando soluciones e ideas cuando era necesario. Al Dr. Edgar Ernesto Vera Cárdenas por dar de sí su conocimiento y su consejo en la resolución de diferentes problemáticas a lo largo de este proyecto. Por último, agradezco al CONACYT por el apoyo económico que me brindo el cual fue de gran importancia para la culminación de este proyecto.

## ÍNDICE

<span id="page-3-0"></span>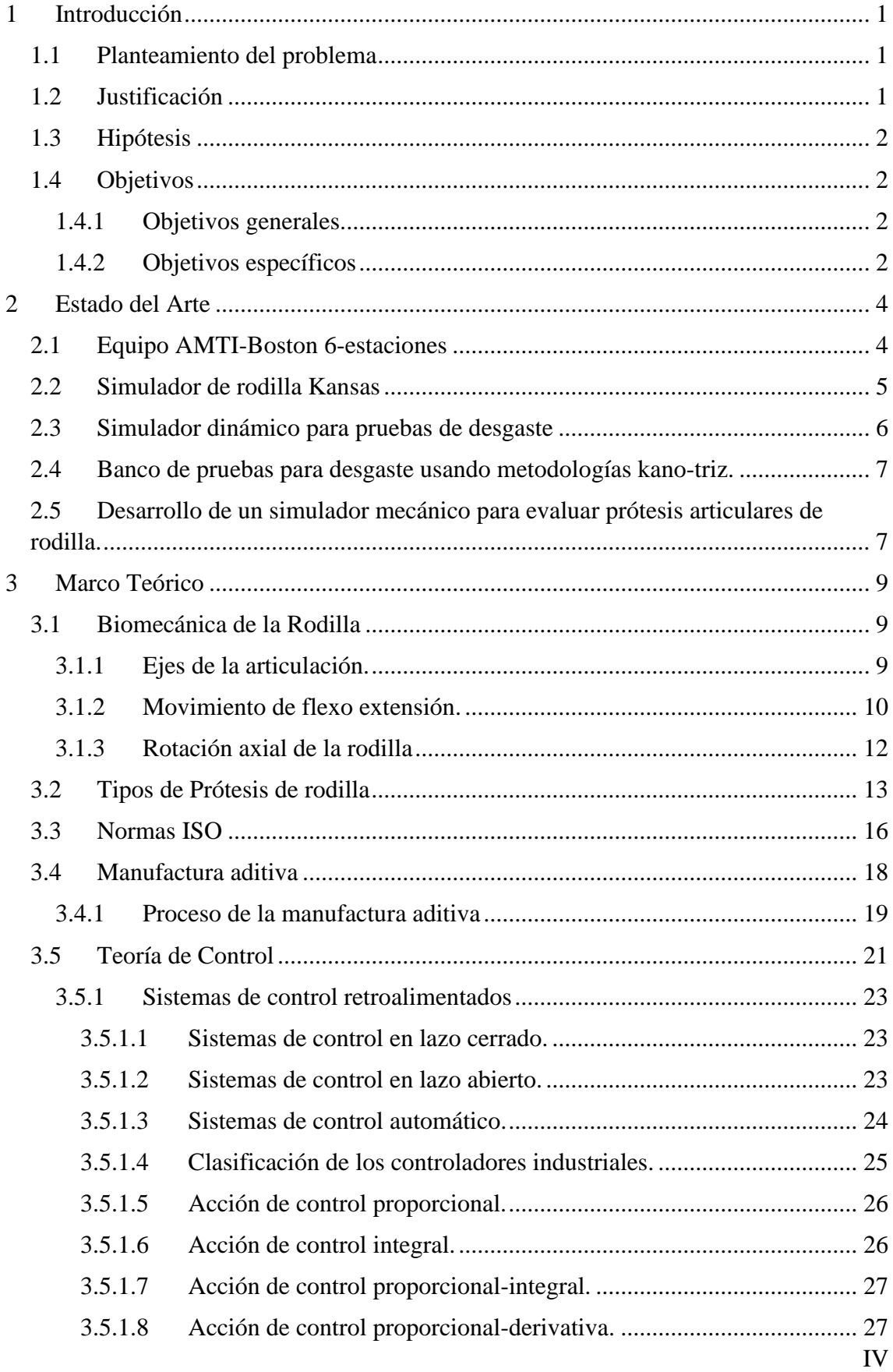

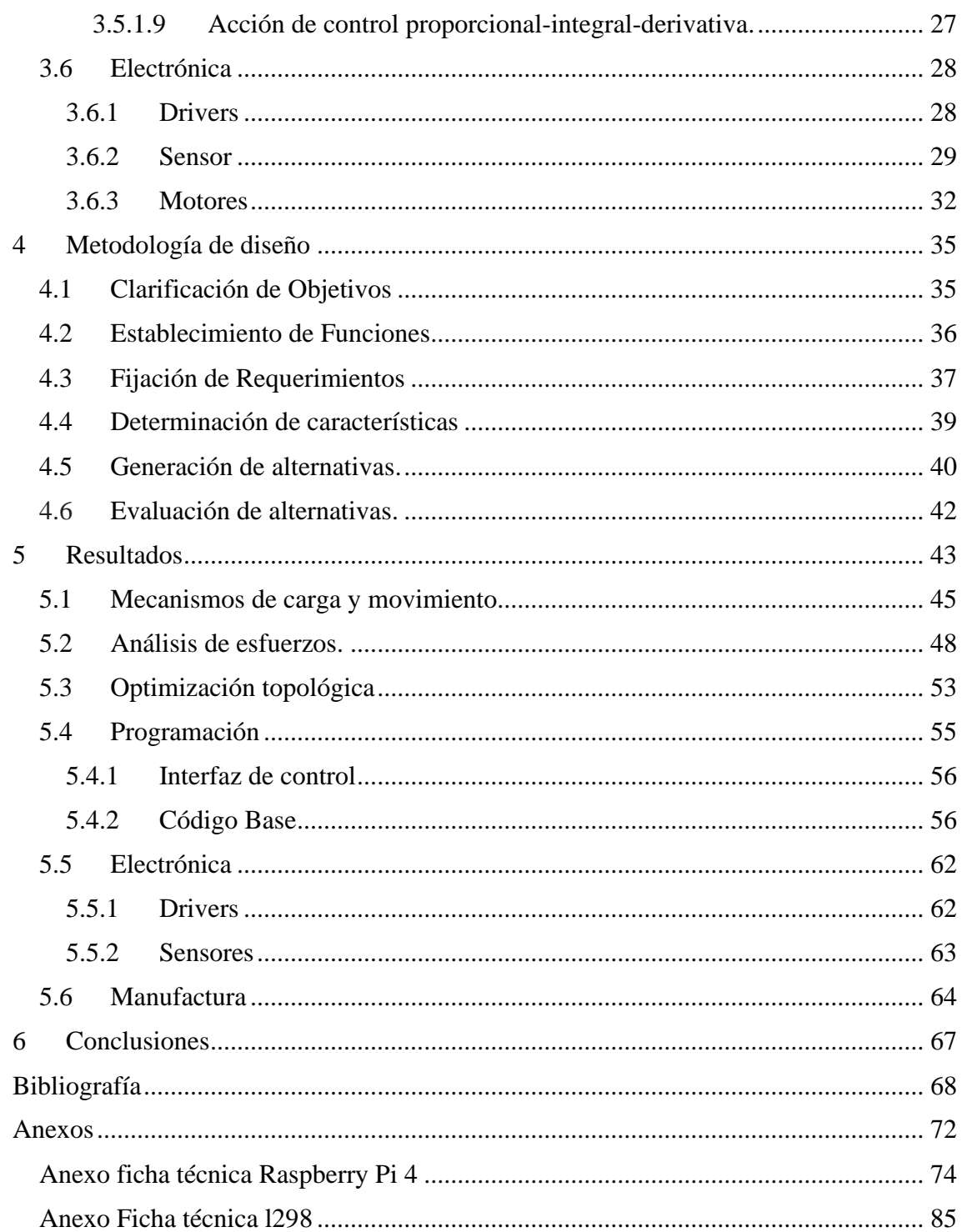

SIMBOLOGÍA ISO -International Organization for Standardization PTR -Prótesis total de rodilla FE -Flexo extensión AP -Artrokinemáticos RTR -Reemplazo total de rodilla UHMWPE -Injerto tibial de polietileno de ultra alto peso molecular CAD -Dibujo asistido por computadora KKS -Simulador de rodilla Kansas RP - Creación rápida de prototipos PS -Posterior Estabilizada CR -Retención de cruzado CS -Cruzado sacrificado MA -Manufactura aditiva PI -Proporcional integrativo PD -Proporcional derivativo PID -Proporcional derivativo integrativo DC -Corriente directa AC -Corriente alterna TTL -Transistor-transistor lógico V -Voltaje  $K_p$  -Ganancia proporcional  $K_d$  -Ganancia derivativa  $K_i$ -Ganancia integral PLC -Controlador lógico programable LED -Diodo emisor de luz CPR -Ciclos por revolución <sup>°</sup>C -Grados centígrados Hz -Hertz QFD -Casa de la calidad N -Newtons Seg -Segundos PWM -Modulación por ancho de pulso UDP -Protocolo de datagramas de usuario CNC -Control decimal numérico PLA -Ácido poliláctico o poliácido láctico ABS -Acrilonitrilo butadieno estireno

### LISTA DE FIGURAS

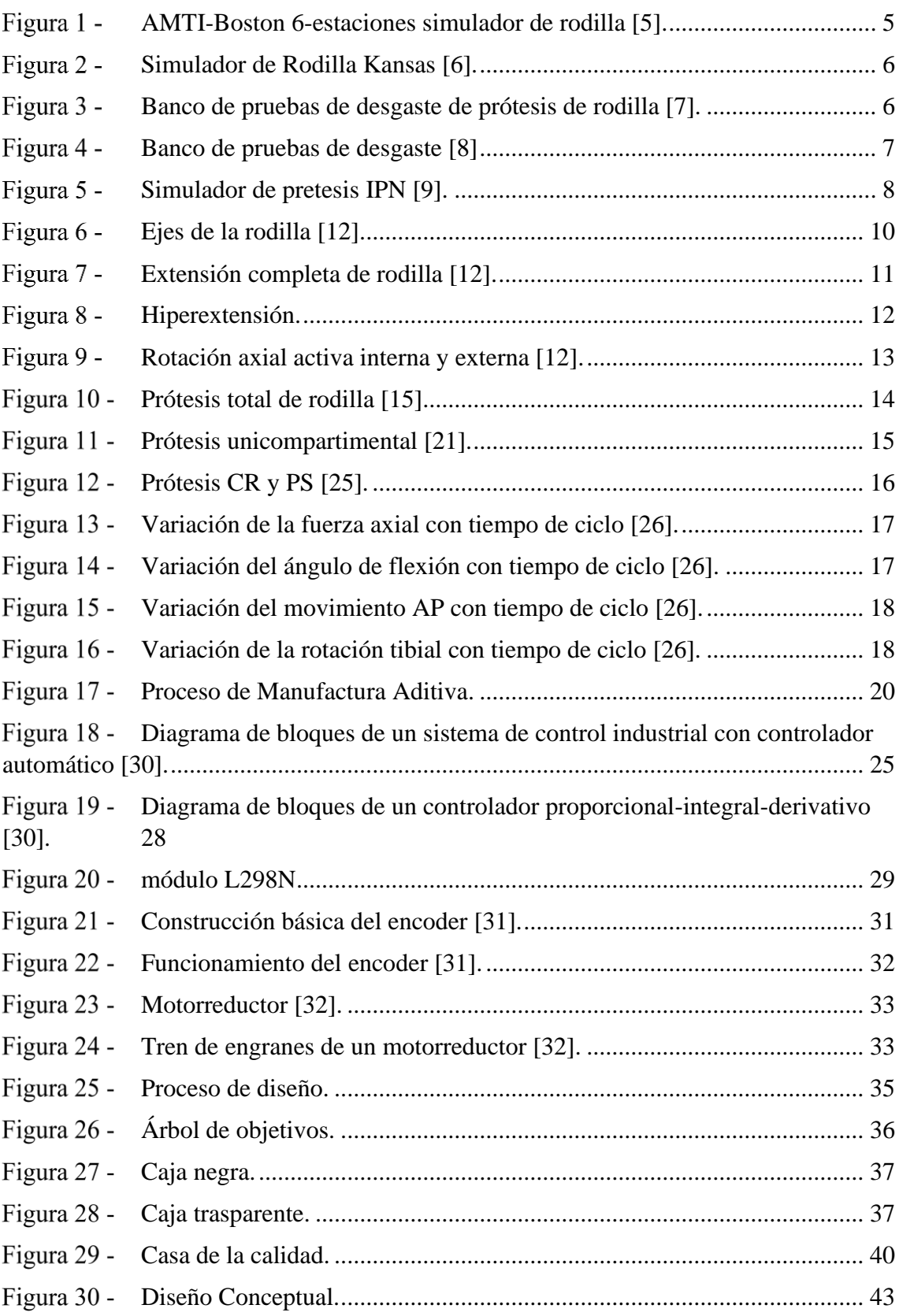

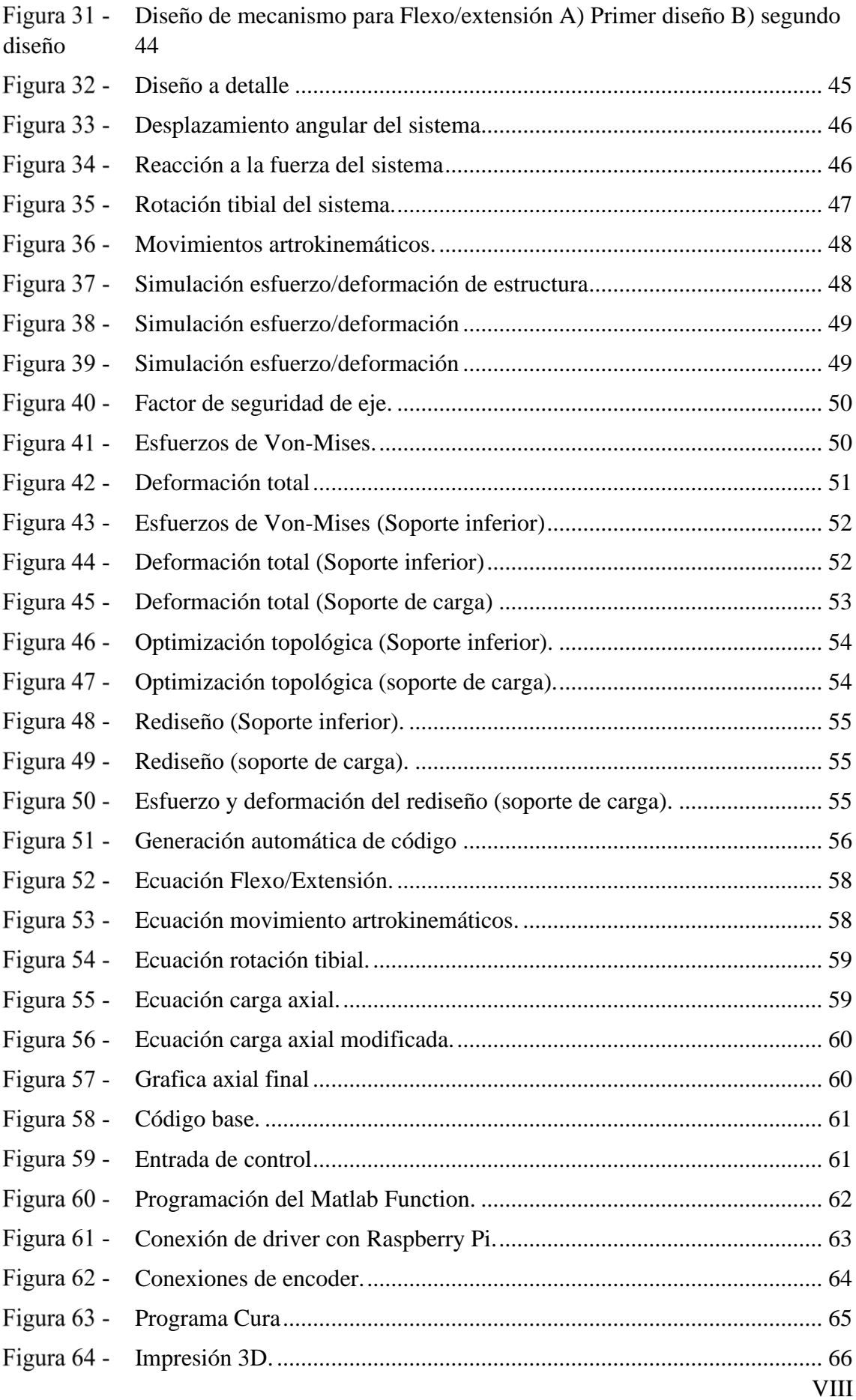

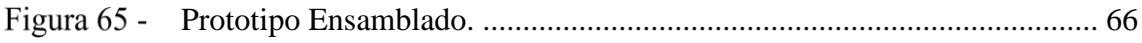

## LISTA DE TABLAS

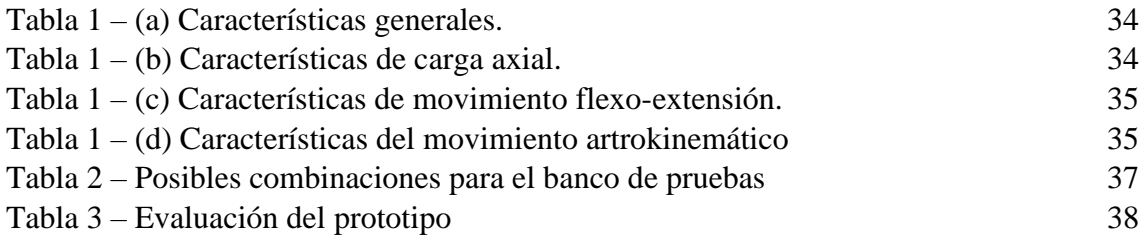

### **Resumen**

En el presente trabajo se explica de manera general la biomecánica de la rodilla, así como los varios modelos de bancos de pruebas, los cuales tienen diferentes configuraciones, tal como simular las cargas axiales o realizar los movimientos de flexo-extensión, al igual que en algunos se muestran las normas por las que están regidos. Para diseñar un banco de pruebas que sea capaz de evaluar los movimientos de la rodilla es necesario entender el comportamiento cinemático y cinético de la articulación de la rodilla durante la marcha, por lo que se explicaran los diferentes movimientos ejercidos por dicha articulación cumpliendo las condiciones marcadas y señaladas en la norma ISO 14243-3. Se explicarán las teorías mecánicas y los componentes que se ocupan para la creación de una máquina. También se estudian las formas de control que existen y como están conformadas así cómo los sistemas electrónicos y mecatrónicos dentro del uso de motores, drivers y sensores. Se explica cómo por medio de la metodología de diseño Nigel-Cross se modeló y dio pie a la fabricación de un dispositivo capaz de replicar 4 grados de libertad incluidas las cargas, la lubricación y el control del mismo, se detalla el uso de la manufactura aditiva como medio de trabajo. Se obtuvieron resultados de los 4 grados de libertad indicados por la norma, así como un modelo de control y un prototipo de banco de pruebas.

### **Abstract**.

In the present work the biomechanics of the knee is explained in a general way, as well as the several models of test benches, which have different configurations, such as simulating axial loads or performing flexo-extension movements, as well as some the rules by which they are governed are shown. To design a test bench that is capable of evaluating the movements of the knee it is necessary to understand the kinematic and kinetic behavior of the knee joint during walking, so that the different movements exerted by said joint will be explained, complying with the conditions marked and indicated in the ISO 14243-3 standard. The mechanical theories and the components that are used for the creation of a machine will be explained. The forms of control that exist and how they are formed as well as electronic and mechatronic systems within the use of motors, drivers and sensors are also studied. It is explained how through the Nigel-Cross design methodology was modeled and gave rise to the manufacture of a device capable of replicating 4 degrees of freedom including loads, lubrication and control, the use of additive manufacturing as a means of work is detailed. Results were obtained from the 4 degrees of freedom indicated by the standard, as well as a control model and a prototype test bench.

### <span id="page-11-0"></span>**Capitulo 1. Introducción**

#### <span id="page-11-1"></span>**1.1 Planteamiento del problema**

En México existe una gran variedad de personas que requieren o están en uso de una prótesis mecánica o un implante bio-mecánico de rodilla, en la actualidad existen aproximadamente 150 tipos de implantes para rodilla con los últimos avances tecnológicos en los que han intervenido tanto profesionales de medicina como ingenieros. Debido a la anatomía y fisiología tan diversas, así como las condiciones en las cuales una persona crece, dificultan que exista un solo tipo de prótesis estandarizada, la complejidad de la articulación la cual tiene 6 grados de libertad que posibilita realizar 3 movimientos coordinados además de la carga que soporta hacen complejo el diseño del simulador en las que se puedan evaluar.

El simulador debe operarse con ciertos requerimientos y especificaciones técnicas por lo que se plantea diseñar y fabricar un prototipo que simula los movimientos de la rodilla, en el cual se realicen pruebas para evaluar prótesis de rodilla incluidos los 6 grados de libertad y las cargas axiales sobre ella.

#### <span id="page-11-2"></span>**1.2 Justificación**

En la actualidad existen prótesis e implantes biomecánicos que ayudan a sustituir en gran medida los cartílagos y en ciertos casos la superficie en contacto con los huesos de la tibia, femoral y rótula los cuales, debido a las condiciones naturales, ambientales y la edad del paciente, tienden a desgastarse por lo que son sujetos para ocupar una de estas prótesis. La rodilla es un bio-mecanismo complejo que involucra 6 grados de libertad lo cual posibilita la realización de 3 movimientos combinados, los simuladores que se utilizan para la realización de los movimientos de rodilla varían en la cantidad de movimientos que son capaces de replicar, de igual manera toman en consideración los materiales, las condiciones ambientales de la zona.

Para evaluar las prótesis y verificar que cumplan los estándares es suma importancia usar simuladores, actualmente no hay muchos equipos en el país, por lo que el interés en desarrollar y construir uno es muy importante para el crecimiento del área de las prótesis en México.

### <span id="page-12-0"></span>**1.3 Hipótesis**

Al aplicar una metodología de diseño, el uso de manufactura aditiva y la teoría de control se podrá llevar a cabo el diseño y construcción de un prototipo para realizar pruebas estandarizadas ISO 14243-3 [1] a remplazos totales de rodilla, unicompartimentales y prótesis de manufactura aditiva.

### <span id="page-12-1"></span>**1.4 Objetivos**

### **1.4.1 Objetivos generales**

Diseñar y fabricar un prototipo en el que se pueda evaluar prótesis de rodilla conforme a la norma ISO 14243-3.

### **1.4.2 Objetivos específicos**

- 1. Revisar, analizar y comprender la biomecánica de la rodilla, la normatividad vigente y el estado del arte de los simuladores.
- 2. Generar un diseño CAD que permita observar el ensamble de las diferentes piezas del simulador, utilizando los conceptos básicos del diseño, que permita rediseñar y proponer diferentes geometrías tanto de prótesis como del simulador.
- 3. Diseñar los algoritmos de control del simulador, utilizando el software Matlab, que permita simular las diferentes señales de control necesarias para el funcionamiento del simulador.
- 4. Gestionar los diferentes materiales y componentes necesarios para la construcción del simular de prótesis de rodilla.
- 5. Gestionar los componentes de control (motores, sensores, actuadores, tarjetas de adquisición de datos, etc.)
- 6. Realizar el ensamble de un prototipo de banco de prueba para la simulación del desgaste de prótesis de rodilla utilizando componentes fabricados con manufactura aditiva.
- 7. Realizar pruebas de validación y calibración de los componentes ensamblados del banco de pruebas de desgaste de prótesis de rodilla.
- 8. Verificar el funcionamiento del banco de pruebas utilizando las condiciones estandarizadas según las normas internacionales ISO.

### <span id="page-14-0"></span>**Capitulo 2. Estado del Arte**

Casi todos los diseños actuales de prótesis utilizan un injerto tibial de polietileno de ultra alto peso molecular, o UHMWPE por sus siglas en inglés [2]. Con la creciente demanda de Reemplazo Total de Rodilla (RTR) por una gran parte de la población adulta, más fabricantes de prótesis siguen apareciendo en el mercado. Las pruebas de dicha variedad de implantes plantean un desafío ya que en sí necesitan ser estandarizadas para ayudar al proceso de diseño industrial y a organismos reguladores en el uso apropiado de dichos implantes, por ello también se ha incrementado la necesidad de simuladores para evaluar las prótesis. A continuación, se describen algunos equipos existentes a nivel internacional y otros nacionales.

#### <span id="page-14-1"></span>**2.1 Equipo AMTI-Boston 6-estaciones**

En la norma ISO 14243-3 [1], se especificaron 4 ejes y pares de movimiento diferentes para el simulador de articulación de rodilla. Estos fueron fuerza axial, rotación tibial, movimiento artrokinemáticos (AP) y movimiento de flexión/extensión [3].

AMTI-Boston 6-estaciones simulador de rodilla modelo KS2-6-1000. El simulador de rodilla AMTI-Boston como se muestra en la figura 1, fue desarrollado con la asesoría de médicos y fabricantes de prótesis. Este dispositivo simula varios de los movimientos de la rodilla, además de las cargas que se generan en ella. Todo esto lo hace en un entorno fisiológico controlado. El sistema es controlado por microprocesadores, los cuales permiten la programación de una infinita variedad de cargas y movimientos. El sistema tiene cuatro grados de libertad. El componente femoral gira alrededor del eje horizontal hasta un máximo de 134<sup>°</sup> en flexión (± 67<sup>°</sup> de flexión-extensión). El componente tibial tiene un máximo posible de rotación de  $\pm 20^{\circ}$ . La carga axial es programable y tiene un límite de 4500 N (1000 libras) [4].

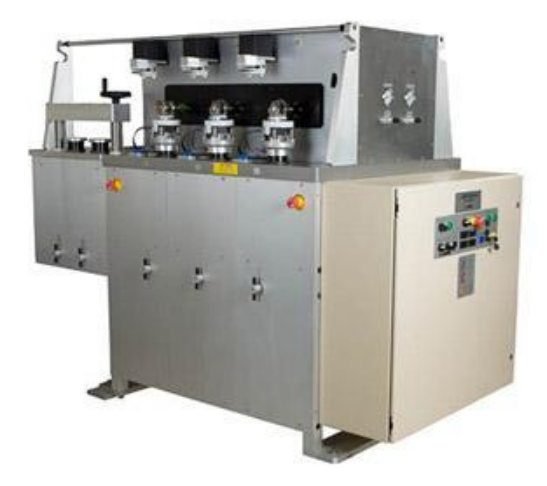

Figura 1 -AMTI-Boston 6-estaciones simulador de rodilla [5].

### <span id="page-15-0"></span>**2.2 Simulador de rodilla Kansas**

El simulador de rodilla Kansas (KKS por sus siglas en inglés), es un dispositivo de pruebas servo-hidráulico en el que se puede aplicar cargas dinámicas a la prótesis de rodilla. El KKS cuenta con cinco grados de libertad, cada uno accionado por un cilindro hidráulico y una servo-válvula para su control (Ver figura 2). Tanto la posición como la fuerza se miden en cada eje para permitir que las cargas sean controladas por la posición. Las cargas resultantes en la rodilla son las reacciones a las cargas aplicadas en la cadera y las articulaciones del tobillo. El actuador del cuádriceps es el que genera el movimiento de flexión-extensión y los otros cuatro actuadores se encargan del control de las cargas [6].

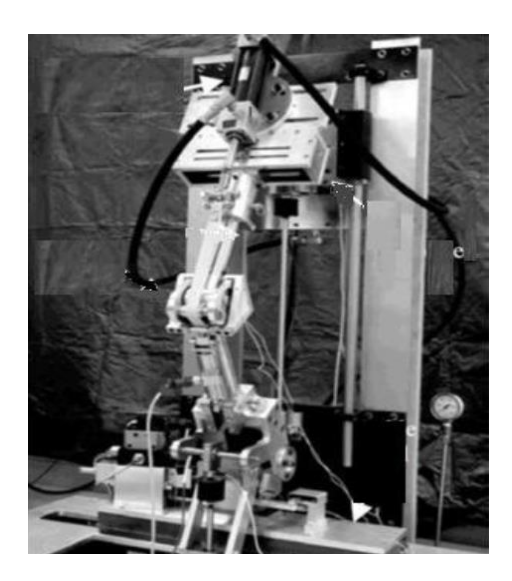

Figura 2 -Simulador de Rodilla Kansas [6].

#### <span id="page-16-0"></span>**2.3 Simulador dinámico para pruebas de desgaste**

Este dispositivo es el primero desarrollado a nivel nacional en su tipo. Este banco puede reproducir el movimiento de flexión-extensión, la fuerza es aplicada mediante un mecanismo y una serie de pesas, este mecanismo permite que la carga se pueda variar dependiendo del sitio donde se encuentre, de esta manera el inserto de polietileno recibe cargas variables produciéndole desgaste al inserto de polietileno. Este banco de pruebas no cuenta con un control de la carga con respecto al tiempo, tampoco es capaz de reproducir diferentes tipos de condiciones de cargas, por lo que en este aspecto se encuentra limitado, sin embargo, este banco de pruebas tiene una gran utilidad en lo referente a la evaluación del funcionamiento y/o desempeño de las prótesis de rodilla, ya que al contar con el mecanismo que se desplace se puede observar el comportamiento de las prótesis de rodilla y darse cuenta de los diferentes problemas que pudiera llegar a tener una vez implantada [7].

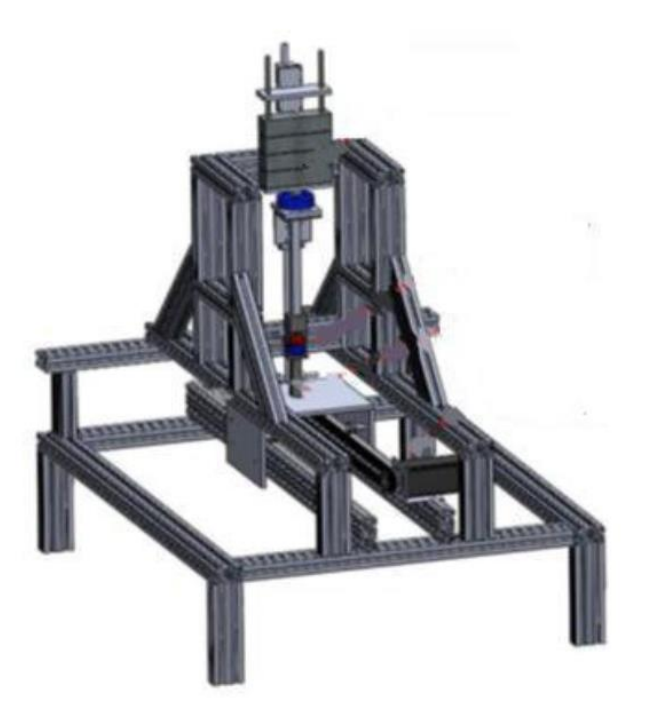

Figura 3 -Banco de pruebas de desgaste de prótesis de rodilla [7].

### <span id="page-17-0"></span>**2.4 Banco de pruebas para desgaste usando metodologías kano-triz.**

En este proyecto se presenta, la aplicación conjunta de las metodologías TRIZ y Kano, al diseño de un banco de pruebas de desgaste de prótesis de rodilla. El diseño del banco cumple con los requerimientos establecidos por la norma ISO 14243-1 [3], la metodología Kano se empleó para la selección de la mejor alternativa, mientras que la metodología TRIZ se empleó para mejorar las características del sistema y lograr un producto más atractivo. La alternativa seleccionada se modeló en un software de CAD, para posteriormente fabricar y adquirir las partes mecánicas para la construcción del sistema [8].

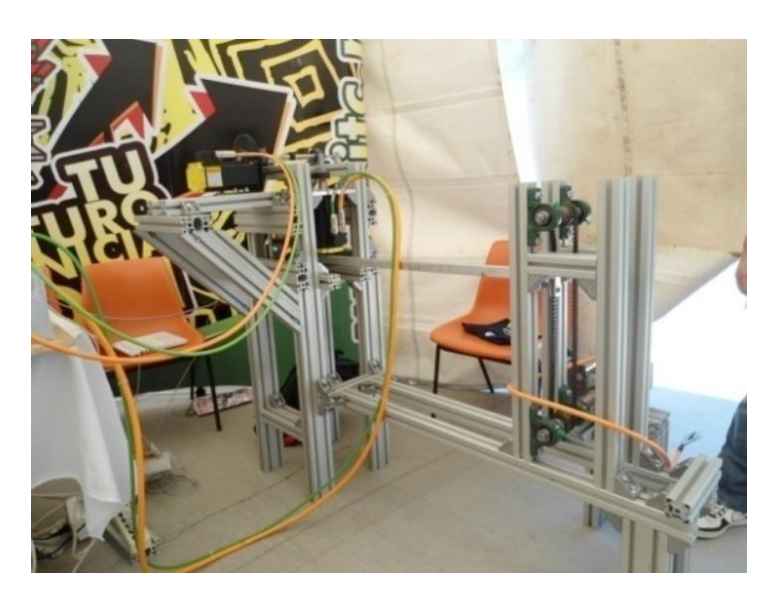

Figura 4 -Banco de pruebas de desgaste [8]

### <span id="page-17-1"></span>**2.5 Desarrollo de un simulador mecánico para evaluar prótesis articulares de rodilla.**

El instituto politécnico nacional desarrollo un banco para evaluar prótesis de rodilla el cual decidió desarrollar un simulador servomecánico utilizando la metodología del modelo W, este resulto ser adecuada para el desarrollo de este sistema multidisciplinarios. Para ese dispositivo se construyó un sistema de electrónica de potencia para proteger y alimentar loa actuadores servomecánicos, además se diseñó y construyó un módulo de amplificación de señales analógicas y otros elementos necesarios para la correcta adquisición de datos [9], el proyecto se puede apreciar en la figura 5.

7

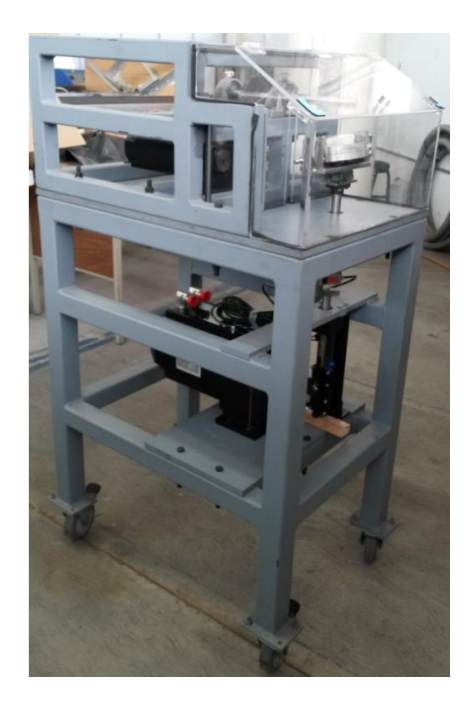

Figura 5 -Simulador de pretesis IPN [9].

Además de los bancos de pruebas mencionados anteriormente, en la actualidad existen una gran variedad de bancos de pruebas algunos de ellos se encuentran en la etapa de diseño y algunos otros están construidos y son utilizados en el estudio de nuevos diseños de RTR, la gran mayoría de los dispositivos pertenecen a universidades o centros de investigación y no son comercializados actualmente.

### <span id="page-19-0"></span>**Capitulo 3. Marco Teórico**

#### <span id="page-19-1"></span>**3.1 Biomecánica de la Rodilla**

La rodilla es la articulación intermedia del miembro inferior, es una articulación de un solo grado de libertad (la flexo-extensión), que le permite aproximar o alejar en mayor o menor medida, lo que viene a ser lo mismo, regular la distancia que hay del cuerpo con respecto al suelo. La rodilla trabaja en esencia en compresión bajo la acción de la gravedad [10].

De manera auxiliar, la rodilla posee un segundo grado de libertad, la rotación sobre el eje longitudinal de la pierna, que solo aparece cuando la rodilla esta flexionada.

Desde el punto de vista mecánico, la rodilla debe conciliar dos imperativos contradictorios. Poseer una gran estabilidad en extensión máxima, posición en la que la rodilla hace esfuerzos importantes debido al peso del cuerpo y a la longitud de los brazos de palanca, y adquirir una gran movilidad a partir de cierto ángulo de flexión, movilidad necesaria en la carrera y para la orientación óptima del pie en relación con las irregularidades del terreno [11].

### **3.1.1 Ejes de la articulación.**

El primer grado de libertad está condicionado por el eje transversal XX' (ver figura 6), alrededor del cual se efectúan movimientos de flexo-extensión en un plano sagital. Dicho eje XX, incluido en un plano frontal, atraviesa horizontalmente los cóndilos femorales.

El segundo grado de libertad consiste en la rotación alrededor del eje longitudinal YY' de la pierna (ver figura 6), con la rodilla en flexión. La estructura de la rodilla hace esta rotación imposible cuando la articulación está en máxima extensión; el eje de la pierna se confunde entonces con el eje mecánico del miembro inferior y la rotación axial ya no se localiza en la rodilla, si no en la cadera que la suple [12].

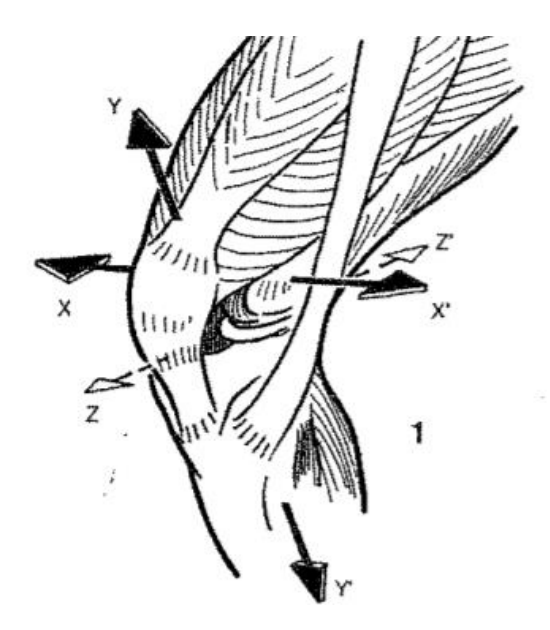

Figura 6 -Ejes de la rodilla [12].

En la figura 6 se ha dibujado un eje ZZ' anteroposterior y perpendicular a los dos precedentes. Este eje no presupone un tercer grado de libertad; cuando la rodilla esta flexionada, cierta holgura mecánica permite movimientos de lateralidad de 1 a 2 cm en el tobillo; pero en extensión completa, estos movimientos de lateralidad desaparecen totalmente, en dado caso de que existan se deben de considerar patológicos [12].

#### **3.1.2 Movimiento de flexo extensión.**

Los movimientos de flexo extensión es el movimiento principal de la rodilla. Su amplitud se mide a partir de la porción de referencia definida de la siguiente manera: el eje de la pierna se sitúa en la prolongación del eje del muslo (ver figura 7). De perfil, el eje del fémur se continua sin ninguna angulación, con el eje del esqueleto de la pierna. En la posición de referencia, el miembro inferior posee su máxima longitud [12].

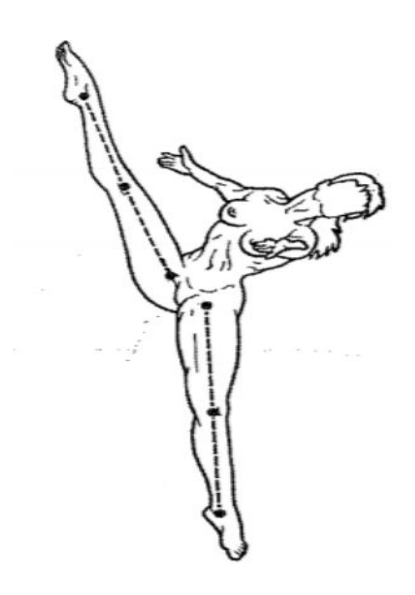

Figura 7 -Extensión completa de rodilla [12].

La extensión se define como el movimiento que aleja la cara posterior de la pierna de la cara del muslo. No existe una tensión absoluta, ya que en la posición de referencia el miembro inferior ya está en su máximo estado de alargamiento. Sin embargo, es posible realizar, sobre todo pasivamente, un movimiento de extensión de 5° a 10° a partir de la posición de referencia (ver figura 8); este movimiento recibe el nombre erróneamente de "hiperextensión". En algunos individuos, esta hiperextensión esta acentuada por razones patológicas, provocando entonces un *genu recurvatum* (hiperextensión de la rodilla más allá de 180°) [12].

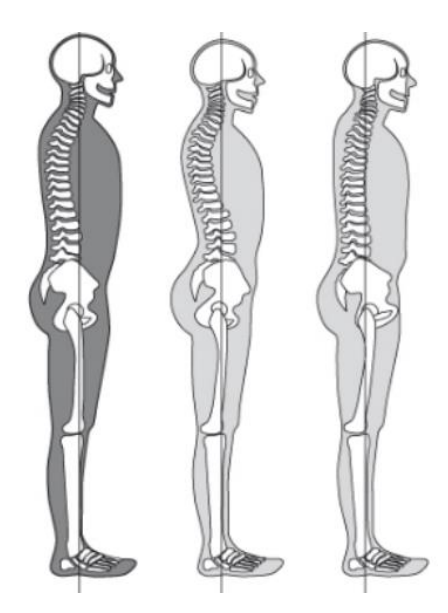

11 [Diseño de un simulador para evaluar prótesis de rodilla \(Índice\)](#page-3-0)

#### Hiperextensión. Figura 8 -

La extensión activa, rara vez sobrepasa la posición de referencia (ver figura 8) y esta posibilidad depende esencialmente de la posición de la cadera: de hecho, la eficiencia del recto anterior, como extensor de la rodilla, aumenta con la extensión de la cadera. Lo que significa que la extensión previa de la cadera prepara la extensión de la rodilla.

La extensión relativa es el movimiento que completa la extensión de la rodilla, a partir de cualquier posición de flexión; se trata de cualquier movimiento que efectúe normalmente durante la marcha, cuando el miembro "oscilante" se desplaza hacia delante para contactar con el suelo [12].

La flexión es el movimiento que aproxima la cara posterior de la pierna a la cara posterior del muslo. Existen movimientos de flexión absoluta y movimientos de flexión relativa, a partir de cualquier posición de flexión.

La flexión activa alcanza los 140° si la cadera esta previamente flexionada, y únicamente llega a los 120° si la cadera está en extensión. La flexión pasiva de la rodilla alcanza una amplitud de 160° y permite que el talón contacte al glúteo.

El flexo extensión al ser el principal movimiento de la rodilla, está condicionado por una articulación de tipo troclear (articulación en bisagra): las superficies del extremo inferior del fémur constituyen una polea o, más exactamente, un segmento de polea, que, por su forma, recuerda a un tren de aterrizaje doble de avión. Algunos autores describen la rodilla como una articulación bicondílea, esto es cierto desde el punto de vista anatómico, pero desde el punto de vista mecánico es una articulación troclear especifica [12].

#### **3.1.3 Rotación axial de la rodilla**

Rotación de la pierna alrededor de su eje longitudinal, este movimiento solo se puede realizar con la rodilla flexionada, mientras que con la rodilla extendida el bloqueo articular une la tibia al fémur.

Para medir la rotación axial activa, se debe flexionar la rodilla en ángulo recto; la flexión de la rodilla incluye la rotación de la cadera. En la posición de referencia la punta se dirige ligeramente hacia afuera (ver figura 9).

La medición de la rotación pasiva se realiza con el individuo en decúbito prono, la rodilla flexionada en ángulo recto. Esta rotación pasiva es ligeramente más amplia que la rotación activa [12].

La rotación interna dirige la punta del pie hacia dentro e invierte en gran parte en el movimiento de aducción del pie. La rotación interna es de 30°.

La rotación externa dirige la punta del pie hacia afuera e interviene también en el movimiento del pie. La rotación externa es de 40°.

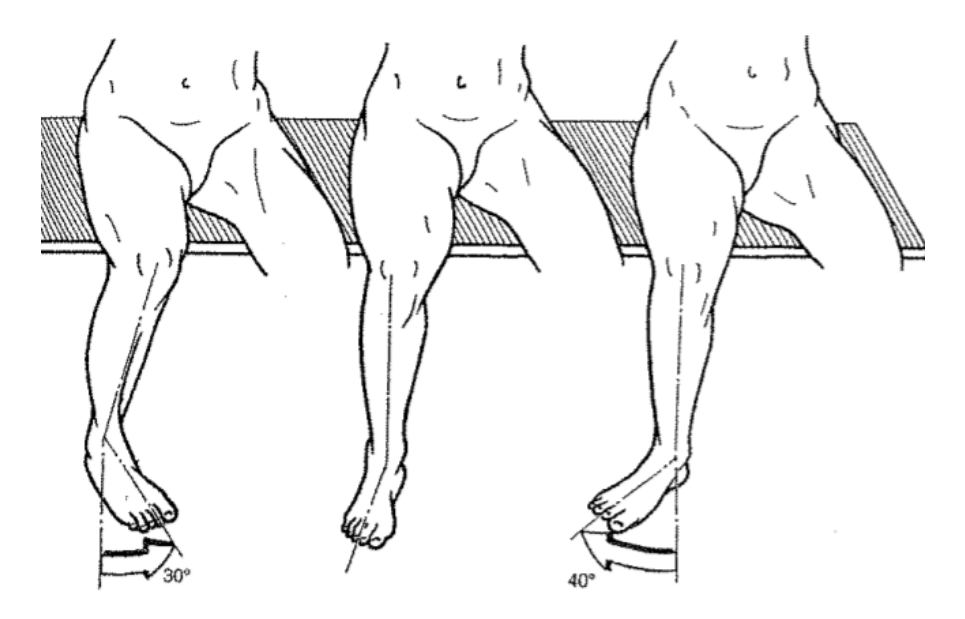

Figura 9 -Rotación axial activa interna y externa [12].

Por último, existe una rotación axial denominada "automática", puesto que está inevitable e involuntariamente relacionada con los movimientos de flexoextension. Tiene lugar, sobre todo, en los últimos grados de extensión o al inicio de la flexión. Cuando la rodilla se extiende, el pie se ve arrastrado hacia la rotación externa (ver figura 9). El mismo movimiento se realiza cuando, al plegar las piernas sobre el cuerpo, la punta del pie se dirige hacia el centro, postura que también corresponde a la posición fetal [12].

#### <span id="page-23-0"></span>**3.2 Tipos de Prótesis de rodilla**

El cambio radical en el uso clínico de las prótesis de rodilla ocurrió a comienzos de la década del 70. Hasta entonces, los modelos no habían funcionado clínicamente bien, registrando una tasa alta de fracasos [13], básicamente por un mal diseño desde el punto

de vista biomecánico. La creación del modelo conceptual Total Condilar que se muestra en la figura 10 permitió casi simultáneamente en Europa y Estados Unidos el inicio de la era moderna de las prótesis de rodilla, siendo parte de sus creadores y pioneros en esta cirugía los doctores Insall (Estados Unidos) y Freeman (Reino Unido) [14]. Aunque sus autores reconocían que era una rodilla muy diferente de la normal, desde el punto de vista anatómico y biomecánico, sus resultados clínicos la transformaron en la mejor alternativa de tratamiento. Esto definió también las características ideales del paciente candidato a esta cirugía en esa época: tercera edad, menos activos y con expectativas de vida ojalá no superior a 10 años, correspondiente al tiempo referencial de duración del implante, tanto por el desgaste de los pares de fricción como por la tolerancia biológica [15].

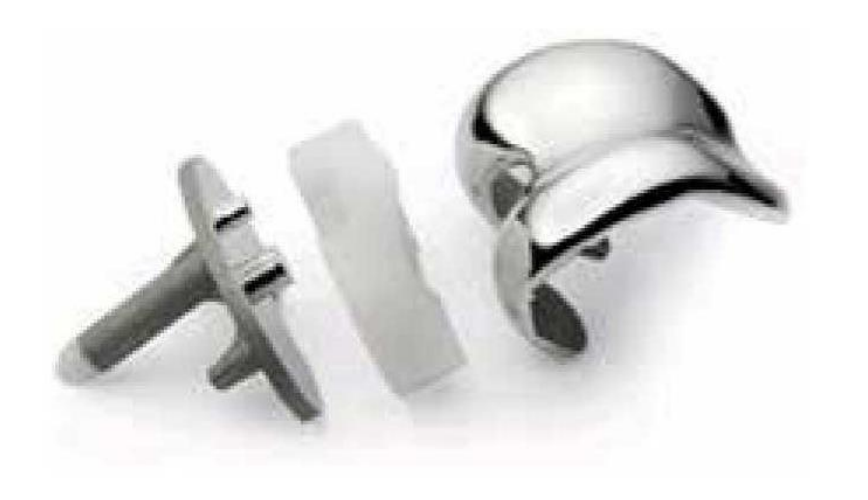

Figura 10 -Prótesis total de rodilla [15].

El desafío de las últimas décadas ha sido buscar implantes más funcionales que permitan mayor actividad y duración, esto motivado por el aumento de las expectativas de vida y el incremento de la actividad física como parte de una actividad para mejorar la salud y calidad de vida [16]. Los esfuerzos también han sido enfocados en mejorar la calidad y resistencia al desgaste del polietileno, aumentando los enlaces entre las moléculas básicas del plástico a través de procesos de oxidación [17].

También han aparecido modelos protésicos más cercanos a una anatomía normal, haciendo cóndilos femorales asimétricos con distintos radios de giro como la prótesis Medial Pivot [18] o también plataformas tibiales móviles para disminuir el desgaste [19]. Sin embargo, sus resultados clínicos no son mejores que otras prótesis convencionales.

Probablemente, el tópico más controversial sigue siendo la imposibilidad hasta la fecha de reemplazar ambos ligamentos cruzados, que se sabe son determinantes para llegar a una biomecánica normal de la rodilla [20]. Por lo que el implante más moderno de rodilla está aún lejos de funcionar como una rodilla normal desde el punto de vista biomecánico, lo cual explica el rebrote estas últimas décadas de las prótesis unicompartamentales para aquellos pacientes que, con daño grave del cartílago, se concentra en un compartimiento y conservan ambos ligamentos cruzados.

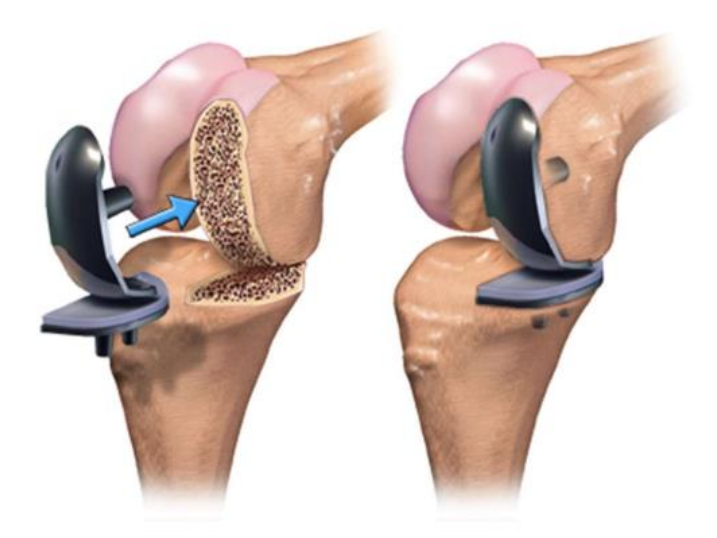

Figura 11 -Prótesis unicompartimental [21].

Los modelos de prótesis total de rodilla primaria en uso actualmente se pueden dividir en dos tipos básicos:

- Con sustitución de ligamento cruzado posterior (PS = Posterior Stabilized)
- Con conservación de ligamento cruzado posterior ( $CR =$  Cruciate Retaining)

Los estudios clínicos no han mostrado una diferencia significativa en resultados entre estos dos modelos [22] [23] [24]. Es reconocido por la mayoría de los cirujanos de rodilla que la técnica con prótesis CR es más demandante y ofrece más riesgos de errores técnicos.

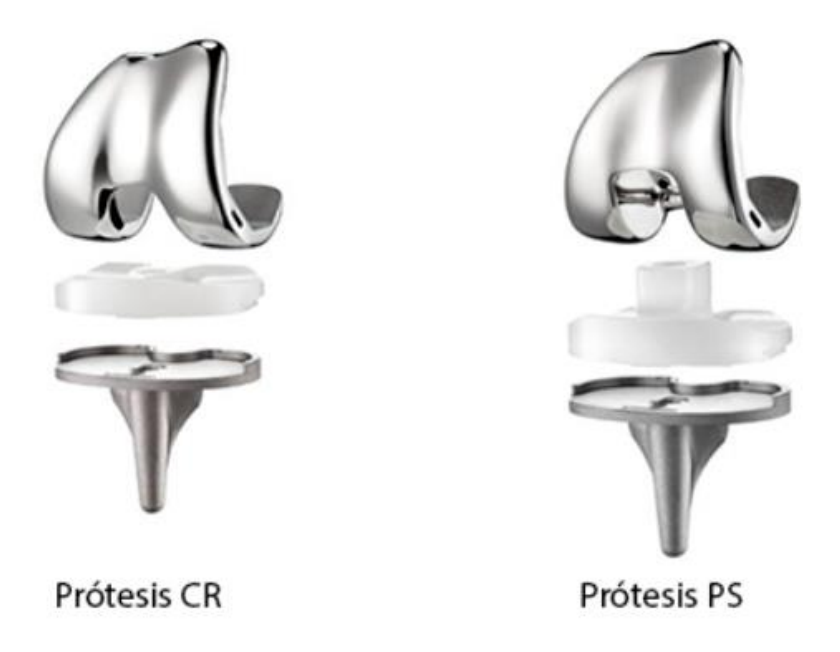

Figura 12 -Prótesis CR y PS [25].

#### <span id="page-26-0"></span>**3.3 Normas ISO**

En la norma ISO 14243-3 [1]; en el apartado 7 se establece el estado de calibración que requiere la prueba en una prótesis. Esta norma describe un método de prueba que especifica el movimiento angular flexo/extensión entre los componentes de articulación, el patrón de fuerza aplicada, velocidad y duración de las pruebas, configuración de la muestra y entorno de prueba. En máquinas de prueba de desgaste que tienen control de carga axial, control de movimiento flexo/extensión, control de desplazamiento AP y control de la rotación tibial, la variación de la fuerza aplicada en un ciclo, así como la variación del ángulo de flexión, los movimientos artrokinemáticos y la rotación tibial en un ciclo se muestra en las Figuras 13,14,15 y 16 respectivamente. Las especificaciones de fuerza tienen una toleración del ±3% y del ±5% de un máximo angular de desplazamiento [1].

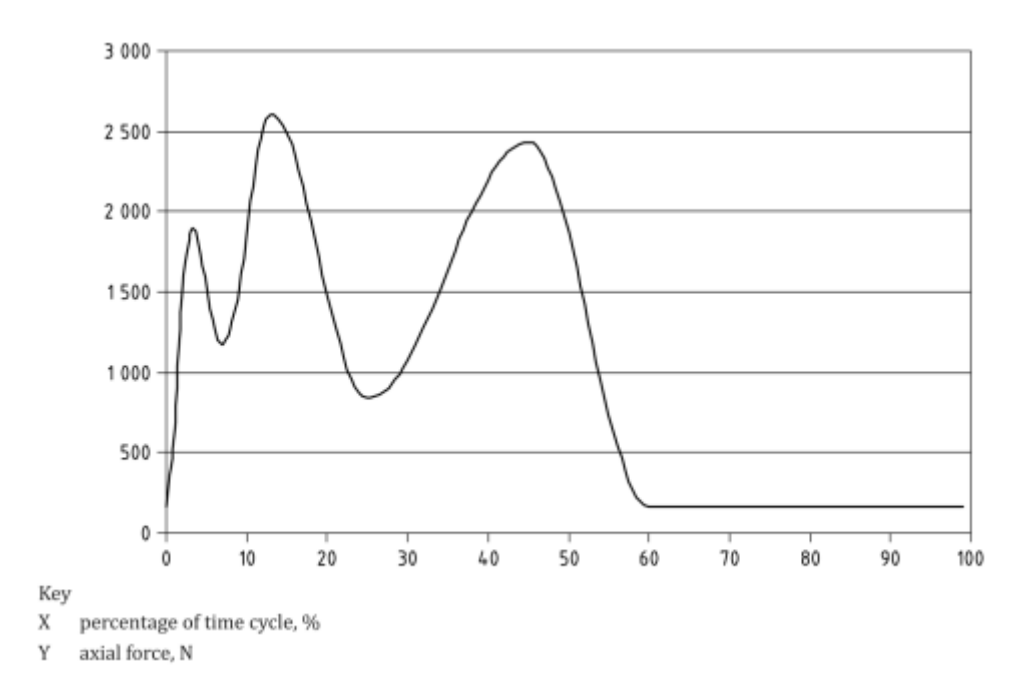

Figura 13 -Variación de la fuerza axial con tiempo de ciclo [26].

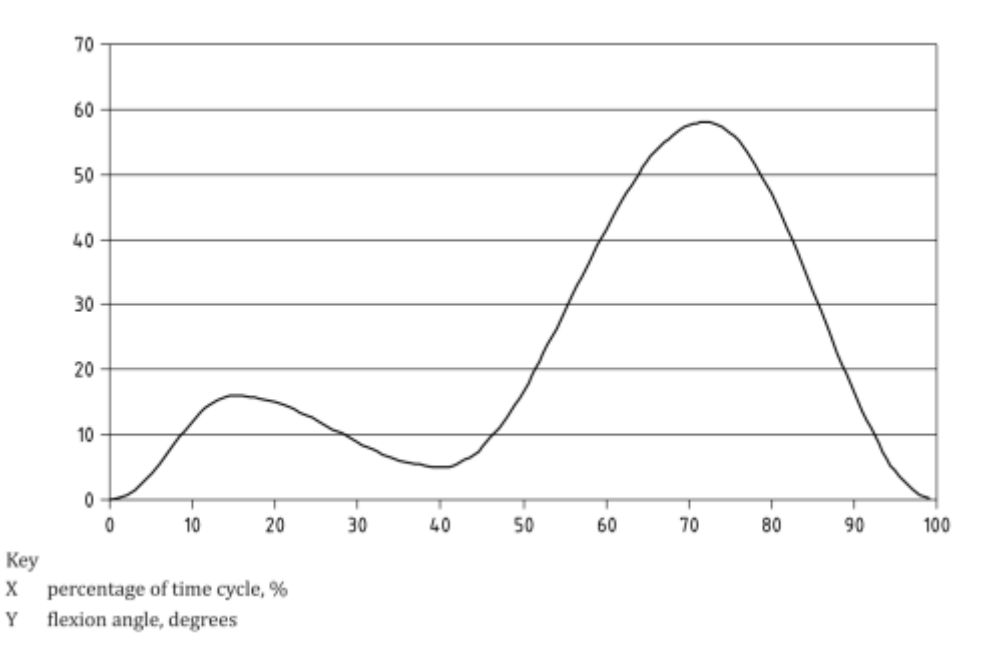

Variación del ángulo de flexión con tiempo de ciclo [26].Figura 14 -

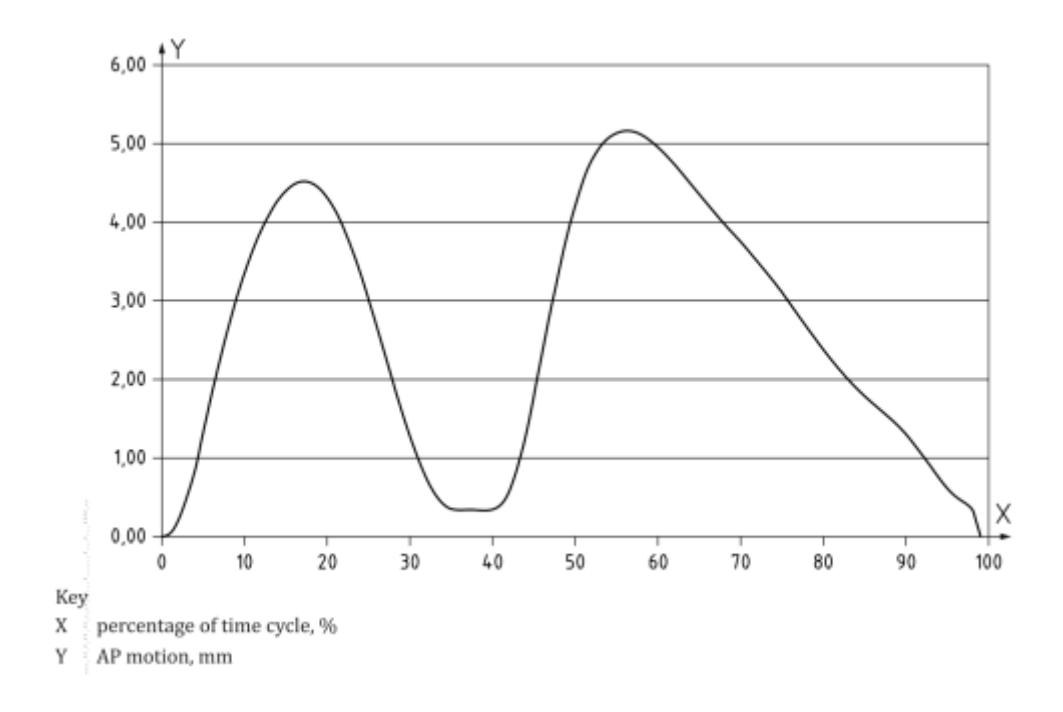

Figura 15 -Variación del movimiento AP con tiempo de ciclo [26].

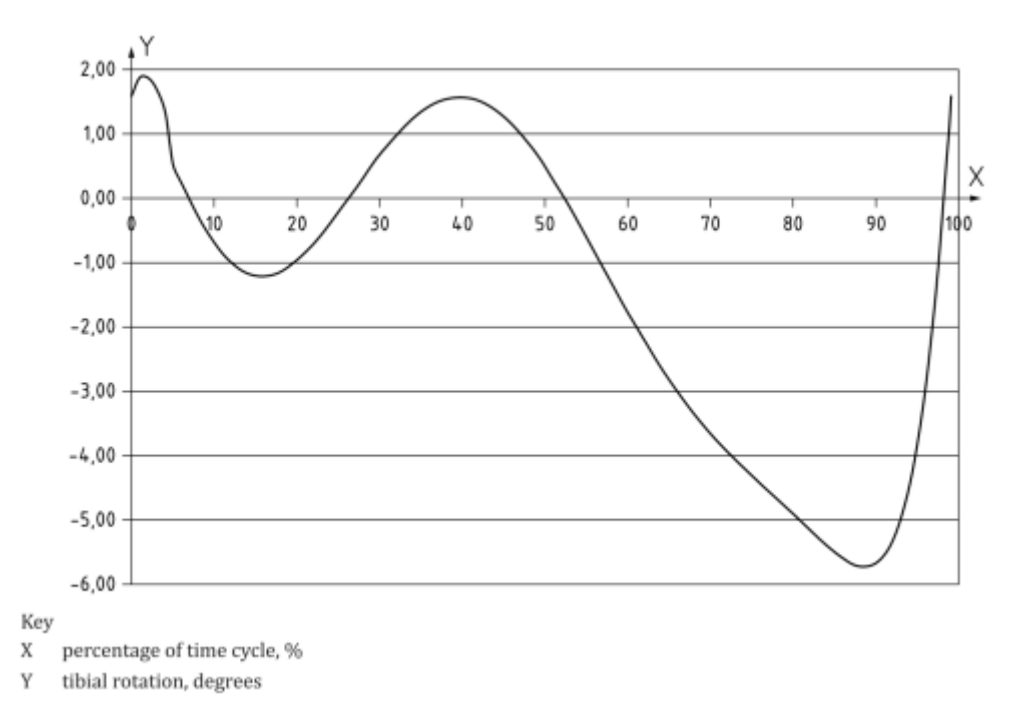

Figura 16 -Variación de la rotación tibial con tiempo de ciclo [26].

### <span id="page-28-0"></span>**3.4 Manufactura aditiva**

La libertad geométrica proporcionada por la manufactura aditiva (MA) la convierte en una tecnología atractiva para varias industrias. En muchos casos, la construcción por capas reduce significativamente el material de desecho, el peso de las piezas y la cantidad de piezas, lo que puede mejorar la funcionalidad [27].

La manufactura aditiva (MA) es el término formalizado para lo que solía llamarse creación rápida de prototipos y lo que se conoce popularmente como impresión 3D. El término creación rápida de prototipos (RP) se usa en una variedad de industrias para describir un proceso para crear rápidamente un sistema o una representación de una pieza antes del lanzamiento final o la comercialización. En otras palabras, el énfasis está en crear algo rápidamente y que el resultado sea un prototipo o modelo base del cual se derivarán más modelos y, finalmente, el producto final. Los consultores de gestión y los ingenieros de software también utilizan el término creación rápida de prototipos para describir un proceso de desarrollo de soluciones comerciales y de software por partes que permite a los clientes y otras partes interesadas probar ideas y proporcionar comentarios durante el proceso de desarrollo [28].

El principio básico de esta tecnología es que un modelo, inicialmente generado mediante un sistema tridimensional de diseño asistido por computadora (3D CAD), se puede fabricar directamente sin necesidad de planificar el proceso [29]. Aunque en realidad esto no es tan simple como parece, la tecnología MA ciertamente simplifica significativamente el proceso de producción de objetos 3D complejos directamente a partir de datos CAD. Otros procesos de fabricación requieren un análisis cuidadoso y detallado de la geometría de la pieza para determinar cosas como el orden en el que se pueden fabricar las diferentes características, qué herramientas y procesos se deben usar y qué accesorios adicionales pueden ser necesarios para completar la pieza. Por el contrario, MA necesita solo algunos detalles dimensionales básicos y una pequeña cantidad de comprensión sobre cómo funciona la máquina de MA y los materiales que se utilizan para construir la pieza [28].

#### **3.4.1 Proceso de la manufactura aditiva**

MA implica una serie de pasos que van desde la descripción CAD virtual hasta la pieza física resultante. Diferentes productos involucrarán MA de diferentes maneras y en diferentes grados. Los productos pequeños y relativamente simples pueden usar AM solo para modelos de visualización, mientras que los productos más grandes y complejos con mayor contenido de ingeniería pueden involucrar MA durante numerosas etapas e iteraciones a lo largo del proceso de desarrollo. Además, es posible que las primeras etapas del proceso de desarrollo del producto solo requieran piezas en bruto, y se utiliza MA debido a la velocidad a la que se pueden fabricar [28].

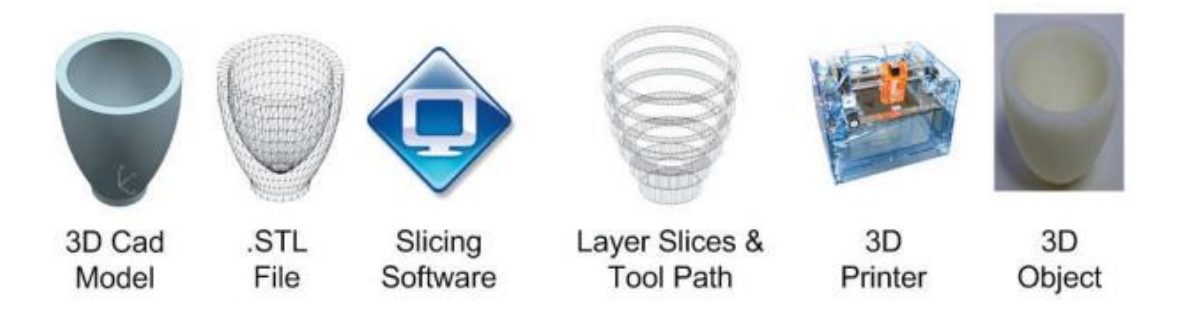

Figura 17 -Proceso de Manufactura Aditiva.

Paso 1: CAD

Todas las piezas MA deben partir de un modelo de software que describa completamente la geometría externa. Esto puede implicar el uso de casi cualquier software profesional de modelado de sólidos CAD, pero el resultado debe ser una representación sólida o de superficie en 3D. El equipo de ingeniería inversa (por ejemplo, láser y escaneo óptico) también se puede usar para crear esta representación [28].

Paso 2: Conversión a STL

Casi todas las máquinas MA aceptan el formato de archivo STL, que se ha convertido en un estándar de facto, y hoy en día casi todos los sistemas CAD pueden generar dicho formato de archivo. Este archivo describe las superficies cerradas externas del modelo CAD original y constituye la base para el cálculo de los cortes [28].

- Paso 3: transferencia a la máquina MA y manipulación de archivos STL El archivo STL que describe la pieza debe transferirse a la máquina MA. Aquí, puede haber alguna manipulación general del archivo para que tenga el tamaño, la posición y la orientación correctos para la construcción [28].
- Paso 4: Configuración de la máquina

La máquina MA debe configurarse correctamente antes del proceso de construcción. Dichos ajustes se relacionarían con los parámetros de construcción, como las restricciones del material, la fuente de energía, el grosor de la capa, los tiempos, etc. [28].

● Paso 5: Impresión 3D

La construcción de la pieza es principalmente un proceso automatizado y la máquina puede continuar en gran medida sin supervisión. En este momento, solo es necesario realizar una supervisión superficial de la máquina para garantizar que no se hayan producido errores como quedarse sin material, fallas de energía o software, etc. [28].

Paso 6: Eliminación

Una vez que la máquina de MA ha completado la construcción, se deben quitar las piezas. Esto puede requerir la interacción con la máquina, que puede tener enclavamientos de seguridad para garantizar, por ejemplo, que las temperaturas de funcionamiento sean lo suficientemente bajas o que no haya partes que se muevan activamente. Una vez retiradas de la máquina, las piezas pueden requerir una cantidad de limpieza adicional antes de que estén listas para su uso. Las piezas pueden ser débiles en esta etapa o pueden tener características de soporte que deben eliminarse. Por lo tanto, esto a menudo requiere tiempo y una manipulación manual cuidadosa y experimentada [28].

Las piezas ahora pueden estar listas para ser utilizadas. Sin embargo, también pueden requerir un tratamiento adicional antes de que sean aceptables para su uso. Por ejemplo, pueden requerir imprimación y pintura para dar una textura y un acabado de superficie aceptables. Los tratamientos pueden ser laboriosos y prolongados si los requisitos de acabado son muy exigentes. También es posible que deban ensamblarse junto con otros componentes mecánicos o electrónicos para formar un modelo o producto final [28].

### <span id="page-31-0"></span>**3.5 Teoría de Control**

Las teorías de control que se utilizan habitualmente son la teoría de control clásica (también denominada teoría de control convencional), la teoría de control moderno y la teoría de control robusto, se presenta el tratamiento del análisis y diseño de sistemas de control basado en la teoría de control clásica y teoría de control moderno [30].

El control automático ha desempeñado un papel vital en el avance de la ingeniería y la ciencia. El control automático se ha convertido en una parte importante e integral en los sistemas de vehículos espaciales, en los sistemas robóticos, en los procesos modernos de fabricación y en cualquier operación industrial que requiera el control de temperatura, presión, humedad, flujo, etc. [30].

Antes de analizar los sistemas de control, deben definirse ciertos términos básicos.

- Variable controlada y señal de control o variable manipulada: La variable controlada es la cantidad o condición que se mide y controla. La señal de control o variable manipulada es la cantidad o condición que el controlador modifica para afectar el valor de la variable controlada.
- Plantas: Una planta puede ser una parte de un equipo, tal vez un conjunto de los elementos de una máquina que funcionan juntos, y cuyo objetivo es efectuar una operación particular.
- Procesos: El diccionario Merriam-Webster define un proceso como una operación o un desarrollo natural progresivamente continuo, marcado por una serie de cambios graduales que se suceden unos a otros de una forma relativamente fija y que conducen a un resultado o propósito determinados; o una operación artificial o voluntaria que se hace de forma progresiva y que consta de una serie de acciones o movimientos controlados, sistemáticamente dirigidos hacia un resultado o propósito determinado.
- Sistemas: Un sistema es una combinación de componentes que actúan juntos y realizan un objetivo determinado. Un sistema no está necesariamente limitado a los sistemas físicos. Por tanto, la palabra sistema debe interpretarse en un sentido amplio que comprenda sistemas físicos, biológicos, económicos y similares.
- Perturbaciones: Una perturbación es una señal que tiende a afectar negativamente el valor de la salida de un sistema. Si la perturbación se genera dentro del sistema se denomina interna, mientras que una perturbación externa se genera fuera del sistema y es una entrada.
- Control realimentado: El control realimentado se refiere a una operación que, en presencia de perturbaciones, tiende a reducir la diferencia entre la salida de un

22

sistema y alguna entrada de referencia, y lo realiza tomando en cuenta esta diferencia.

#### **3.5.1 Sistemas de control retroalimentados**

Un sistema que mantiene una relación determinada entre la salida y la entrada de referencia, comparándolas y usando la diferencia como medio de control, se denomina sistema de control realimentado. Un ejemplo sería el sistema de control de temperatura de una habitación. Midiendo la temperatura real y comparándola con la temperatura de referencia (temperatura deseada), el termostato activa o desactiva el equipo de calefacción o de enfriamiento para asegurar que la temperatura de la habitación se mantiene en un nivel confortable independientemente de las condiciones externas [30].

Los sistemas de control realimentados no se limitan a la ingeniería, sino que también se encuentran en diversos campos ajenos a ella. Por ejemplo, el cuerpo humano es un sistema de control realimentado muy avanzado. Tanto la temperatura corporal como la presión sanguínea se conservan constantes mediante una realimentación fisiológica. De hecho, la realimentación realiza una función vital: hace que el cuerpo humano sea relativamente insensible a las perturbaciones externas, permitiendo que funcione de forma adecuada en un entorno cambiante.

### **3.5.1.1 Sistemas de control en lazo cerrado.**

Los sistemas de control realimentados se denominan también sistemas de control en lazo cerrado. En la práctica, los términos control realimentado y control en lazo cerrado se usan indistintamente. En un sistema de control en lazo cerrado, se alimenta al controlador la señal de error de actuación, que es la diferencia entre la señal de entrada y la señal de realimentación (que puede ser la propia señal de salida o una función de la señal de salida y sus derivadas y/o integrales), con el fin de reducir el error y llevar la salida del sistema a un valor deseado. El término control en lazo cerrado siempre implica el uso de una acción de control realimentado para reducir el error del sistema [30].

#### **3.5.1.2 Sistemas de control en lazo abierto.**

Los sistemas en los cuales la salida no tiene efecto sobre la acción de control se denominan sistemas de control en lazo abierto. En otras palabras, en un sistema de control en lazo abierto no se mide la salida ni se realimenta para compararla con la entrada.

En cualquier sistema de control en lazo abierto, la salida no se compara con la entrada de referencia. Así, a cada entrada de referencia le corresponde una condición de operación fija; como resultado de ello, la precisión del sistema depende de la calibración. Ante la presencia de perturbaciones, un sistema de control en lazo abierto no realiza la tarea deseada. En la práctica, el control en lazo abierto sólo se usa si se conoce la relación entre la entrada y la salida y si no hay perturbaciones internas ni externas. Es evidente que estos sistemas no son de control realimentado. Obsérvese que cualquier sistema de control que opere con una base de tiempo está en lazo abierto [30].

### **3.5.1.3 Sistemas de control automático.**

Un controlador automático compara el valor real de la salida de una planta con la entrada de referencia (el valor deseado), determina la desviación y produce una señal de control que reduce la desviación a cero o a un valor pequeño. La manera en la cual el controlador automático produce la señal de control se denomina acción de control. La Figura 18 es un diagrama de bloques de un sistema de control industrial que consiste en un controlador automático, un actuador, una planta y un sensor (elemento de medición). El controlador detecta la señal de error, que está en un nivel de potencia muy bajo, y la amplifica a un nivel lo suficientemente alto. La salida de un controlador automático se alimenta a un actuador, como un motor o una válvula neumáticos, un motor hidráulico o un motor eléctrico. (El actuador es un dispositivo de potencia que produce la entrada para la planta de acuerdo con la señal de control, a fin de que la señal de salida se aproxime a la señal de entrada de referencia.) [30].

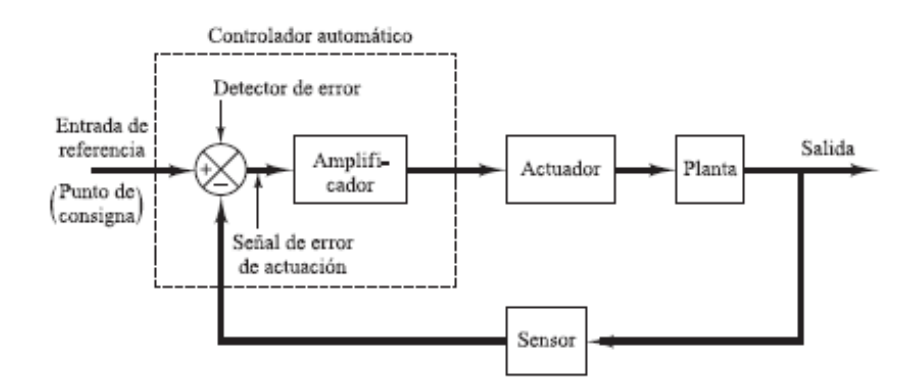

Figura 18 -Diagrama de bloques de un sistema de control industrial con controlador automático [30].

El sensor, o elemento de medición, es un dispositivo que convierte la variable de salida en otra variable manejable, como un desplazamiento, una presión o un voltaje, que pueda usarse para comparar la salida con la señal de entrada de referencia. Este elemento está en la trayectoria de realimentación del sistema en lazo cerrado. El punto de ajuste del controlador debe convertirse en una entrada de referencia con las mismas unidades que la señal de realimentación del sensor o del elemento de medición [30].

### **3.5.1.4 Clasificación de los controladores industriales.**

Los controladores industriales se clasifican, de acuerdo con sus acciones de control, como:

- De dos posiciones o controladores on-off
- Controladores proporcionales (P)
- Controladores integrales (I)
- Controladores proporcionales-integrales (PI)
- Controladores proporcionales-derivativos (PD)
- Controladores proporcionales-integrales-derivativos (PID)

La mayoría de los controladores industriales emplean como fuente de energía la electricidad o un fluido presurizado, como el aceite o el aire. Los controladores también pueden clasificarse, según el tipo de energía que utilizan en su operación, como neumáticos, hidráulicos o electrónicos. El tipo de controlador que se use debe decidirse basándose en la naturaleza de la planta y las condiciones de operación, incluyendo consideraciones tales como seguridad, costo, disponibilidad, fiabilidad, precisión, peso y tamaño.
#### **3.5.1.5 Acción de control proporcional.**

Para un controlador con acción de control proporcional, la relación entre la salida del controlador u(t) y la señal de error e(t) es:

$$
u(t) = K_p e(t) \tag{1}
$$

o bien, en cantidades transformadas por el método de Laplace,

$$
\frac{U(s)}{E(s)} = K_p \tag{2}
$$

donde Kp se considera la ganancia proporcional. Cualquiera que sea el mecanismo real y la forma de la potencia de operación, el controlador proporcional es, en esencia, un amplificador con una ganancia ajustable.

## **3.5.1.6 Acción de control integral.**

En un controlador con acción de control integral, el valor de la salida del controlador u(t) se cambia a una razón proporcional a la señal de error e(t). Es decir,

$$
\frac{du(s)}{dt} = K_t e(t) \tag{3}
$$

o bien

$$
u(t) = K_t \int_0^t e(t)dt
$$
\n(4)

donde Ki es una constante ajustable. La función de transferencia del controlador integral es:

$$
\frac{U(s)}{E(s)} = \frac{K_i}{s} \tag{5}
$$

#### **3.5.1.7 Acción de control proporcional-integral.**

La acción de control de un controlador proporcional-integral (PI) se define mediante

$$
u(t) = K_p e(t) + \frac{K_p}{T_i} \int_0^t e(t) dt
$$
\n(6)

o la función de transferencia del controlador es

$$
\frac{U(s)}{E(s)} = K_p \left( 1 + \frac{1}{T_i s} \right) \tag{7}
$$

donde Ti se denomina tiempo integral.

#### **3.5.1.8 Acción de control proporcional-derivativa.**

La acción de control de un controlador proporcional-derivativa (PD) se define mediante:

$$
u(t) = K_p e(t) + K_p T_p \frac{de(t)}{dt}
$$
\n(8)

y la función de transferencia es

$$
\frac{U(s)}{E(s)} = K_p(1 + T_d s) \tag{9}
$$

donde Td es el tiempo derivativo.

# **3.5.1.9 Acción de control proporcional-integral-derivativa.**

La combinación de la acción de control proporcional, la acción de control integral y la acción de control derivativa se denomina acción de control proporcional-integralderivativa. Esta acción combinada tiene las ventajas de cada una de las tres acciones de control individuales. La ecuación de un controlador con esta acción combinada está dada por:

$$
u(t) = K_p e(t) + \frac{K_p}{T_i} \int_0^t e(t)dt + K_p T_p \frac{de(t)}{dt}
$$
\n
$$
(10)
$$

27 [Diseño de un simulador para evaluar prótesis de rodilla \(Índice\)](#page-3-0) o la función de transferencia es

$$
\frac{U(s)}{E(s)} = K_p \left( 1 + \frac{1}{T_i s} + T_d s \right)
$$
\n(11)

donde Kp es la ganancia proporcional, Ti es el tiempo integral y Td es el tiempo derivativo. El diagrama de bloques de un controlador proporcional-integral-derivativo aparece en la Figura 19.

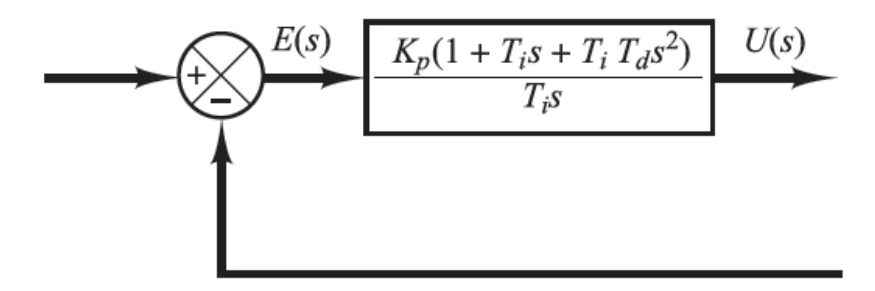

Figura 19 -Diagrama de bloques de un controlador proporcional-integral-derivativo [30].

# **3.6 Electrónica**

Debido al uso de un control retroalimentado la base electrónica dentro de la planta debe de estar conformado por un actuador que será el encargado de generar el movimiento necesario, un sensor que detecte el movimiento del actuador con gran precisión, una tarjeta de control la cual será la encargada de transformar el control realizado en computadora a una serie de comandos que el actuador seguirá y un driver la cual su función será apoyar a la tarjeta de control en la etapa de potencia ya que la tarjeta solo genera los datos mas no la potencia requerida para que el actuador funcione.

#### **3.6.1 Drivers**

Los controladores seleccionados para este modelo son los L298N, este módulo posee dos puentes H que permiten controlar 2 motores DC o un motor paso a paso bipolar/unipolar.

Tiene integrado un regulador de voltaje de 5 volts encargado de alimentar la parte lógica del L298N, el uso de este regulador se hace a través de un jumper y se puede usar para alimentar la etapa de control. Este módulo permite controlar el sentido de giro y velocidad mediante señales TTL que se pueden obtener de microcontroladores y tarjetas de desarrollo como Arduino, Raspberry Pi y Launchpads de Texas Instruments.

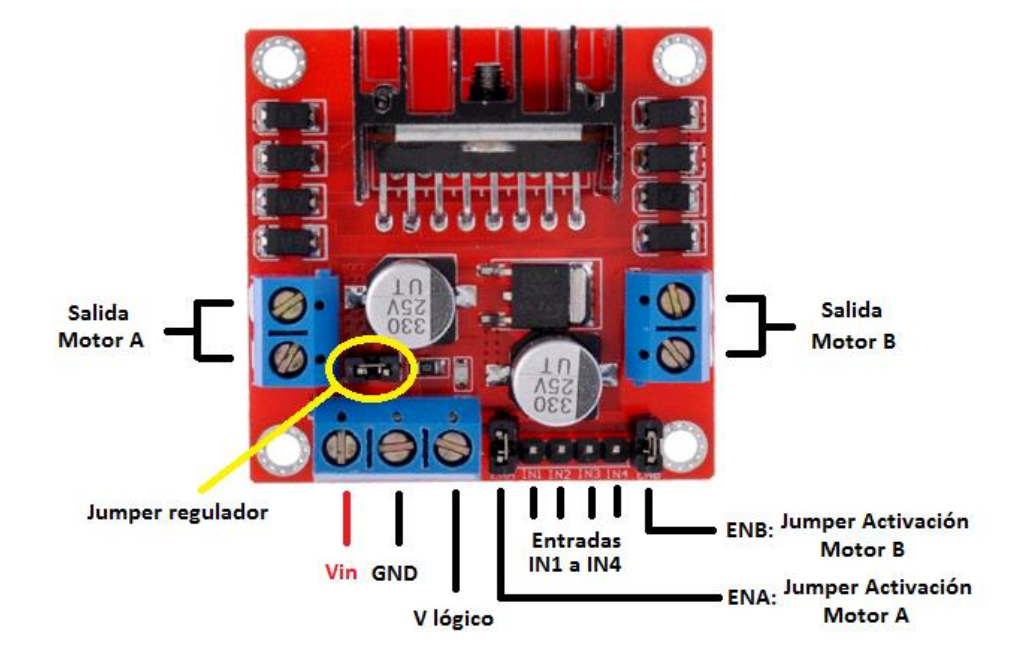

Figura 20 módulo L298N

Como se muestra en la Figura 20 se puede alimentar de 2 maneras gracias al regulador integrado LM7805. Cuando el jumper de selección de 5 Volts se encuentra activo, el módulo permite una alimentación de entre 6 V a 12 V DC. Como el regulador se encuentra activo, el pin marcado como +5V tendrá un voltaje de 5 volts DC. Este voltaje se puede usar para alimentar la parte de control del módulo ya sea un microcontrolador o un Arduino, pero recomendamos que el consumo no sea mayor a 500 mA. Cuando el jumper de selección de 5 Volts se encuentra inactivo, el módulo permite una alimentación de entre 12 V a 35 V DC. Cómo el regulador no está funcionando, tendremos que conectar el pin de +5V a una tensión de 5 Volts para alimentar la parte lógica del L298N. Usualmente esta tensión es la misma de la parte de control, ya sea un microcontrolador o Arduino. Sus especificaciones técnicas se pueden consultaren el anexo 2.

### **3.6.2 Sensor**

Un encoder es un dispositivo de detección que proporciona una respuesta. Los encoders convierten el movimiento en una señal eléctrica que puede ser leída por algún tipo de dispositivo de control en un sistema de control de movimiento, tal como un mostrador o PLC. El encoder envía una señal de respuesta que puede ser utilizado para determinar la posición, contar, velocidad o dirección. Un dispositivo de control puede usar esta información para enviar un comando para una función particular. Por ejemplo:

- En una aplicación de corte a medida, un Encoder con una rueda de medición indica al dispositivo de control la cantidad de material que se ha alimentado, por lo que el dispositivo de control sabe cuándo cortar.
- En un observatorio, los Encoders les indican a los actuadores cuál es la posición de un espejo móvil en proporcionando información de posicionamiento.
- En gatos de elevación de coches de ferrocarril, la retroalimentación de precisión de movimiento es proporcionado por los Encoders, para que así los gatos de elevación levanten simultáneamente.
- En un sistema de aplicación de etiquetas servo de precisión, la señal del Encoder es utilizado por el PLC para controlar el tiempo y la velocidad de rotación de la botella.

Los Encoders utilizan diferentes tipos de tecnologías para crear una señal, incluyendo: mecánica, magnético, óptico y de resistencia – óptica es la más común. En detección óptica, el encoder proporciona información basada en la interrupción de la luz [31].

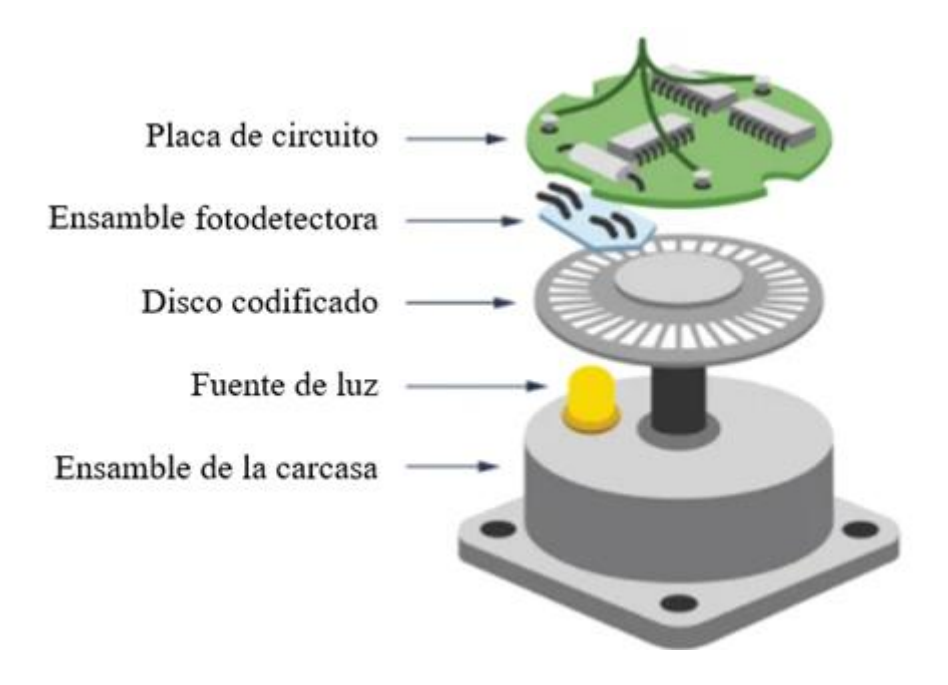

Figura 21 -Construcción básica del encoder [31].

La Figura 21 describe la construcción básica de un encoder rotativo incremental con tecnología óptica. Un haz de luz emitida por un LED pasa a través del disco de código, que está modelada con líneas opacas (muy similar a los radios de una rueda de bicicleta). A medida que el eje del encoder gira, la viga de luz del LED es interrumpida por las líneas opacas en el disco de código antes de ser recogido por el ensamble fotodetector. Esto produce una señal de pulso: luz = encendido; sin luz = apagado. La señal se envía al contador o controlador, que a su vez enviará la señal para producir la función deseada.

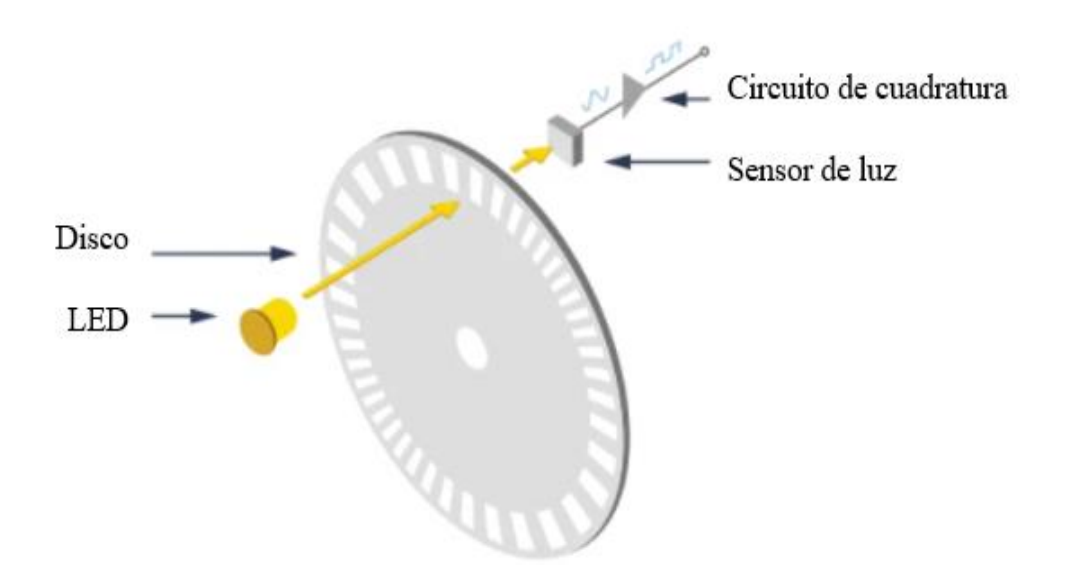

#### Funcionamiento del encoder [31]. Figura 22 -

Como se ve en la Figura 22, un haz de luz emitido por un LED pasa a través de un disco transparente modelado con líneas opacas El haz de luz es recogido por una matriz de fotodiodos, también conocida como fotosensor. El fotosensor responde al haz de luz, produciendo una forma de onda sinusoidal, que se transforma en una onda cuadrada o tren de pulsos. Esta señal de pulso se envía al contador o controlador, que luego enviará la señal para producir la función deseada.

La Figura 22 diagrama un codificador rotativo típico. Los codificadores incrementales pueden proporcionar un pulso de una vez por revolución (a menudo llamado índice, marcador o referencia) que ocurre en el mismo punto mecánico de la revolución del eje del codificador. Este pulso se encuentra en un canal de salida (Z) separado del canal de señal o de las salidas de cuadratura [31]. El pulso de índice se utiliza a menudo para posicionar las aplicaciones de control de movimiento en una referencia mecánica conocida.

La resolución es un término utilizado para describir los ciclos por revolución (CPR) para codificadores incrementales. Cada codificador incremental tiene un número definido de ciclos que se generan por cada revolución de 360 grados del eje. Estos ciclos son monitoreados por un contador o controlador de movimiento y convertidos en recuentos para el control de posición o velocidad. La Figura 22, muestra cómo se une todo el codificador.

#### **3.6.3 Motores**

Un motorreductor es un reductor de velocidad con un motor directamente conectado. Un motorreductor no utiliza un adaptador campana y copla para montar el motor, el motor es de hecho parte del reductor de velocidad. Una primera ventaja del motorreductor comparado con otra combinación motor y reductor, es la longitud. Moto reductores son compactos en tamaño. La Figura 23 muestra un motorreductor.

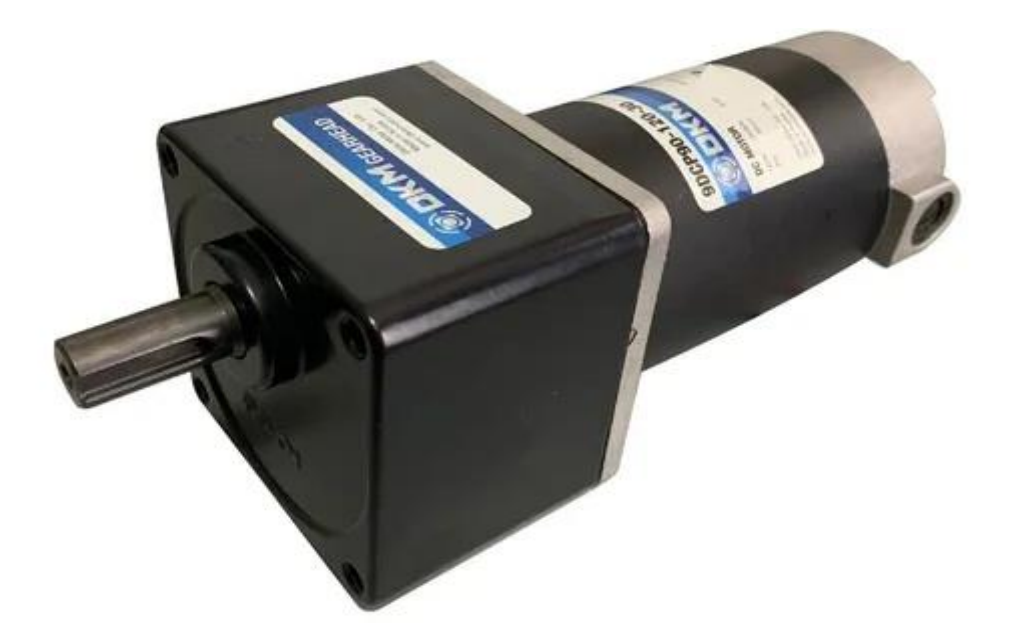

Figura 23 -Motorreductor [32].

Un motorreductor típicamente tiene el engrane de entrada del reductor montado directamente sobre la flecha del motor, como en la Figura 24.

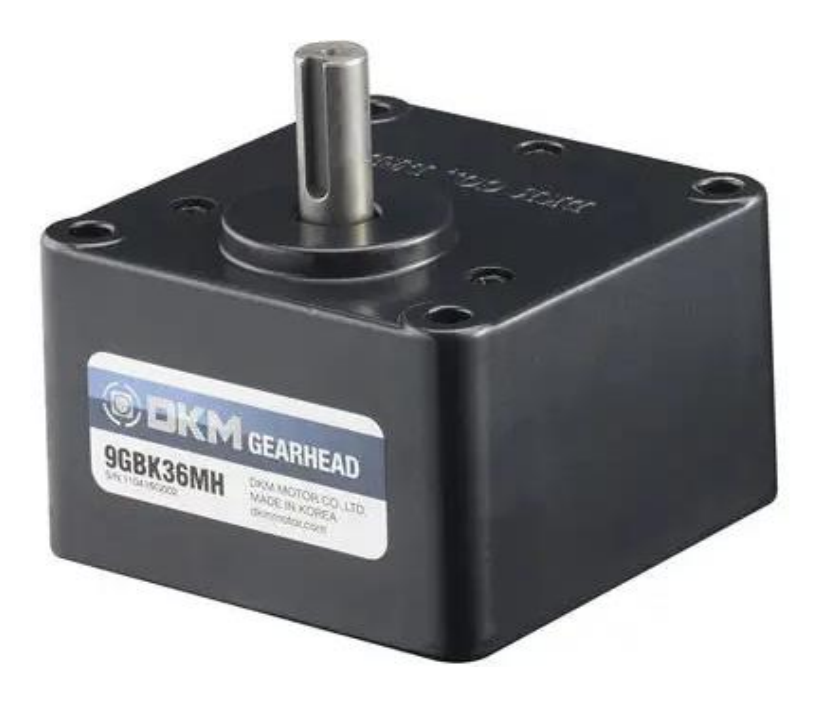

Figura 24 -Tren de engranes de un motorreductor [32].

Los motorreductores son mecánicamente más simples que otra combinación de motores y reductores. Un motorreductor no usa cople y tiene menos baleros. Como resultado, la instalación es simplificada y su mantenimiento requerido es menor. No hay bandas para ser tensionadas o requerimientos de alineamientos de flechas. Las cubiertas de algunas

bandas se desgastan y requieren cambio; debido a que un motorreductor no incluye estas partes, el costo de instalación y mantenimiento será reducido.

Hay pocas desventajas en los motorreductores: La brida del motor y la sección de flecha son diseñadas específicamente para montarse a un reductor de velocidad, es importante prevenir que el aceite o grasa del reductor no vaya hacia el motor o este pudiera ser dañado. Los motorreductores están disponibles en un amplio rango de potencias y relaciones de reducción. La sección del reductor de velocidad de un motorreductor está disponible con diferentes flechas y configuraciones de engranes. Los Motorreductores están disponibles con motores de C.A., motores de C.D., con frenos o modificaciones especiales.

# **Capitulo 4. Metodología de diseño**

Existe una amplia gama de este tipo de métodos de diseño, que cubre todos los aspectos del proceso de diseño, desde la clarificación del problema hasta el diseño de detalles. Para la realización del desarrollo de este proyecto se incorporó la metodología Nigel Cross [33]. Los siguientes capítulos presentan una selección de los métodos más relevantes y más ampliamente utilizados, cubriendo también todo el proceso de diseño. Este modelo de diseño integra los aspectos de procedimiento del diseño con los aspectos estructurales de los problemas de diseño. Se presenta la estrategia del diseño conceptual y del diseño a detalle del prototipo en la Figura 25.

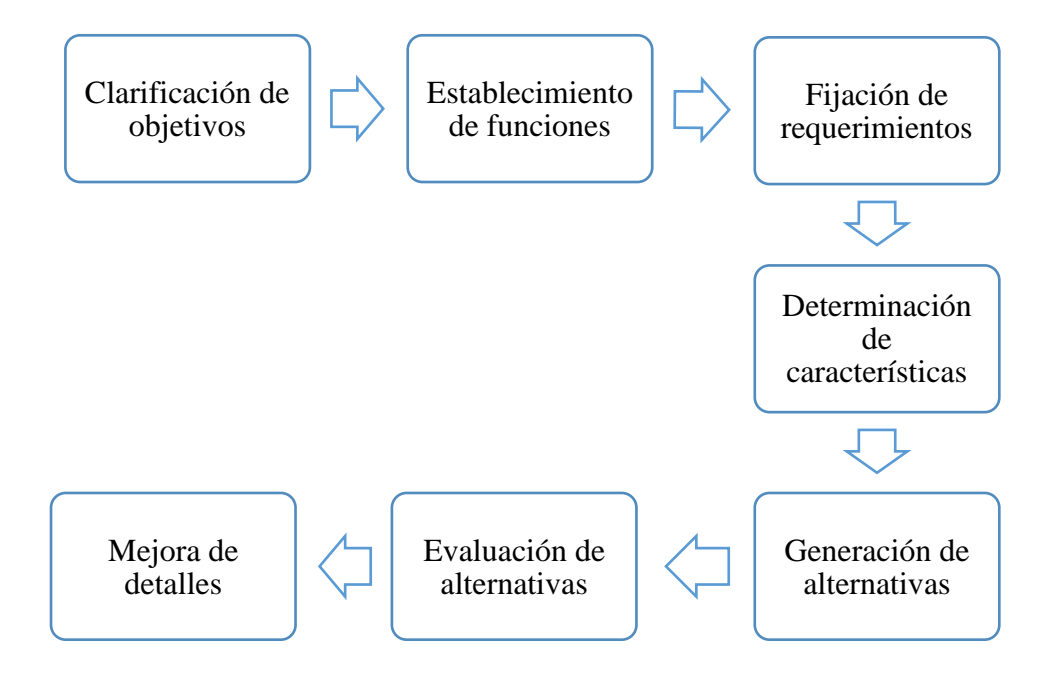

Figura 25 -Proceso de diseño.

#### **4.1 Clarificación de Objetivos**

Un importante primer paso en el diseño es tratar de clarificar los objetivos del diseño. De hecho, en todas las etapas es muy útil buscar alcanzar un fin. Dicho fin es el conjunto de objetivos que la pieza diseñada debe satisfacer, aun cuando dichos objetivos puedan cambiar a medida que avanza el trabajo de diseño. Los objetivos iniciales e intermedios pueden cambiar, expandirse o contraerse, o verse alterados completamente a medida que el problema se entiende mejor y se desarrollan ideas de solución. Se propuso en la Figura 26 el objetivo general de diseño y los objetivos específicos, así como las interconexiones entre ellos.

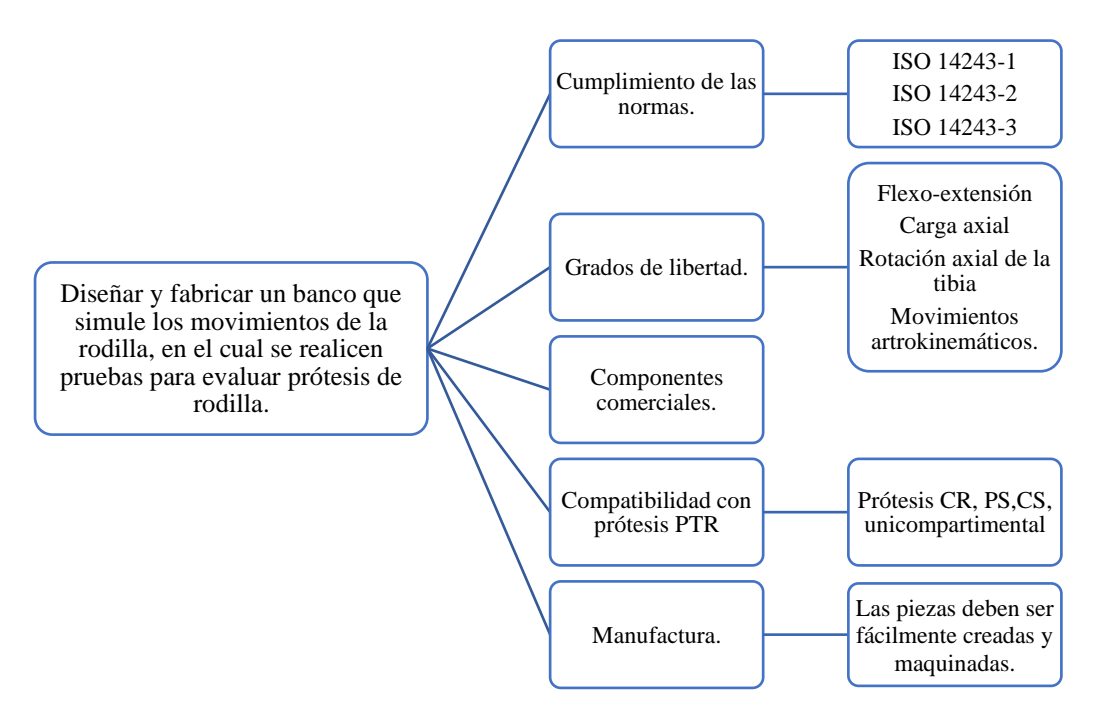

Figura 26 -Árbol de objetivos.

# **4.2 Establecimiento de Funciones.**

El punto de partida en este método consiste en concentrarse en lo que el nuevo diseño debe lograr y no en cómo se va a lograr. La forma básica más sencilla de expresar esto consiste en representar el producto o dispositivo a diseñar en una forma tan simple como una "caja negra" que convierte ciertas entradas en salidas deseadas. Con base en los objetivos se incorporó una caja negra Figura 27 la cual tendrá como fin observar cuáles serán las funciones de entrada al sistema, así como las funciones de salida deseadas.

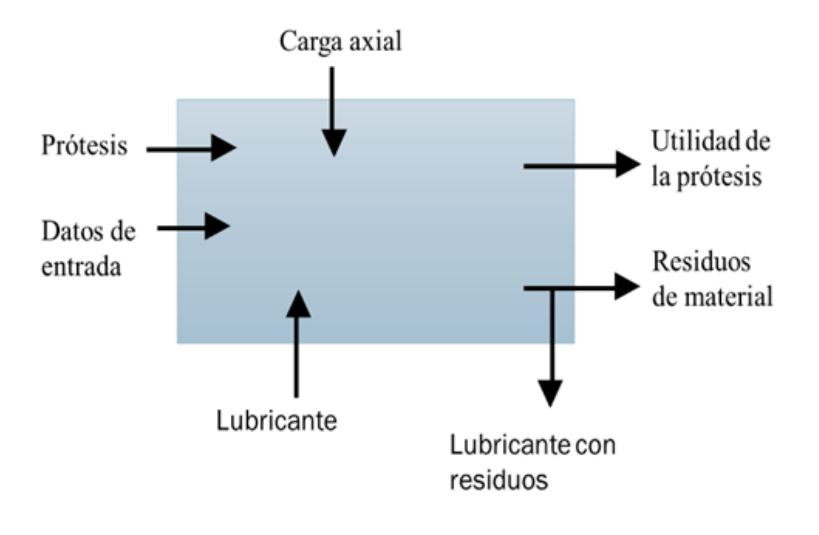

Figura 27 -Caja negra.

Posteriormente se crea la caja transparente (ver Figura 28) la cual mostrará los componentes internos al igual que como se conectan para que las funciones de entrada se transforman en funciones de salida.

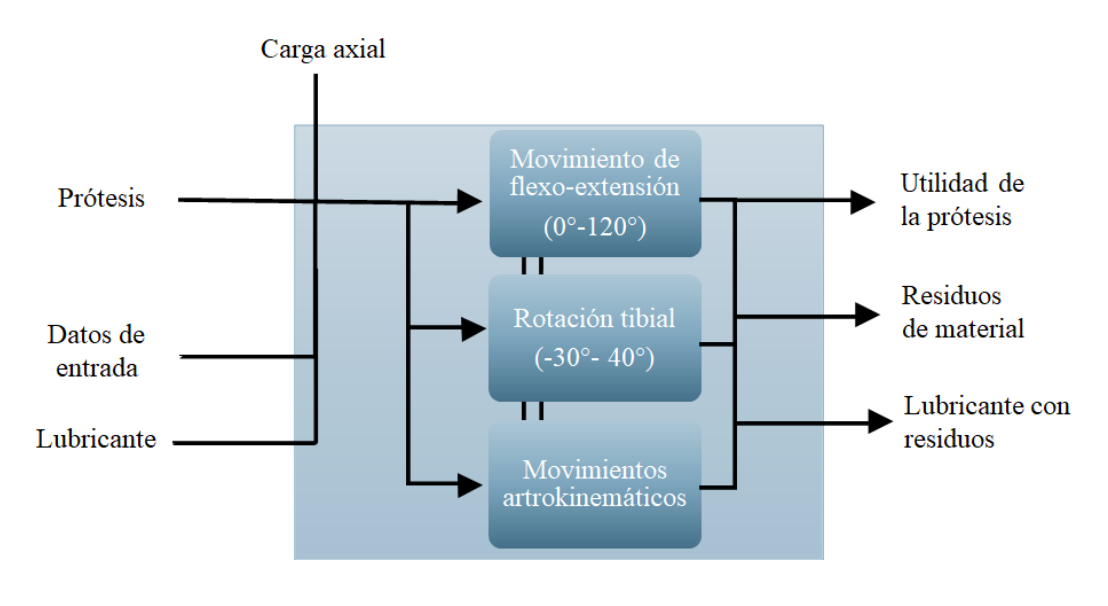

Figura 28 -Caja trasparente.

# **4.3 Fijación de Requerimientos**

Los problemas de diseño siempre se plantean dentro de ciertos límites. Uno de los límites más importantes, por ejemplo, es el correspondiente al costo: lo que el cliente está preparado para gastar en una nueva máquina, o lo que puede esperarse que paguen los consumidores finales como precio de compra por un producto. Otros límites comunes pueden ser el tamaño o peso aceptable de una máquina; algunos otros serán requerimientos de rendimiento, como la potencia de un motor; algunos más podrían ser establecidos por aspectos legales o de seguridad.

Para el diseño del simulador se precisa crear las características tanto requeridos como deseados por lo cual se fijaron en secciones especificas las cuales permitirán la mejor compresión de los requerimientos estas secciones se ven divididas entre las características generales que debe de tener el sistema además de las características de la carga axial y del movimiento de flexo-extensión, las cuales se presenta en la Tabla 1  $(a) - (d)$ 

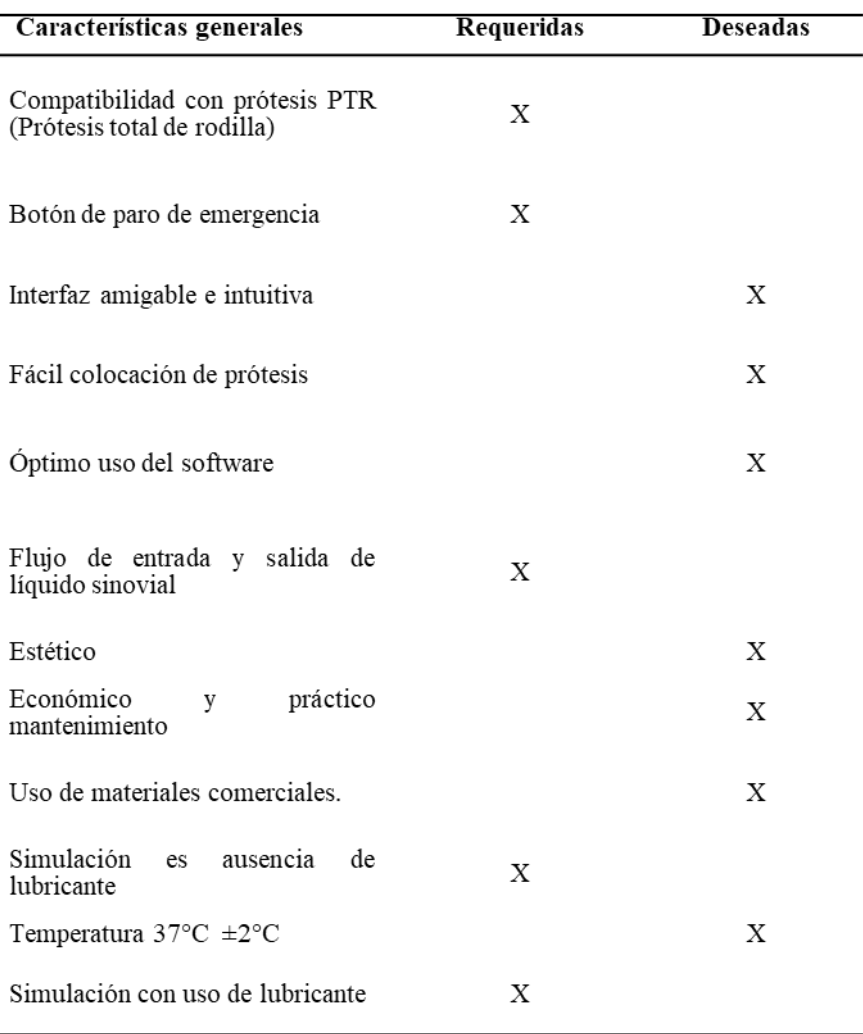

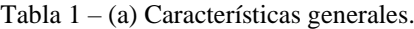

Tabla  $1 - (b)$  Características de carga axial.

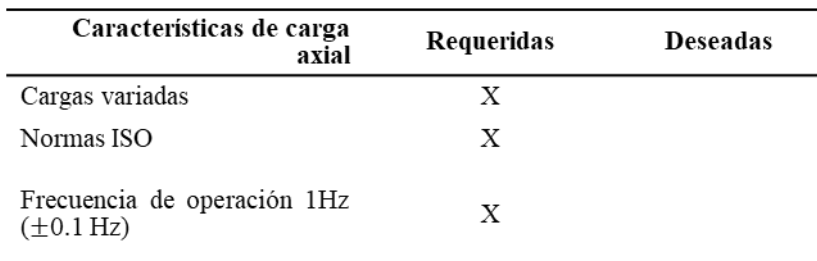

Tabla 1 – (c) Características de movimiento flexo-extensión.

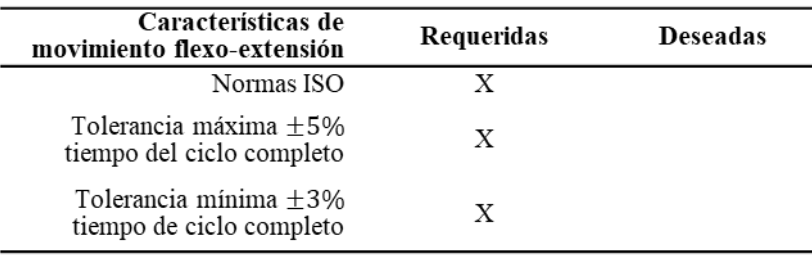

Tabla 1 – (d) Características del movimiento artrokinemático.

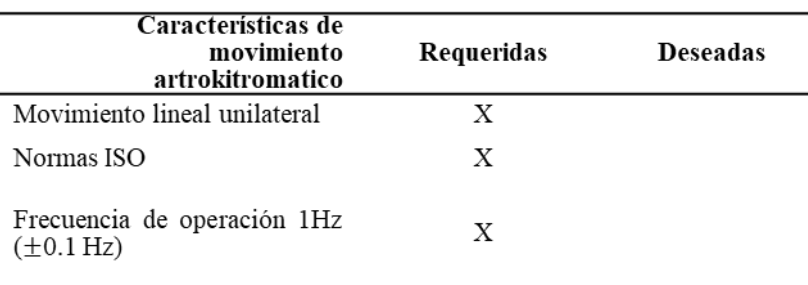

De la tabla se observa que todos los requerimientos tanto de las características de carga axial, el movimiento artrokinemático como las del movimiento de flexo-extensión se consideran necesarias debido a que el simulador seguirá una normativa ya establecida.

De las características generales la compatibilidad de las diferentes prótesis PTR es debido a que no existen diferencias en la cinemática entre los diferentes tipos de prótesis [34].

# **4.4 Determinación de características**

La finalidad de establecer las metas que deben alcanzarse en las características de ingeniería y su relación con los requerimientos antes mencionados, se desplego el método de la casa de la calidad [35] con la intención de obtener una comparación con algunos de los bancos de pruebas comerciales y una matriz de calidad como se muestra en la Figura 29 se desplego la casa de la calidad (QFD).

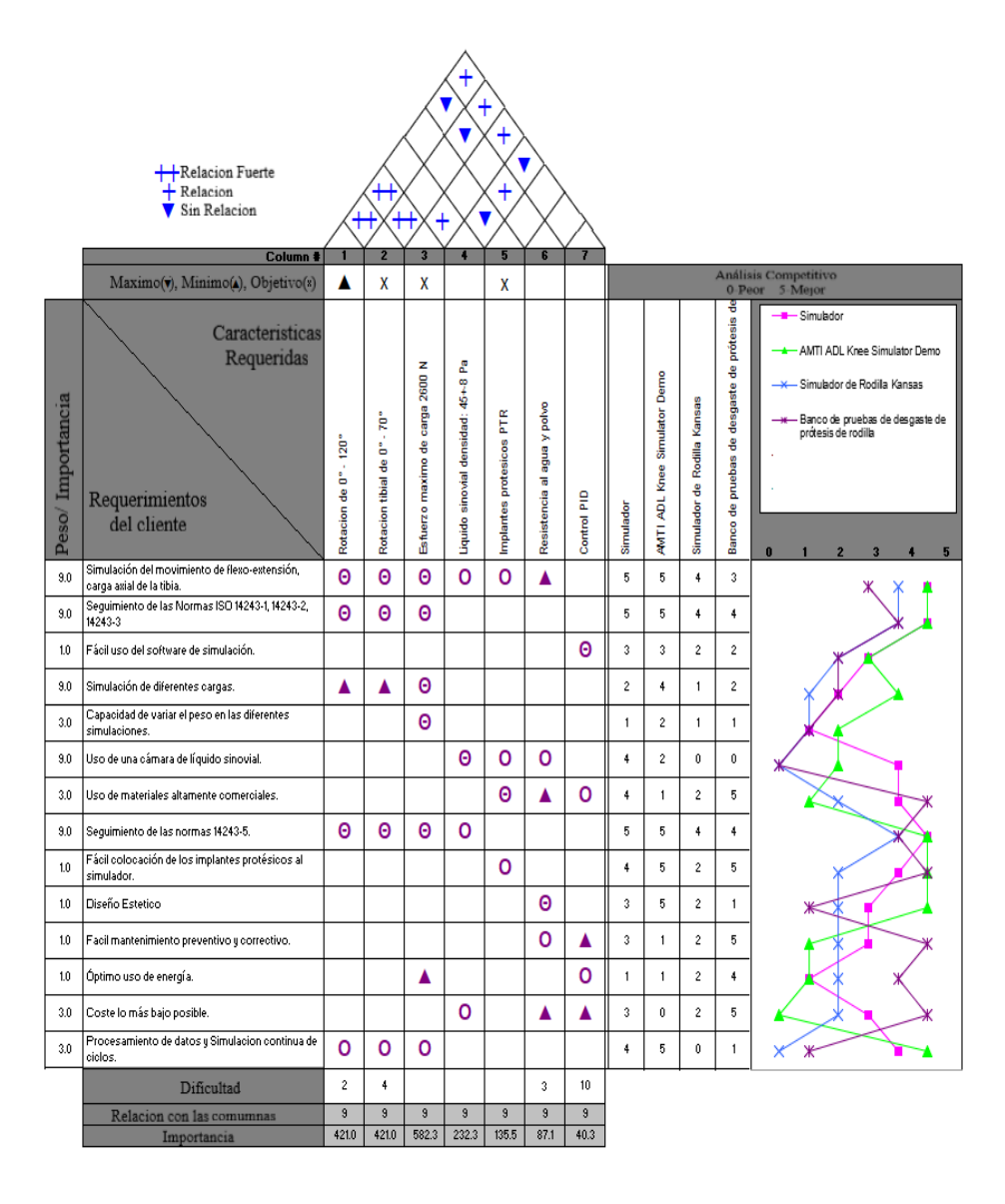

Figura 29 -Casa de la calidad.

# **4.5 Generación de alternativas.**

Obtenidos los requerimientos y las características que debe de llevar el banco de pruebas lo siguiente es revisar y elegir sobre el mercado los diferentes actuadores, sensores y controladores los cuales realizaran las funciones propuestas anteriormente. La Tabla 2 muestra las opciones.

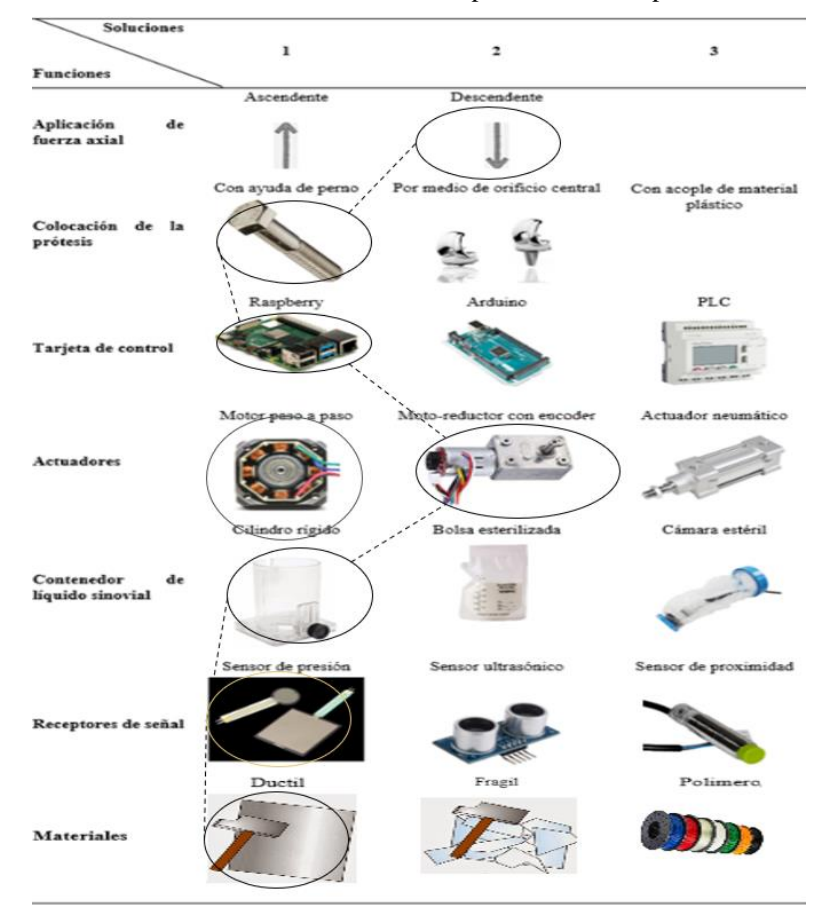

Tabla 2 – Posibles combinaciones para el banco de pruebas

De las alternativas mencionadas se optó por utilizar una fuerza ascendente para aplicar la carga axial, la forma de sujeción de la prótesis al banco de pruebas será por medio de un perno, debido a que las demás alternativas ocasionarían una alteración o maltrato a la prótesis.

La tarjeta de control por sus características se utilizará una Raspberry PI acorde a las necesidades de precisión en el movimiento, su ficha técnica se puede ver en el anexo 1. Los actuadores compatibles con la tarjeta de control se reducen a un motor paso a paso o un motor con un tren de engranes integrado por lo que la opción de un actuador neumático se descarta. Se utilizará un moto-reductor con encoder debido al torque que proporciona el tren de engranes, la forma de programar un moto-reductor se facilita al llevar un encoder.

Se optó por ocupar un sensor de presión asegurando que el mecanismo genere la fuerza indicada en la norma ISO 13323-3 [1].

De los materiales revisados se utilizaron placas de aluminio 6066 con un grosor de 5 mm, así como perfiles de aluminio de 40x40 mm. También se utilizará la manufactura aditiva utilizando los materiales PLA, ABS y fibra de carbono para las diferentes piezas a utilizar.

## **4.6 Evaluación de alternativas.**

Una vez creado un diseño conceptual del banco de pruebas la metodología dicta que se debe generar una comprobación de los valores de utilidad de las propuestas de diseño con base en su rendimiento frente a las diferentes alternativas que se encuentran actualmente en el mercado, dicha comparación se presenta en la Tabla 3.

| Objetivo                                 | <b>PESO</b> | <b>PARAMETRO</b>         | Prototipo I                  |                |                              | <b>AMTI-Boston 6-estaciones</b><br>simulador [8] |              |       | Simulador de Rodilla Kansas [9] |              |              |
|------------------------------------------|-------------|--------------------------|------------------------------|----------------|------------------------------|--------------------------------------------------|--------------|-------|---------------------------------|--------------|--------------|
|                                          |             |                          | <b>Magnitud</b>              | Calificación   | valor                        | Magnitud                                         | Calificación | valor | Magnitud                        | Calificación | <b>Valor</b> |
| Norma<br>ISO                             | 0.5         | Certificado              | ---                          | $\overline{a}$ | $\qquad \qquad \blacksquare$ | 8<br>certificaciones                             | 10           | 5     | 3<br>certificacio<br>nes        | 7            | 35           |
| Compone<br>ntes<br>comercial<br>es.      | 0.05        | Costo y fácil acceso     | Fácil<br>acceso              | 8              | 0.4                          | Dificil acceso                                   | 3            | 0.15  | Acceso<br>medio                 | 5            | 0.25         |
| Manteni<br>miento.                       | 0.05        | <b>Facilidad</b>         | Medio                        | 6              | 0.3                          | Alto                                             | 3            | 0.15  | <b>Medio</b>                    | 5            | 0.25         |
| Grados de<br>libertad.                   | 0.25        | de3a6                    | 6                            | 7              | 1.75                         | 6                                                | 10           | 25    | 2                               | 4            | 1.25         |
| Utilidad<br>de<br>diferentes<br>prótesis | 0.05        | Cantidad de prótesis     | 1                            | 3              | 0.15                         | 3                                                | 8            | 0.4   | 1                               | 3            | 0.15         |
| Manufact<br>ura.                         | 0.2         | <b>Tiempo y recursos</b> | $\qquad \qquad \blacksquare$ | $\cdots$       | $\sim$                       | Altos recursos                                   | 2            | 0.4   | <b>Recursos</b><br>medios       | 5            | ı            |
|                                          | Resultado   |                          |                              |                |                              |                                                  |              | 8.6   |                                 |              | 6.4          |

Tabla 3 – Evaluación del prototipo

# **Capitulo 5. Resultados**

Utilizando los resultados de la metodología Nigel Cross se diseñó con ayuda del software Solid Works un prototipo en cual consta de perfiles de aluminio 40x40 mm, además de las placas y la incorporación de diferentes piezas mecánicas y actuadores tanto rotativos como lineales.

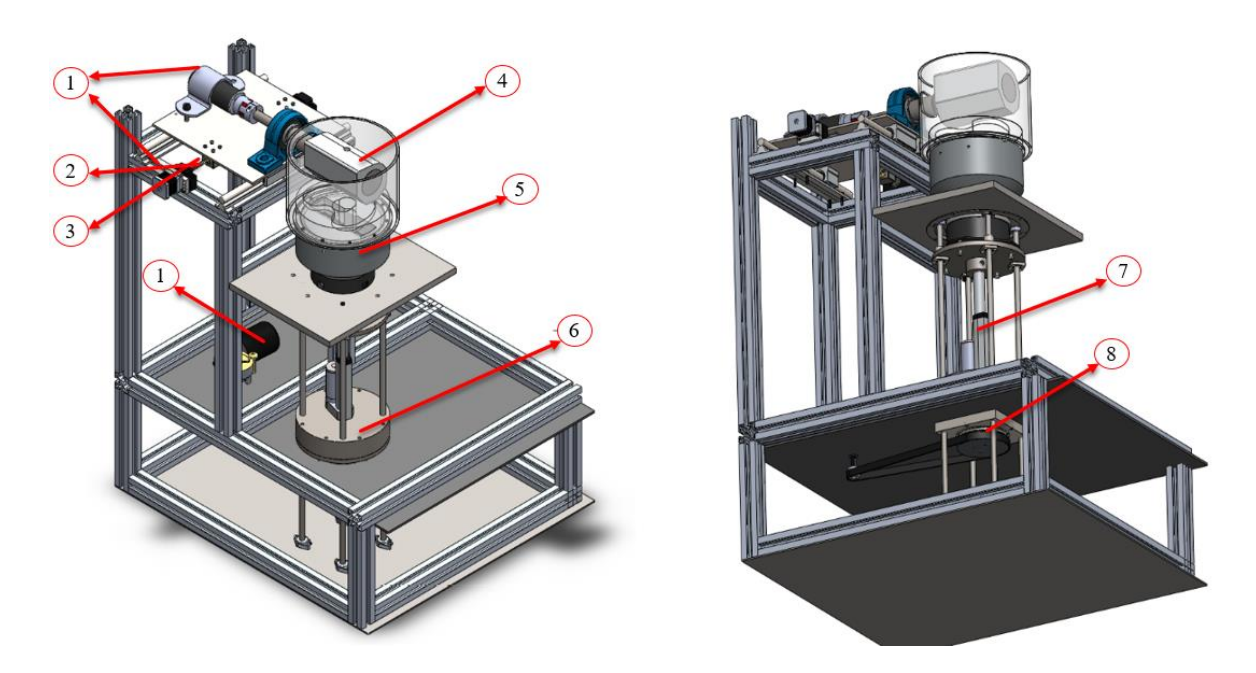

Figura 30 -Diseño Conceptual.

El diseño de la figura 30 consta de una estructura de perfil de aluminio ensamblado a placas base de aluminio 6066 con un espesor de 1/4, las cuales se les acoplaron motorreductores (1) los cuales el superior este acoplado a un eje que permite el movimiento de flexo-extensión (4), el motorreductor lateral este acoplado a un husillo (2) que junto a guías lineales (3) que tiene el funcionamiento de transformar el movimiento rotatorio en lineal y así permitir los movimientos artrokinemáticos. Para la carga axial se tiene un actuador lineal (7) de más de 6000N de fuerza ya que al sostener el sensor de fuerza y las piezas que sostienen la prótesis (5) se requiere ser mayor la carga, el motor lineal este fijo a una base (6) teóricamente inamovible ya que su resistencia a la compresión sobrepasa en gran medida a la fuerza dada. El motor inferior tiene un sistema de polea dentada (8) con reductor 3:1 la cual estará a cargo de la rotación tibial.

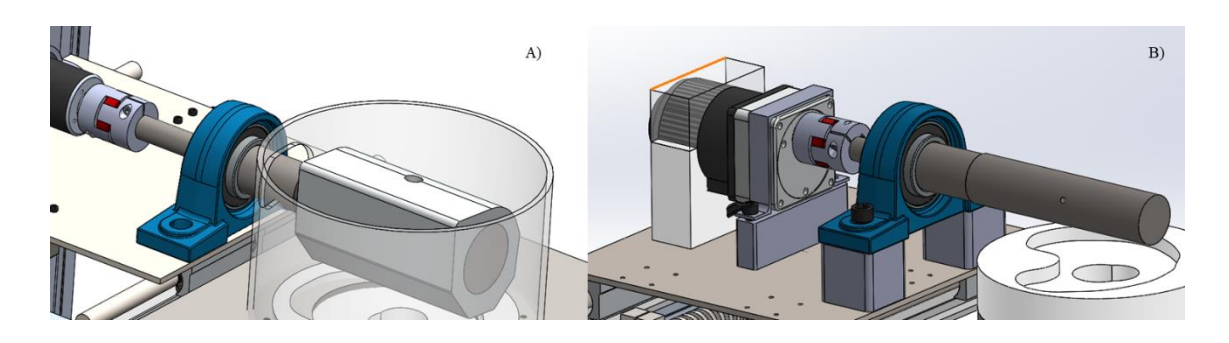

Diseño de mecanismo para Flexo/extensión A) Primer diseño B) segundo diseño Figura 31 -

Se realizó un prototipo a escala para verificar el funcionamiento de los sistemas mecánicos y electrónicos lo cual sirvió para mejorar el diseño en optimización de espacio, lo que llevo a un diseño a detalle mostrado en la Figura 31, dentro de este se redujo la cantidad de perfil de aluminio, se diseñaron he incorporaron los motores con las características optimas, se incorporaron piezas las cuales conllevaron un rediseño tal se muestra en la figura 32 la cual tuvo una reducción de masa dentro del eje de soporte, fijadores del motor y chumacera manteniendo el acople.

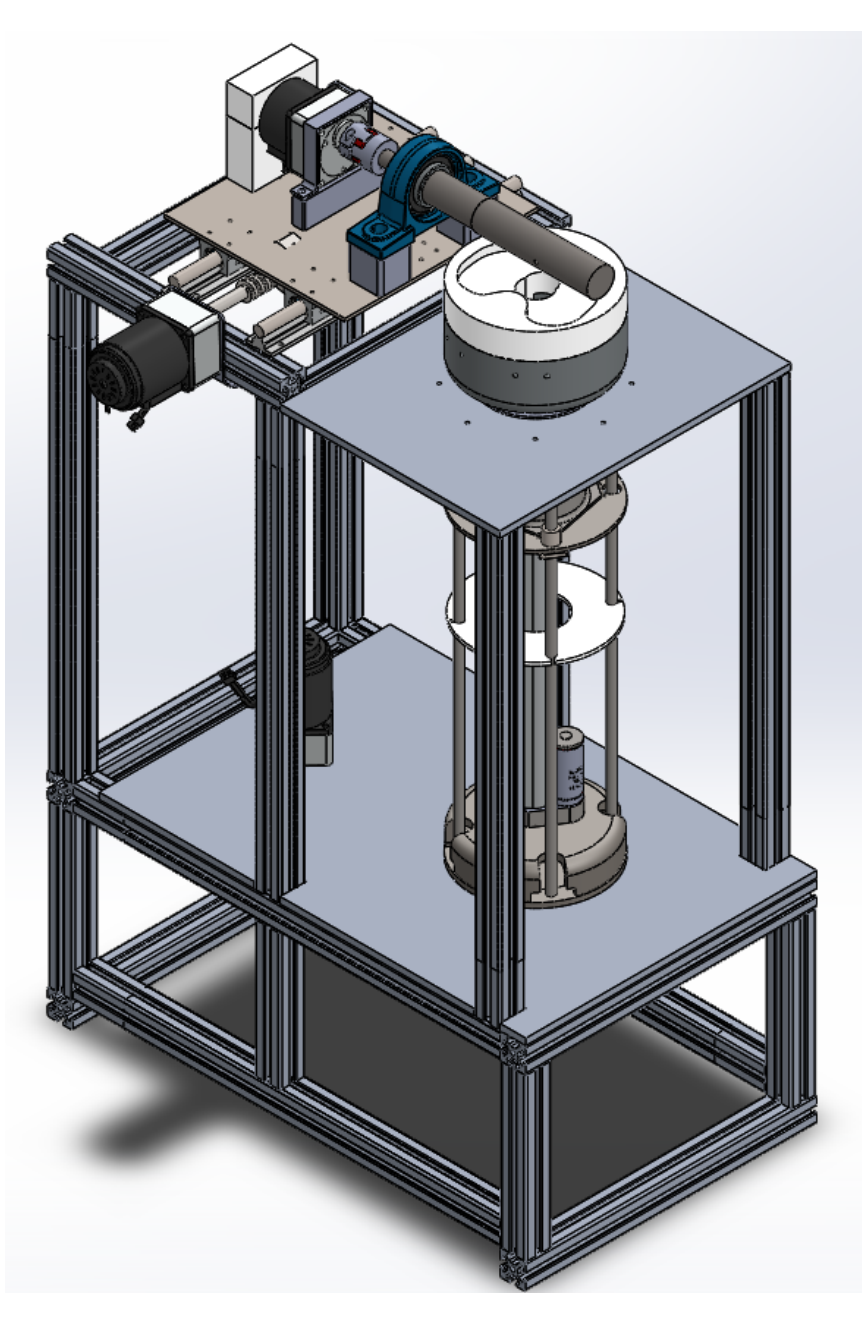

Figura 32 -Diseño a final

# **5.1 Mecanismos de carga y movimiento**

Se realizó un análisis de movimiento angular además de un análisis de esfuerzo del mecanismo con el software Solid Works y su complemento Motion el cual permitió obtener el desplazamiento angular con respecto al tiempo indicado en la norma, se obtuvo la gráfica del comportamiento del sistema conforme se aplicaba la fuerza la cual está en N/s. En la figura 33 se observa el comportamiento del sistema conforme a su desplazamiento angular, en la Figura 34 se aprecia el comportamiento del sistema y su fuerza de reacción, en la figura 35 se muestra la rotación tibial del sistema, por último, en

[Diseño de un simulador para evaluar prótesis de rodilla \(Índice\)](#page-3-0)

45

la figura 36 observamos el movimiento AP generado con un usillo acoplado a un motorreductor.

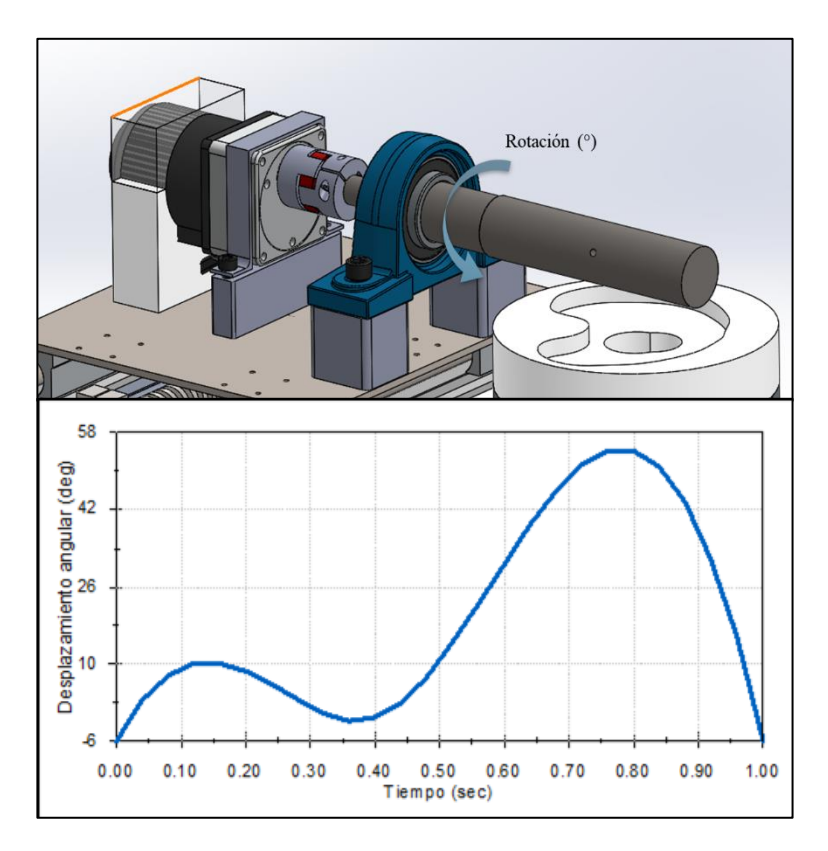

Figura 33 -Desplazamiento angular del sistema

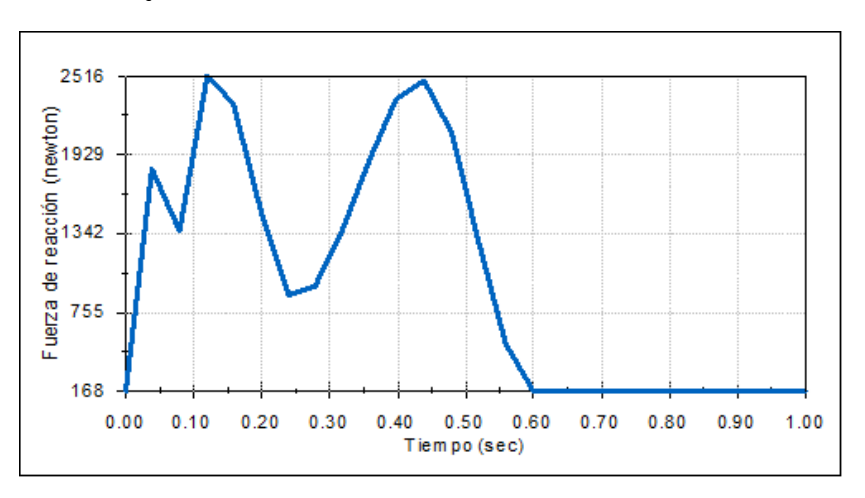

Figura 34 -Reacción a la fuerza del sistema

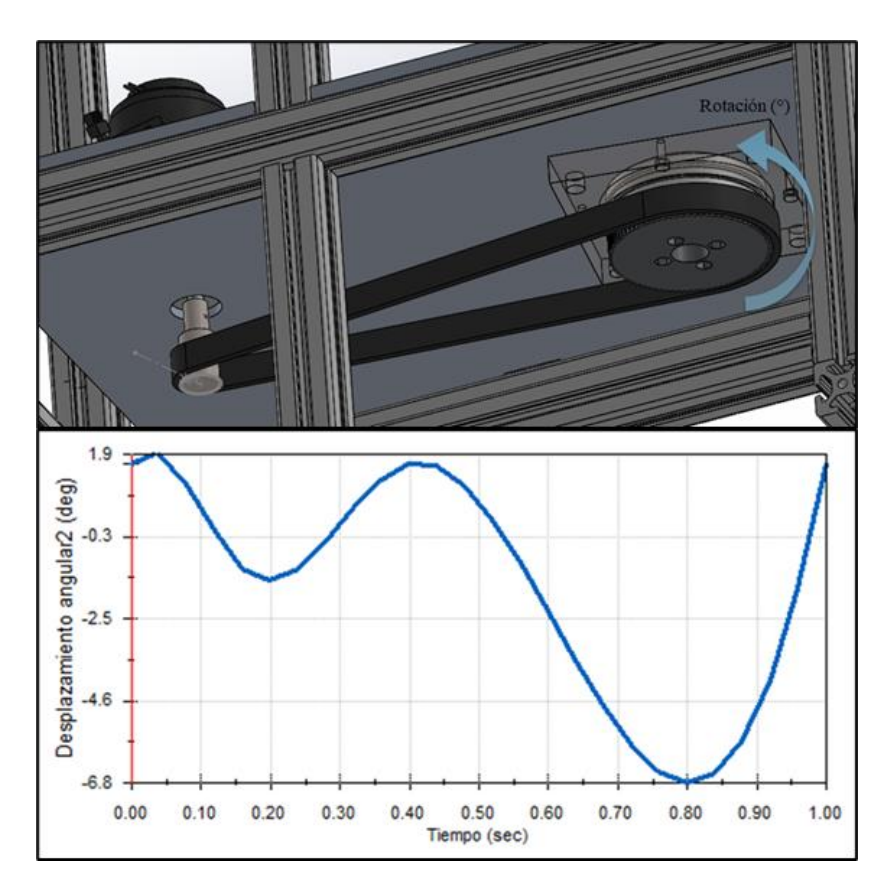

Figura 35 -Rotación tibial del sistema.

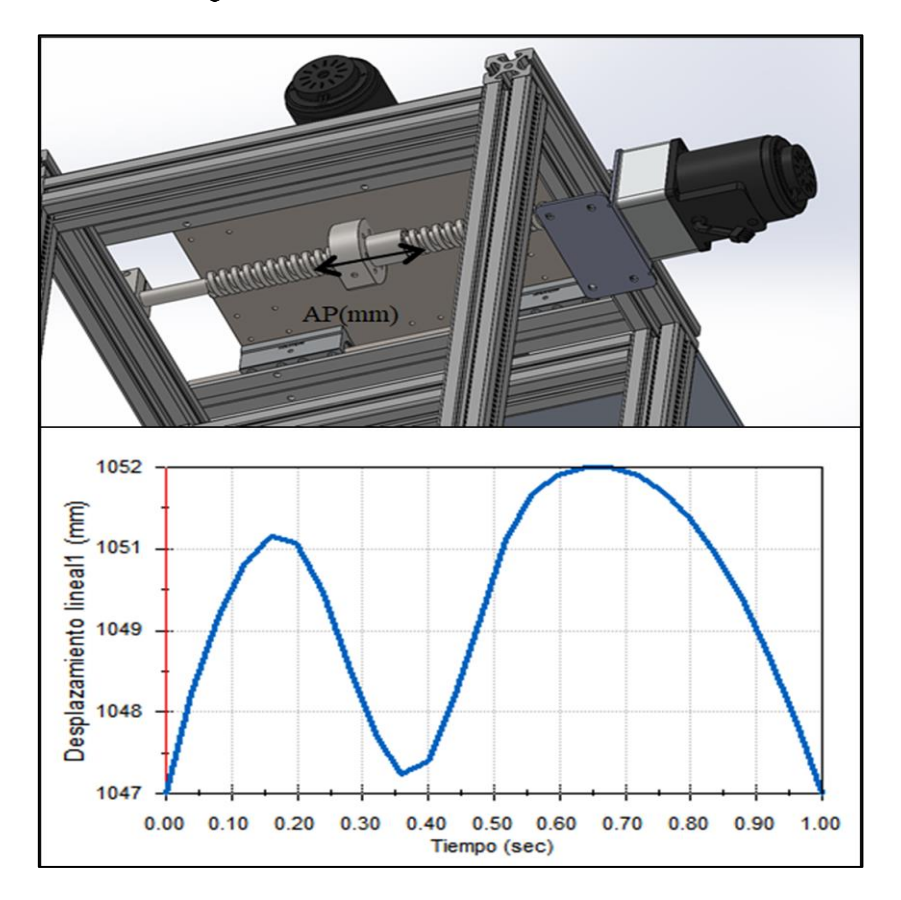

# **5.2 Análisis de esfuerzos.**

Dada la variación de carga que se genera en el mecanismo se optó por realizar una simulación de esfuerzos, la cual demostrara si el mecanismo empleado en el uso de la fuerza puede resistir la variación en el intervalo de tiempo dictado por la norma, para realizar la simulación de una prótesis, el simulador debe de ser capaz de replicar dichos esfuerzos y a su vez resistir dichas cargas.

Con el uso del software Workbench de ANSYS se realizó un análisis estructural estático para determinar las deformaciones totales, así como los esfuerzos de tensión y compresión que se generan en el perfil de aluminio utilizado como base.

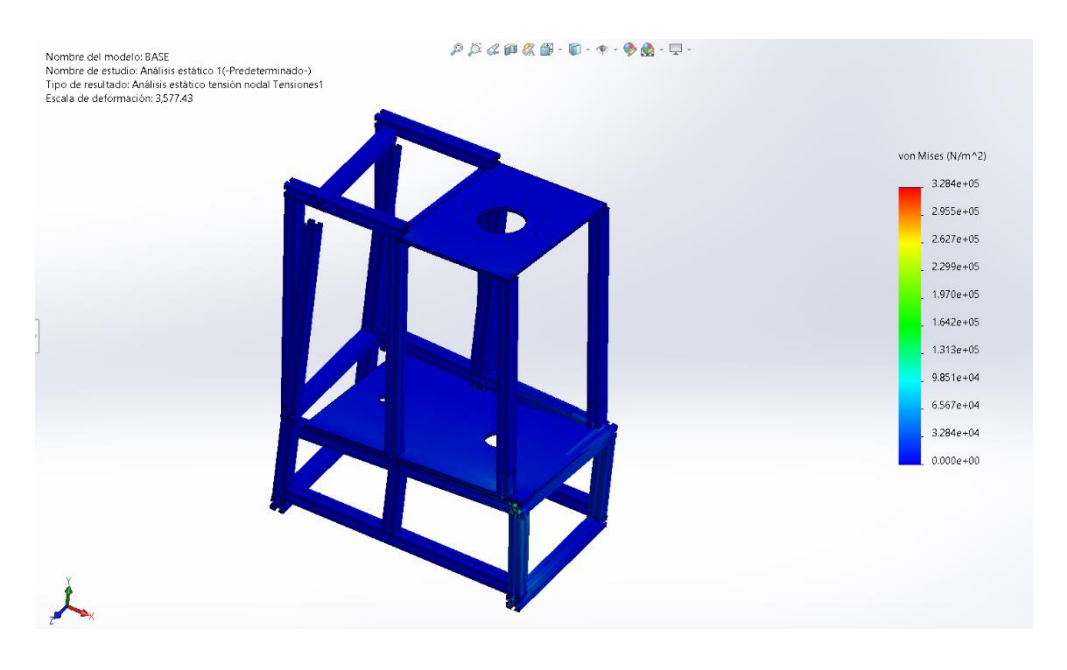

Figura 37 -Simulación esfuerzo/deformación de estructura

Recordando la propuesta de diseño de la figura 37 se tenía una placa soportando el actuador lineal encargado de generar la carga axial en la prótesis, se realizó un análisis estructural de la placa para verificar que no existiera pandeo teniendo la capacidad de soportar la carga. En la figura 38 se puede prestar atención a la deformación total al igual que a los esfuerzos de Von-Mises corroborando que la placa soporta lo dicho por la norma y el peso del motor.

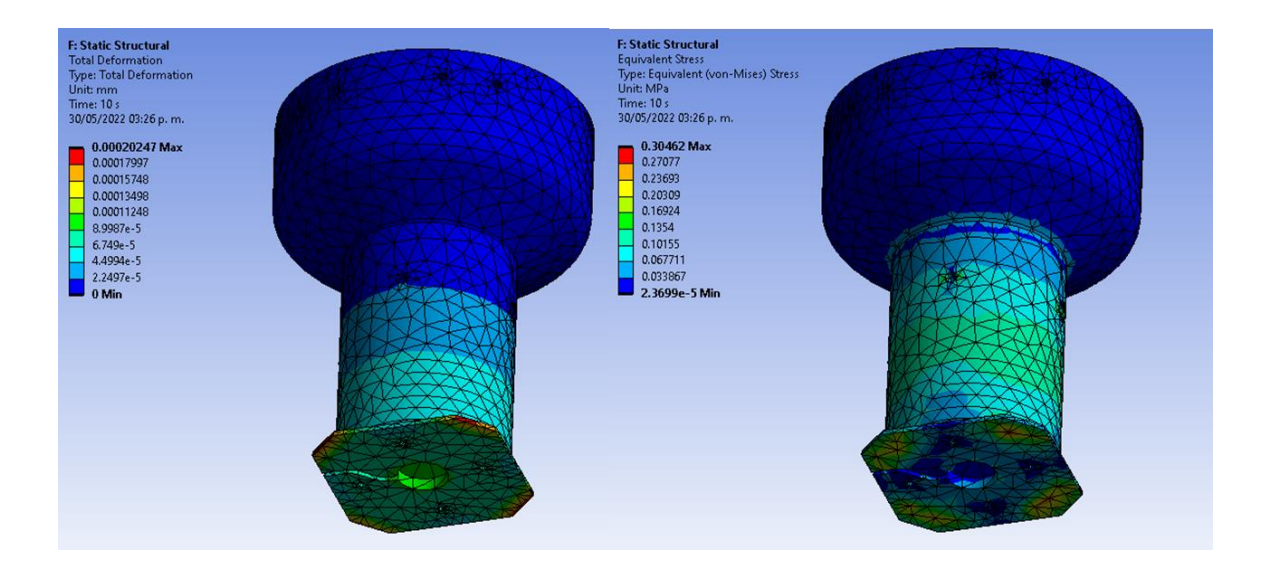

Figura 38 -Simulación esfuerzo/deformación

Siguiendo con las pizas diseñadas del tercer prototipo se continuo con el análisis de las fuerzas cortantes y las cargas empleadas en el conector del actuador lineal con el soporte femoral de la prótesis, dentro de la figura 39 se muestran los resultados sobre deformación y esfuerzo en ambas piezas, así como de una tercera la cual es un eje de soporte.

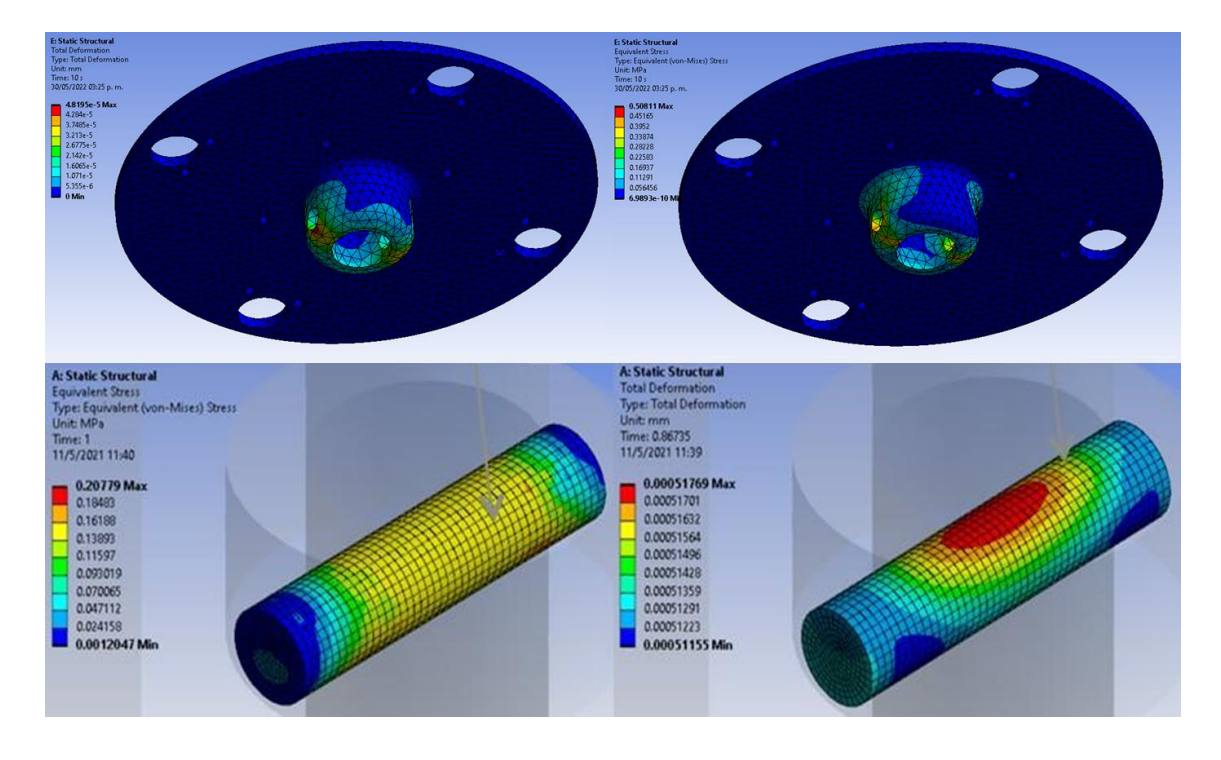

Figura 39 -Simulación esfuerzo/deformación

El eje de soporte es una pieza de gran importancia por lo que es necesario obtener el factor de seguridad dado con la cantidad de ciclos de carga que marca la norma ISO. El total que marca es de  $5x10^6$  ciclos. En la figura 40 se aprecia que el eje tiene un factor de seguridad alto salvo en algunos puntos lo cual no genera ningún problema ya que al ser de uso médico el factor de seguridad mínimo requerido es de 3.

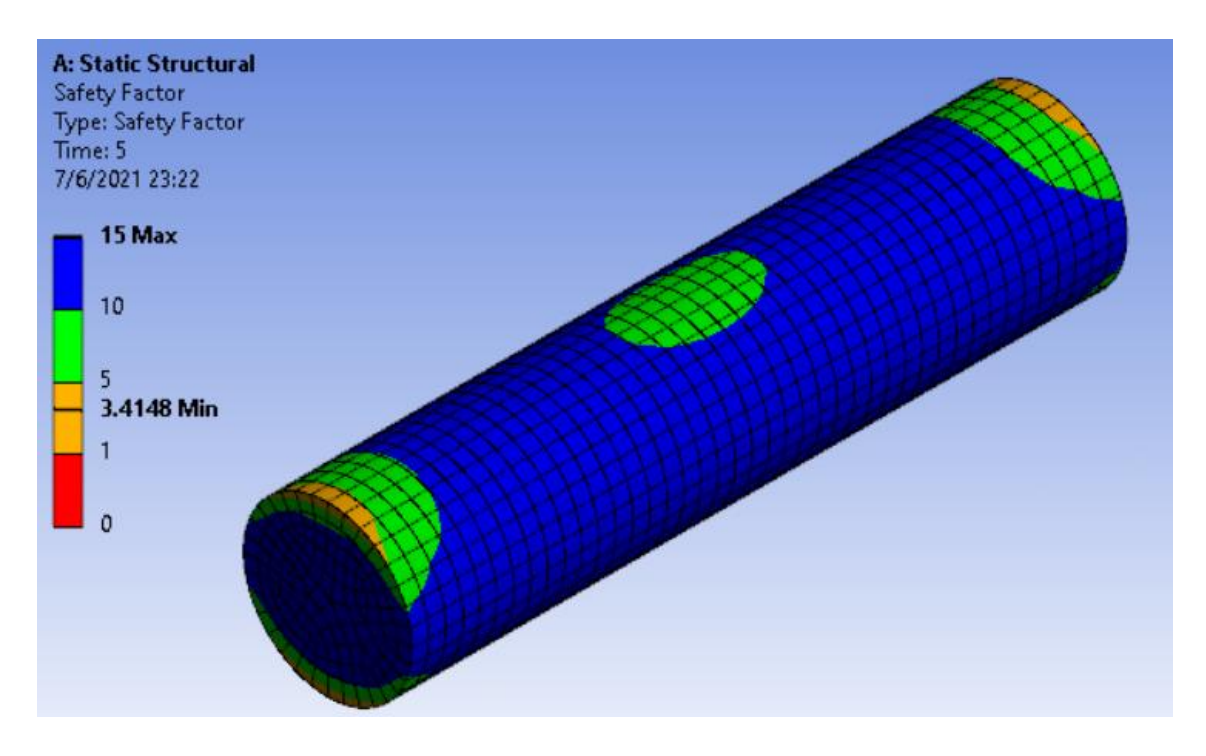

Figura 40 -Factor de seguridad de eje.

En la siguiente pieza se realizó un análisis de esfuerzo deformación ya que la pieza es la encargada de sujetar y soportar la o las partes superiores utilizadas en una prótesis simulando la cabeza de un fémur.

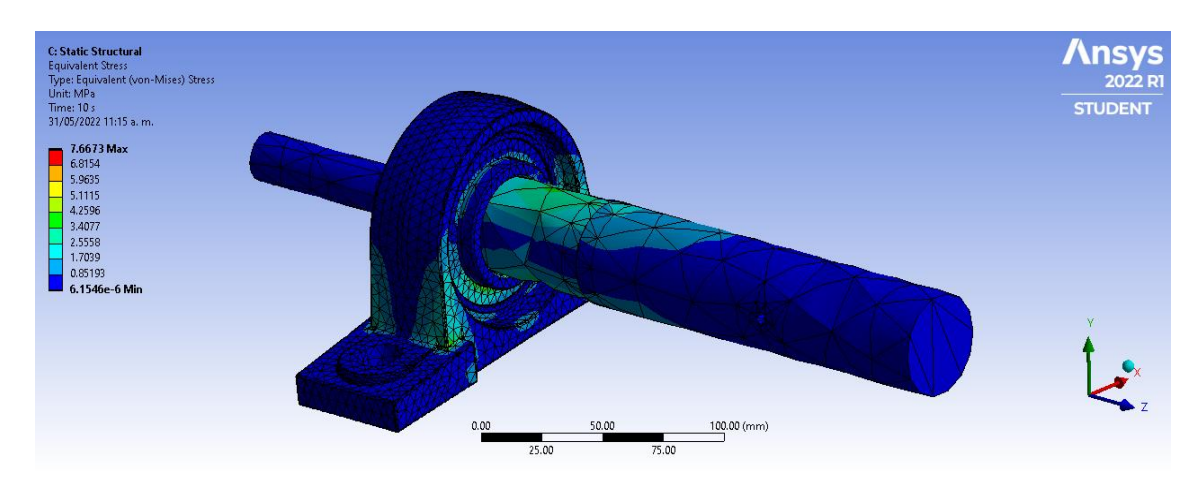

Figura 41 -Esfuerzos de Von-Mises.

Los esfuerzos equivalentes dentro de la simulación nos indican que las piezas diseñadas no fallaran al aplicar las cargas variadas se puede ver en la Figura 41.

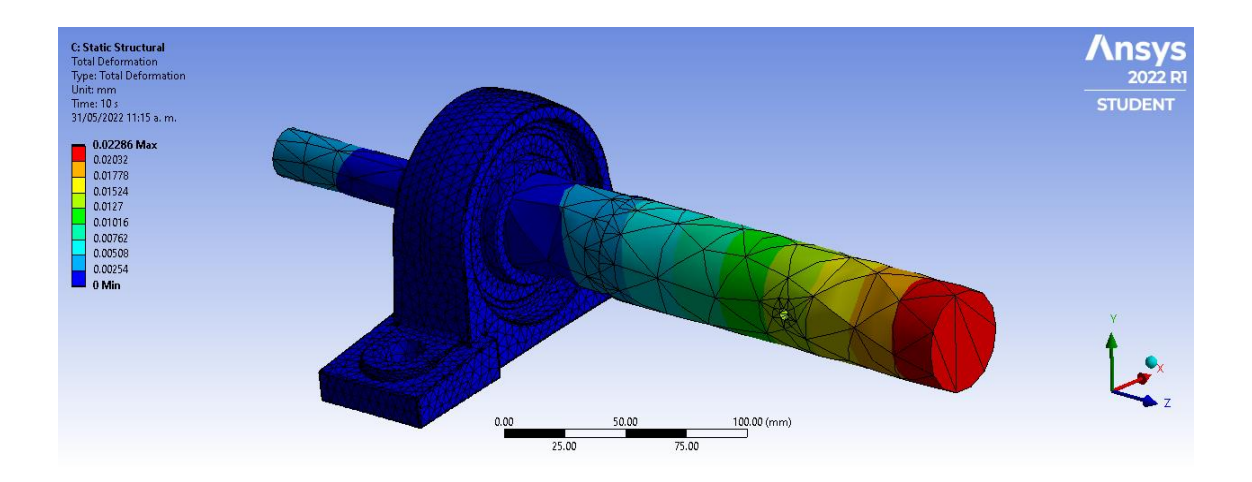

Figura 42 -Deformación total

En la Figura 42 se muestra la deformación total del sistema y se aprecia que las deformaciones totales son mínimas por lo que el mecanismo empleado en la generación de la carga es apto para realizar las simulaciones.

La simulación de esfuerzos y deformación de la Figura 43 y 44 respectivamente so de gran interés ya que dicha pieza soportara una gran carga normal, así como es la encargada de fijar el motor, al mismo tiempo esta pieza estará fijada con la ayuda de pernos a guías lineales las cuales permitirán el movimiento lineal.

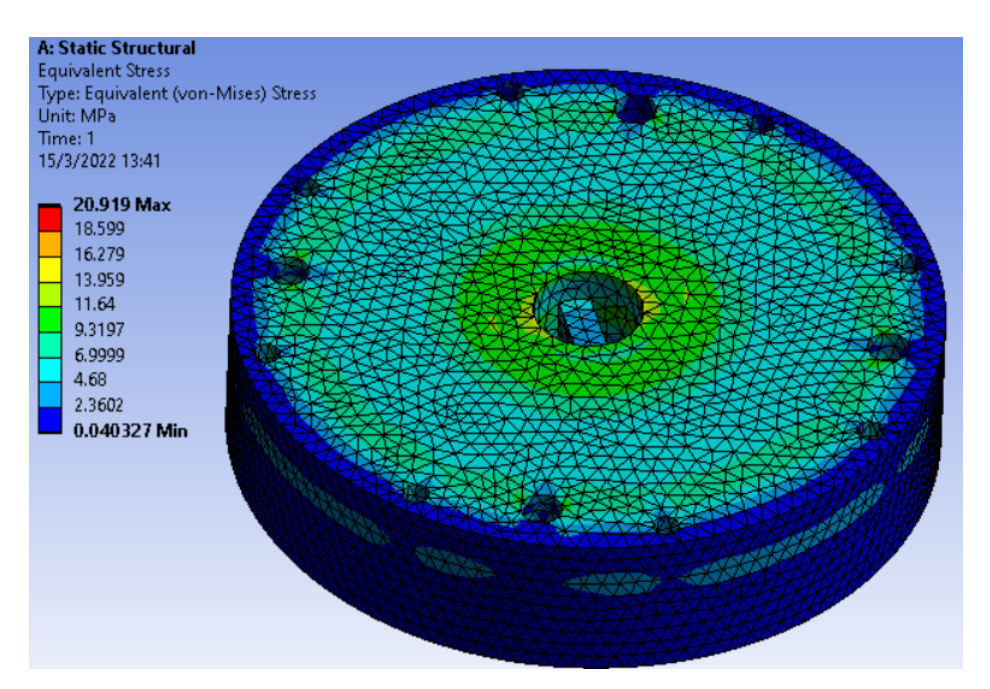

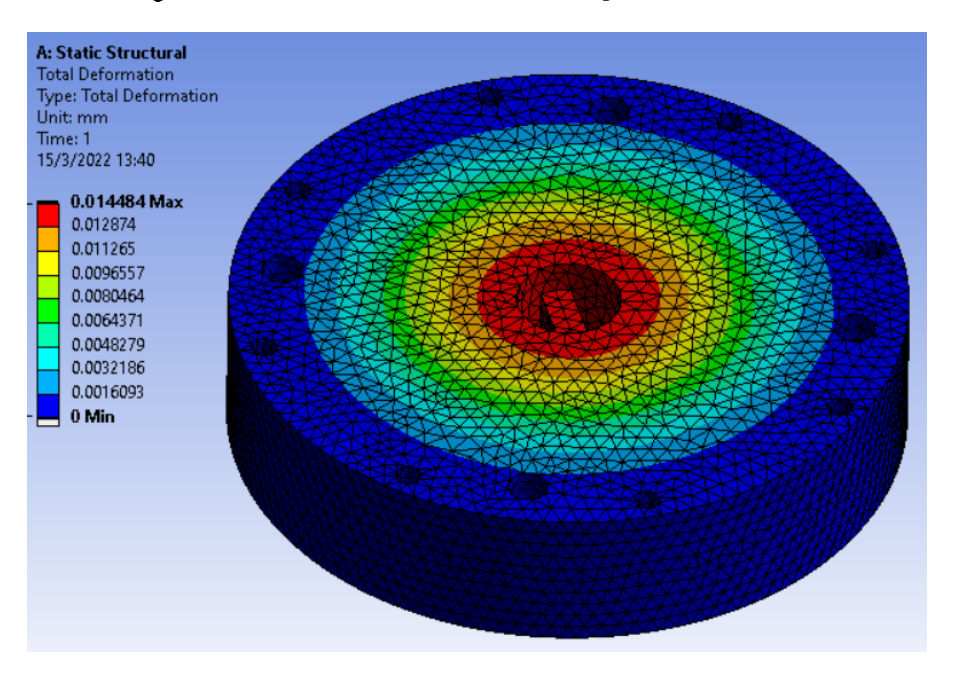

Figura 43 -Esfuerzos de Von-Mises (Soporte inferior)

Figura 44 -Deformación total (Soporte inferior)

En la Figura 45 se realizó un análisis de esfuerzos ya que esta es una de las piezas más críticas de todo el modelo, esta pieza soporta los esfuerzos de carga, así como esfuerzos de torsión, la pieza soporta a todo el sistema de carga y esta acoplada con un engrane el cual trasmite un par de movimiento rotacional utilizando 4 píjas las cuales se pueden observar en la figura.

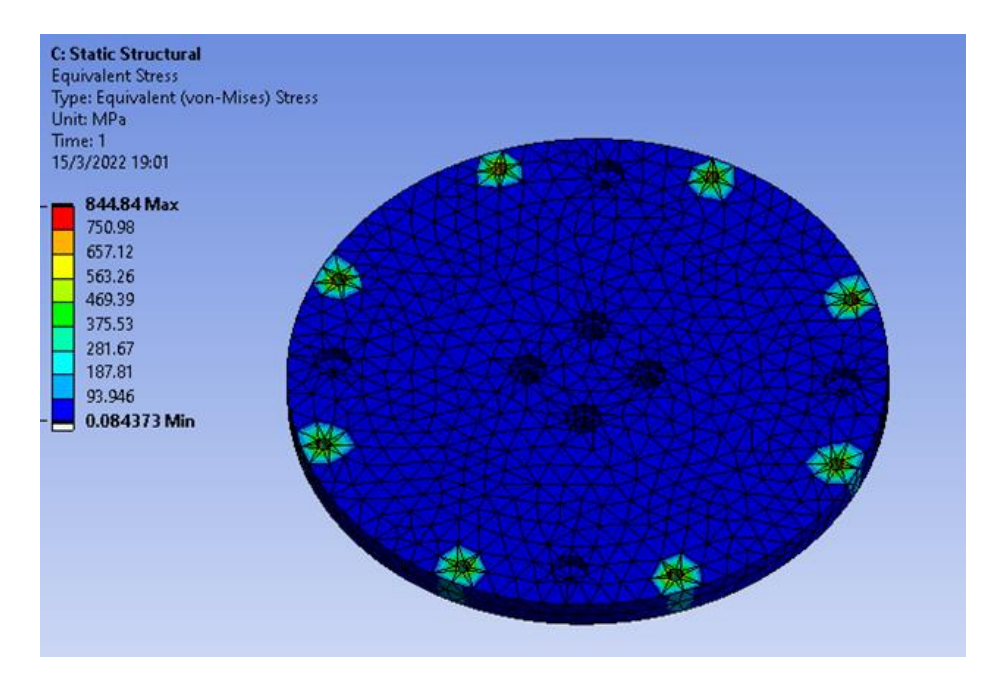

# **5.3 Optimización topológica**

Al comprobar que las piezas resistían las cagas recibidas, así como realizar los movimientos necesarios, se realizó una optimización topológica justificando por la necesidad de reducir la masa con el fin de facilitar la fabricación utilizando manufactura aditiva, así como amortiguar en gran medida las cargas axiales que ambas piezas soportan.

En la Figura 46 y 47 con la ayuda de ANSYS Workbench, en el apartado de optimización topológica, se buscó reducir una masa del 25% sin interferir en los momentos y las cargas que esta soportaba, al finalizar la optimización este fue el resultado.

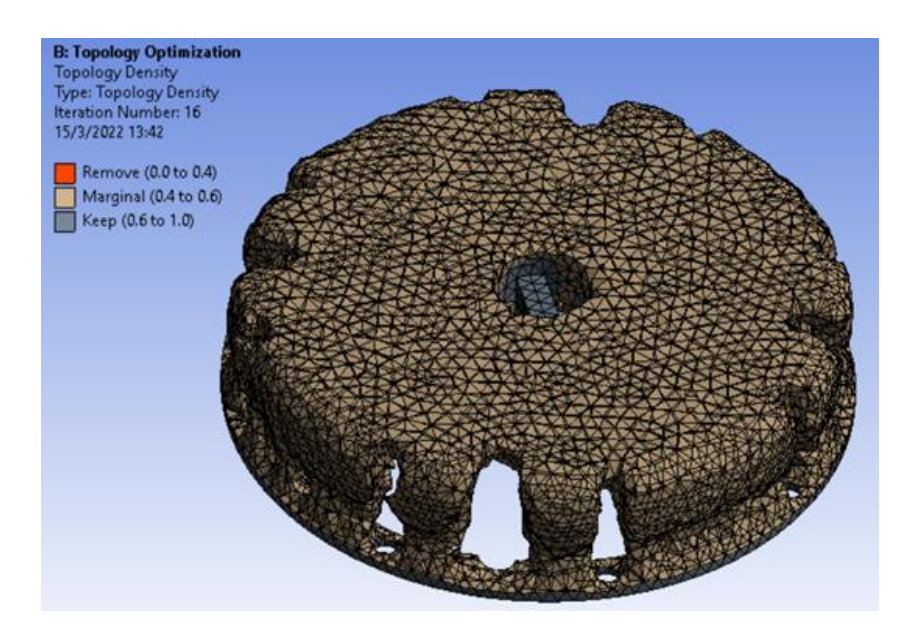

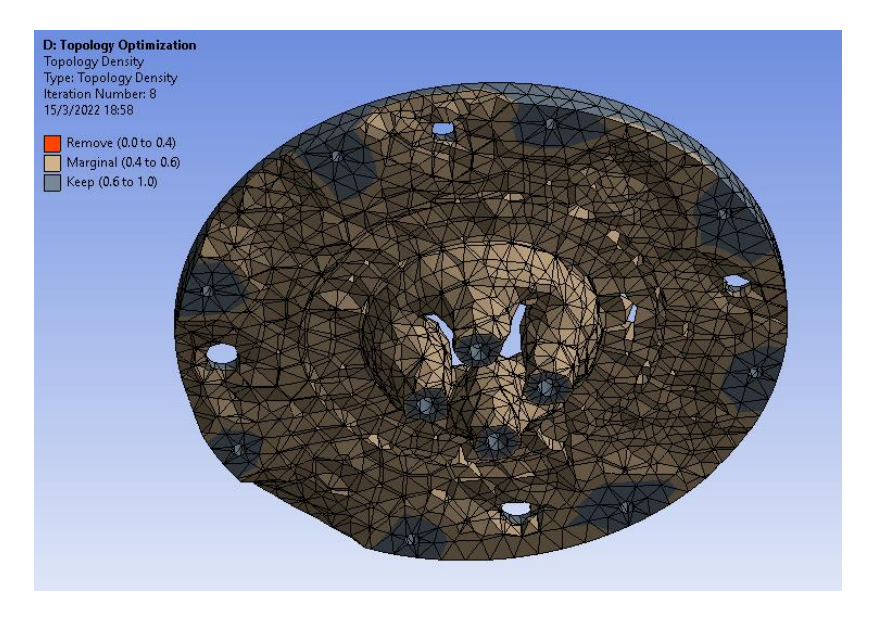

Optimización topológica (Soporte inferior). Figura 46 -

Figura 47 -Optimización topológica (soporte de carga).

Al realizar la optimización topológica se continuo con el rediseño de las piezas, tomando como base el resultado arrojado en ANSYS, el rediseño se realizó en SolidWorks proporcionando las características requeridas de la metodología ya que al reducir la masa se puede observar que ciertas áreas de las piezas se distorsionan y se elimina masa que podría ser necesaria. En las figuras 48 y 49 se puede observar al resultado final del rediseño, así como ciertas adiciones de material el cual es requerido.

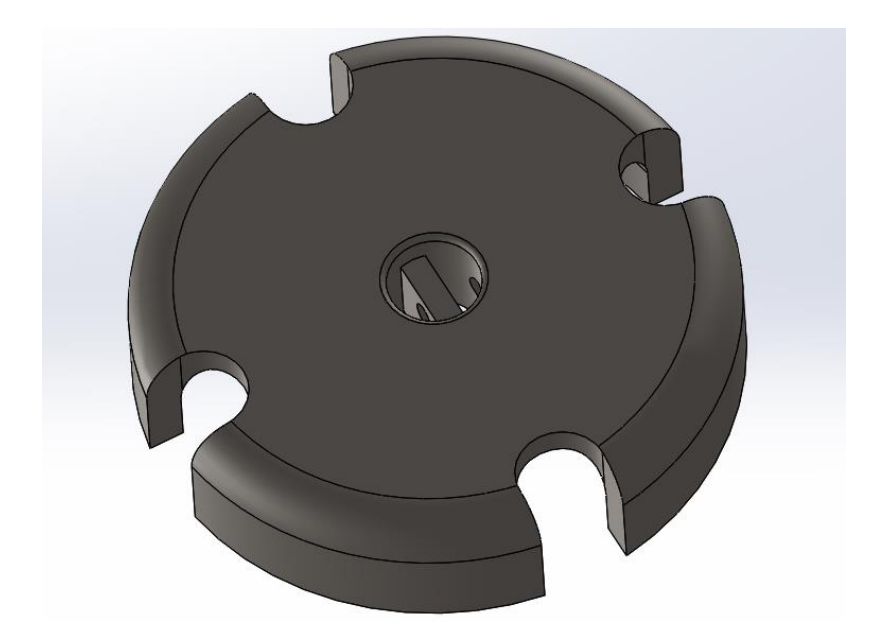

Rediseño (Soporte inferior). Figura 48 -

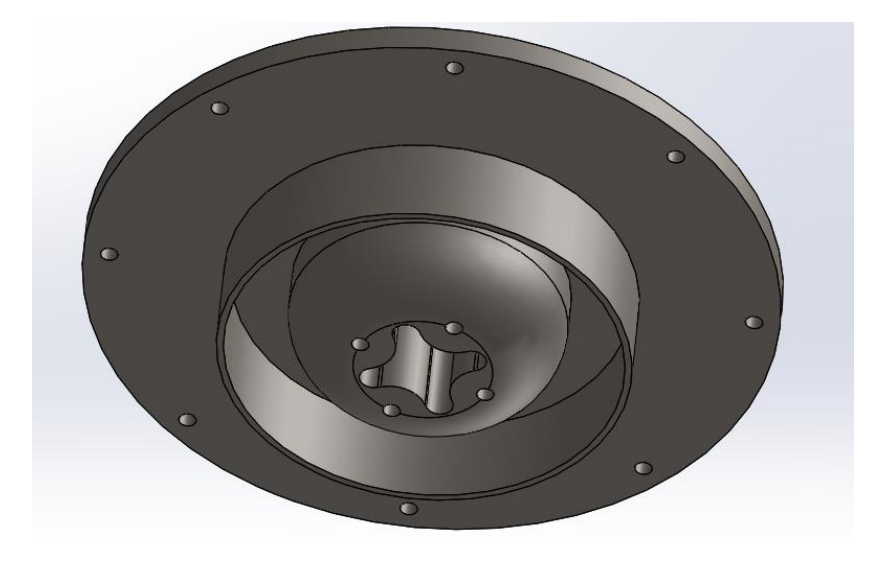

Figura 49 -Rediseño (soporte de carga).

Una vez obtenido el rediseño nuevamente se realizará la simulación de esfuerzos en ambas piezas para verificar que los esfuerzos que marca la norma ISO y como se muestra en la figura 50 se cumplan, además de comprobar que la deformación de las piezas sea mínima.

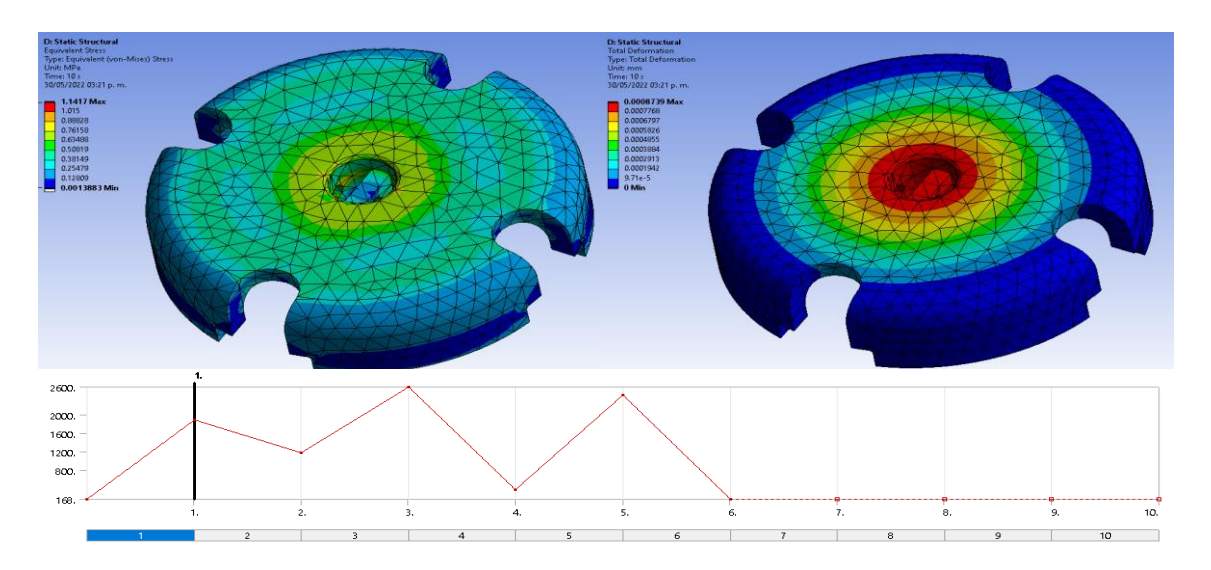

Figura 50 -Esfuerzo y deformación del rediseño (soporte de carga).

## **5.4 Programación**

El control es un punto de gran importancia ya que nos permite controlar los sistemas electrónicos que a su vez controlan el movimiento mecánico, por eso mismo una vez teniendo el programa base se continua con la conexión de la electrónica verificando que todo funcione acorde al programa.

# **5.4.1 Interfaz de control**

Se instaló el paquete de soporte Simulink para la Raspberry Pi en Matlab la cual le permite desarrollar algoritmos que se ejecutan de forma independiente en su Raspberry Pi. El paquete de soporte amplía [Simulink](https://la.mathworks.com/products/simulink.html) con bloques para manejar E/S (entradas/salidas) digitales Raspberry Pi y leer y escribir datos desde ellos.

El [paquete de soporte de Simulink para la Raspberry Pi](https://la.mathworks.com/hardware-support/raspberry-pi-simulink.html) permite desarrollar algoritmos en Simulink, un entorno de diagrama de bloques para modelar sistemas dinámicos y desarrollar algoritmos, así como ejecutarlos de forma autónoma en la Raspberry Pi. El paquete de soporte amplía Simulink con bloques para configurar la Raspberry Pi, enviar y recibir paquetes UDP, leer y escribir datos procedentes de sensores.

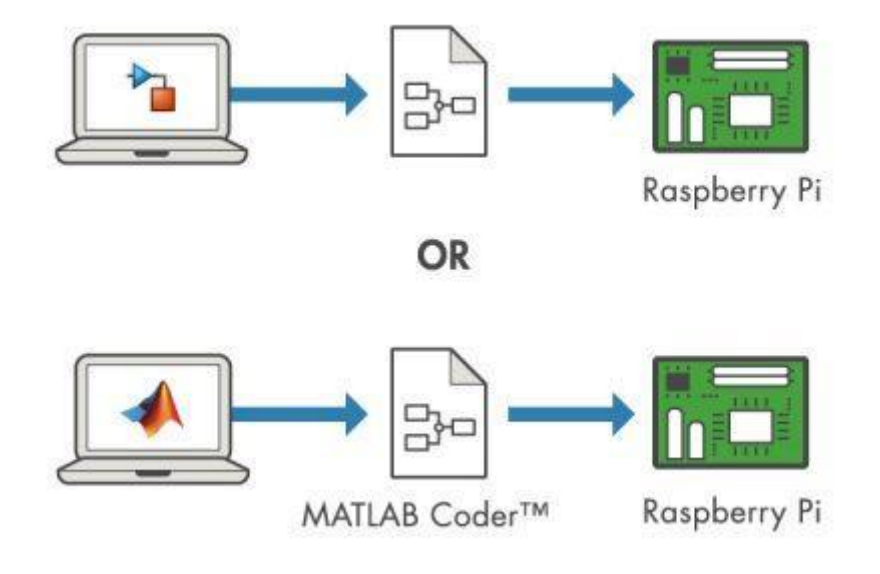

Figura 51 -Generación automática de código [36]

#### **5.4.2 Código Base**

El código en bloques que permitirá el control de todo el mecanismo se muestra en la Figura 52. Se divide en varias subfunciones lo que permitirá crear un código tipo PID en cual permitirá que los movimientos marcados por la norma ISO funcionen en paralelo, así como monitorizar la temperatura, la velocidad y posición de cada motor en tiempo real.

Se obtuvieron ecuaciones de los puntos dados por la norma ISO utilizando ecuaciones polinómicas las cuales al establecer un valor de entrada a través del reloj de tiempo nos dan como señal de salida el posicionamiento angular, lineal y de fuerza en el caso del motor lineal. Dichas ecuaciones se mueven en bucle lo que permite un sistema que funcione por un millón de ciclos. Utilizando una línea de tendencia guiada con una función polinómica se puede observar en las figuras 52, 53, 54 y 55 la proximidad de esta línea con respecto a los puntos de la norma ISO, así como las ecuaciones resultantes.

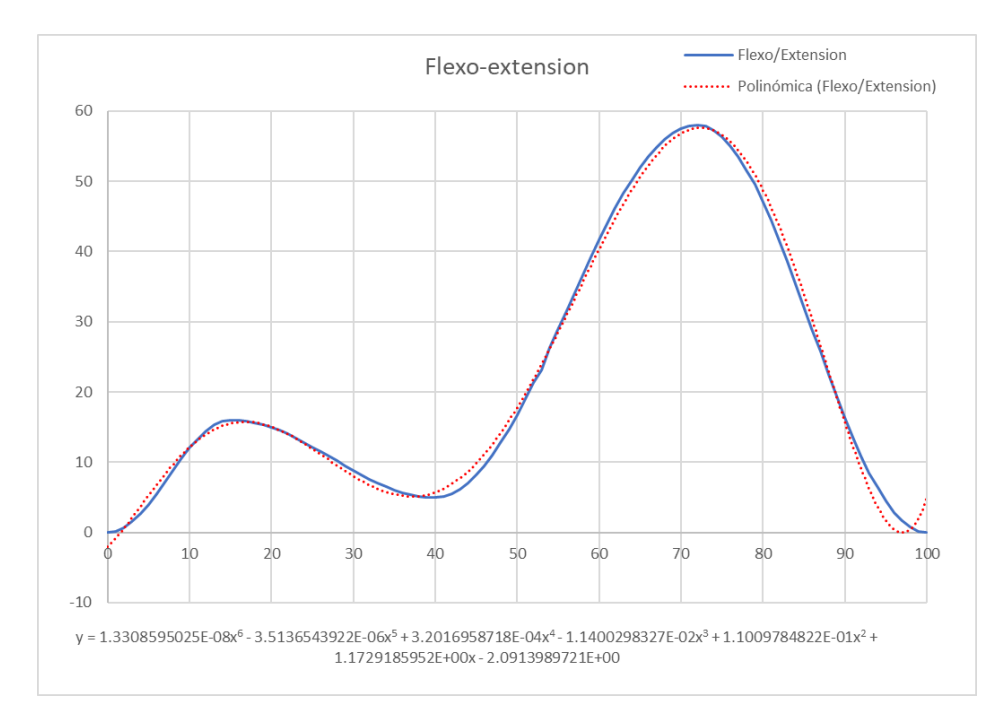

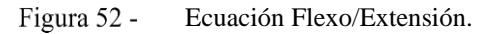

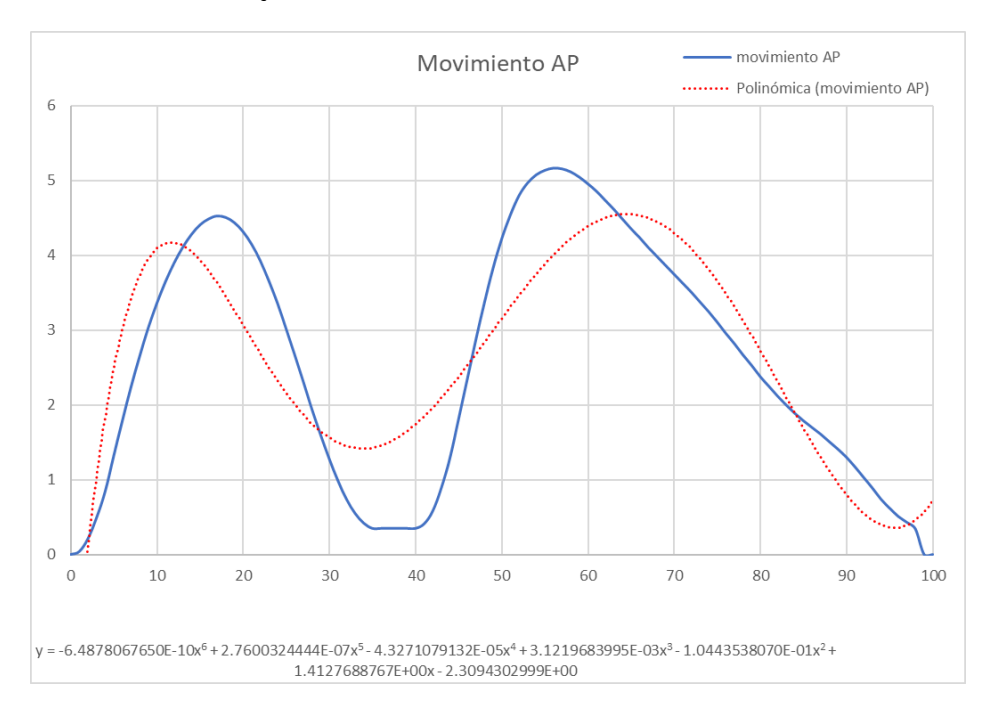

Figura 53 -Ecuación movimiento artrokinemáticos.

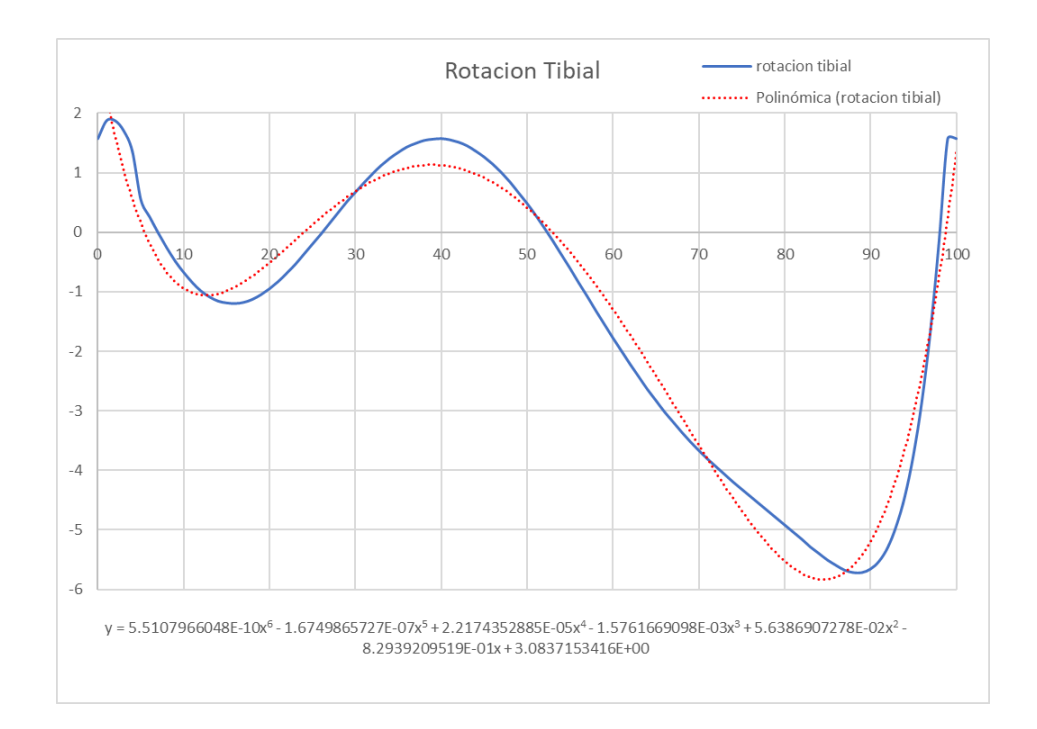

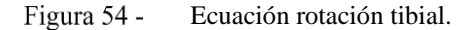

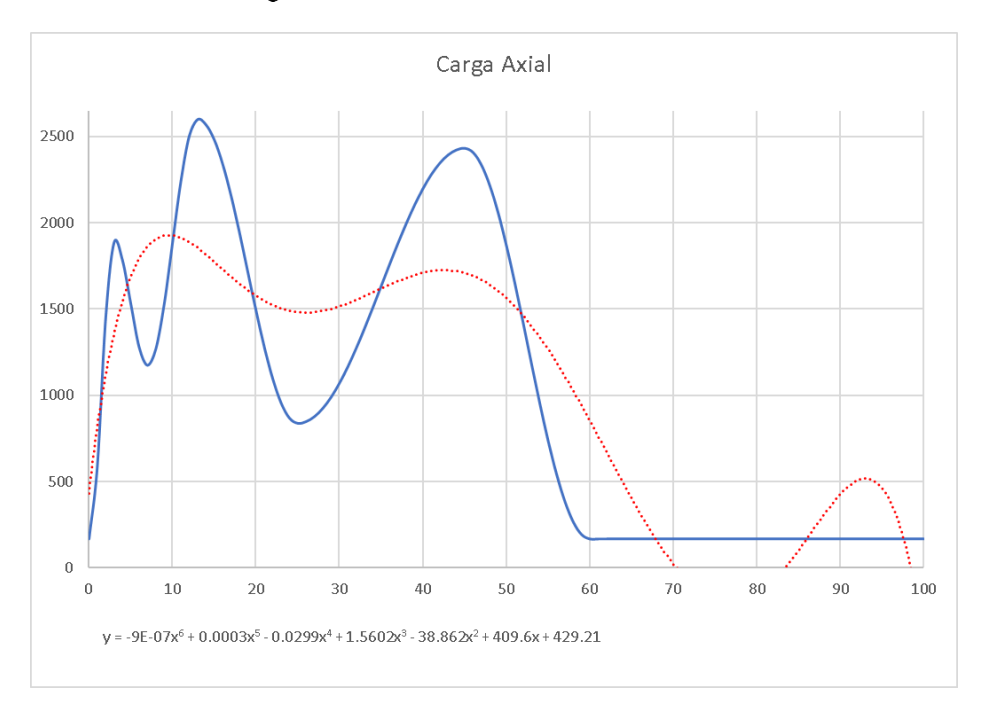

Figura 55 -Ecuación carga axial.

Dentro de la ecuación que se presenta en la carga axial es notable la cantidad de errores que se relevan lo que afectaría al funcionamiento y el objetivo del banco de pruebas, dado que empleando el método de ecuación polinómica no se halla una solución práctica se optó por retirar uno el pico inicial de carga y se sustituyó por una curva continua. Se amortigua en medida mas no lo suficiente para generar una ecuación que satisfaga el comportamiento de la gráfica, dado esto se implementó un sistema de control basado en un condicional impuesto por un control if/else que permitirá cortar dicha curva y he incorporar dos ecuaciones en ambas condicionantes, el resultado de esta, así como la ecuación se muestra en la figura 56.

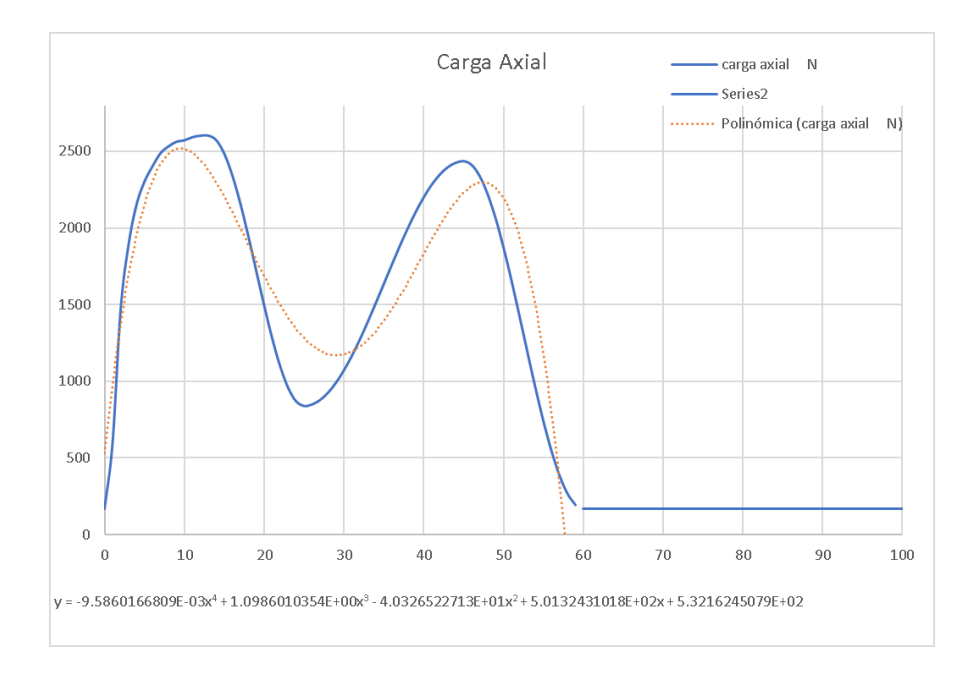

Figura 56 -Ecuación carga axial modificada.

Al seguir modificando la ecuación y agregando más datos permitiendo que el seguimiento de la ecuación sea más detallado y esto reduzca el radio de error de la curva se obtuvo el resultado mostrado en la figura 57.

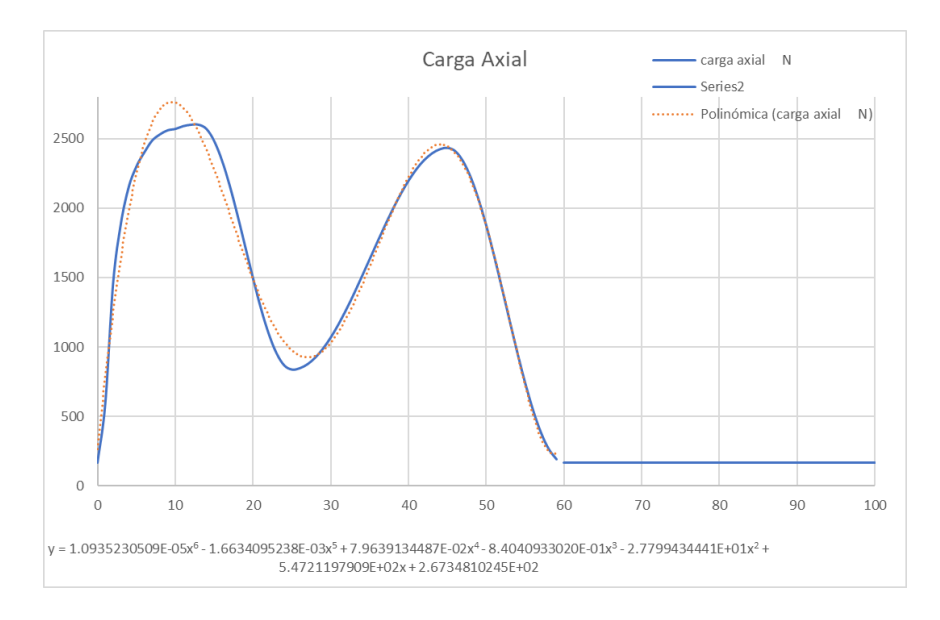

Figura 57 -Grafica axial final

Los subsistemas utilizados son la etapa de control, retroalimentación, planta, señal deseada y señal real.

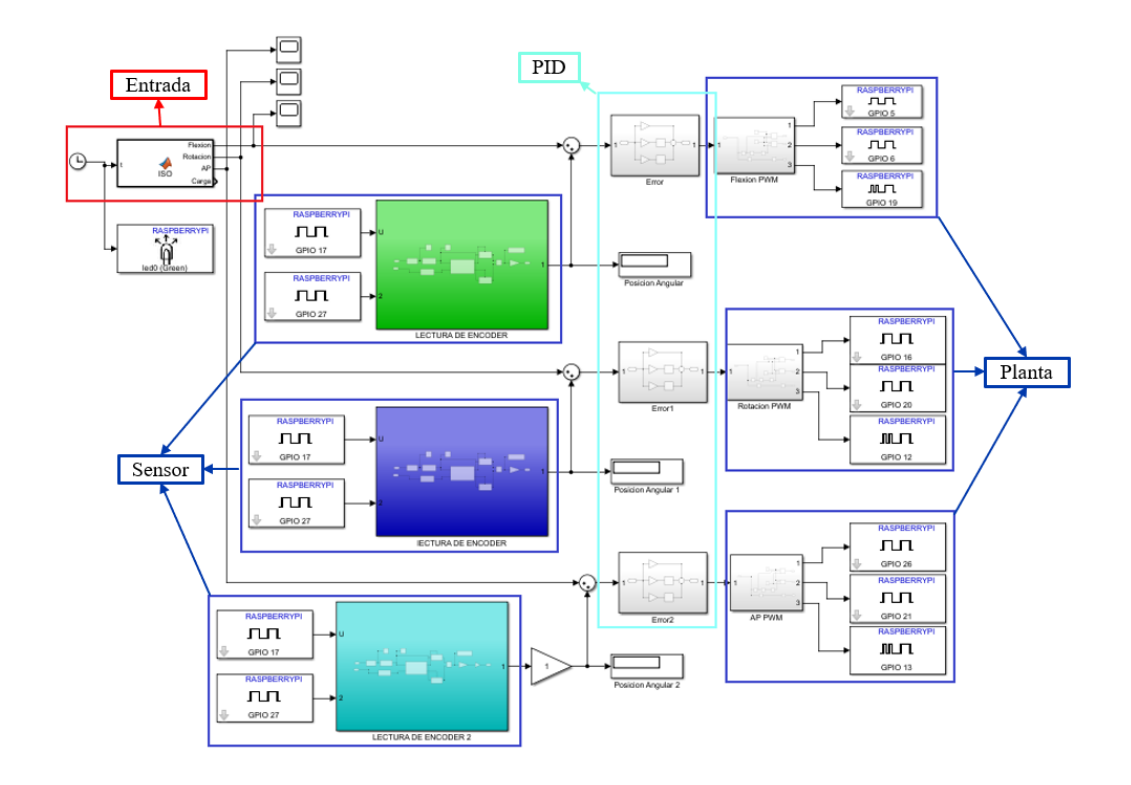

Figura 58 -Código base.

La entrada tiene un reloj el cual da 100 datos por segundo ya que la norma específica que el sistema tiene que funcionar con 1Hz de ciclo de trabajo, se conecta a una entrada la cual contiene las ecuaciones que satisfacen los puntos de movimiento. Esto da como resultado valores deseados.

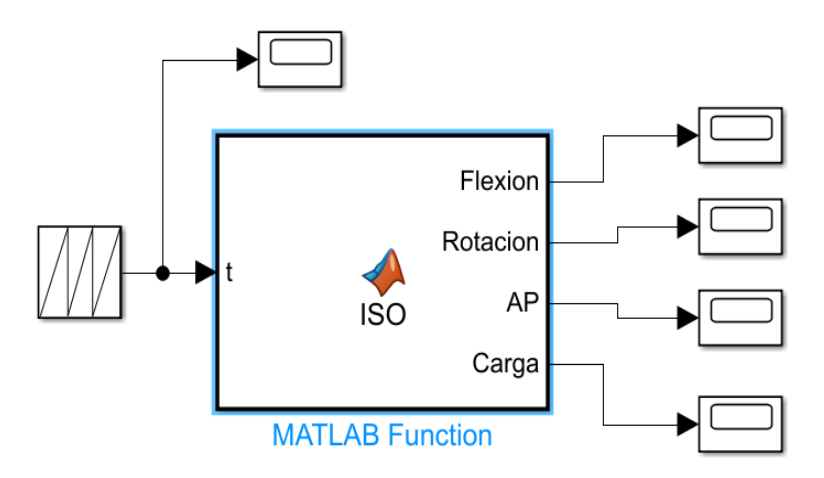

Figura 59 -Entrada de control

En la figura 59 se puede observar el primer bloque el cual como ya se mencionó proporciona datos que van de 0 a 100 en una frecuencia de 1Hz de ciclo de trabajo, esto
quiere decir que por cada dato que dé va a pasar 0.01 milisegundos esto se conecta a una función de Matlab la cual contiene una serie de ecuaciones que modificaran esos datos de entrada y darán como salida los movimientos que los actuadores efectuaran. Las ecuaciones de programación se observan en la figura 60.

```
%% travectoria a realizar ISO
function [Flexion, Rotacion, AP, Carga] = ISO(t)
Flexion = 1.3308595025e-08*t^(6) - 3.5136543922E-06*t^(5) +
3.2016958718E-04*t^(4) - 1.1400298327E-02*t^(3) + 1.1009784822E-01*t^(2)
+ 1.1729185952*t - 2.0913989721; % Ecuación de Flexo/extensión
Rotacion = 5.5107966048E-10*t^(6) - 1.6749865727E-07*t^(5) +
2.2174352885E-05*t-(4) - 1.5761669098E-03*t-(3) + 5.6386907278E-02*t(2) - 8.2939209519E-01*t + 3.0837153416; Ecuación rotación Tibial
AP = -6.4878067650E - 10*t(6) + 2.7600324444E - 07*t(5) - 4.3271079132E -05*t(4) + 3.1219683995E-03*t(3) - 1.0443538070E-01*t(2)1.4127688767*t - 2.3094302999; % Ecuación Movimiento Artrokinemáticos
if any (t < 60)Carga = 1.0935230509e-05*t^(6) - 1.6634095238e-03*t^(5) + 7.9639134487e-
02*\text{tr}'(4) - 8.4040933020e-01*t^(3) - 2.7799434441e+01*t^(2) +
5.4721197909e+02*t + 2.6734810245e+02; % Ecuación Carga Axial
else
Carga = 168;end
end
```
Figura 60 -Programación del Matlab Function.

Los valores deseados se restan con los valores reales obtenidos por el enconder mostrados en la Figura 58, de ello se obtiene el error que va a dar al controlador PID. Al pasar por el control se envía a la planta la cual ejerce la función de enviar los datos al driver por medio de PWM lo que mueve al motor

# **5.5 Electrónica**

# **5.5.1 Drivers**

Para tener control sobre los motorreductores seleccionados es necesario utilizar controladores (drivers) de alta velocidad, así como de gran precisión es por ello que se seleccionaron los controladores IC-l298-N, el cual es un puente H. El driver seleccionado tiene la capacidad de controlar 2 motores, así como su velocidad ya que tiene acceso a pines de control PWM lo que permitirá controlar la velocidad de giro del motor.

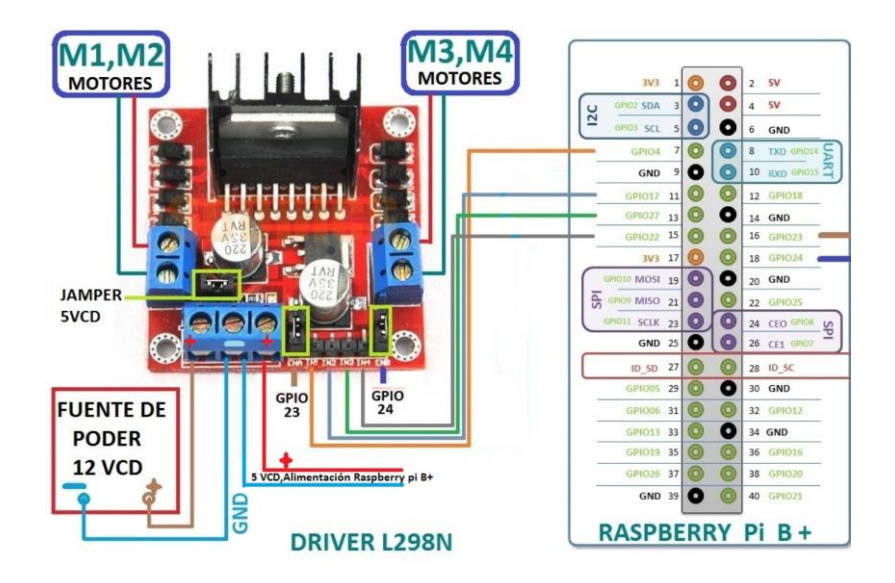

Figura 61 -Conexión de driver con Raspberry Pi.

En la Figura 61 se aprecia las conexiones del driver a la tarjeta de control la cual con ayuda de la programación permitirá controlar tanto la posición como la velocidad del motor siguiendo los estándares de la norma ISO 14243-3.

# **5.5.2 Sensores**

Se utilizaron enconders que emiten impulsos en función de la rotación del eje. Un impulso o incremento es una señal digital cuadrada. La resolución del codificador corresponde a su número de incrementos por vuelta.

No disponen de ninguna información sobre la ubicación en el momento de la puesta en tensión y deben reinicializarse cada vez que se interrumpe el suministro de energía.

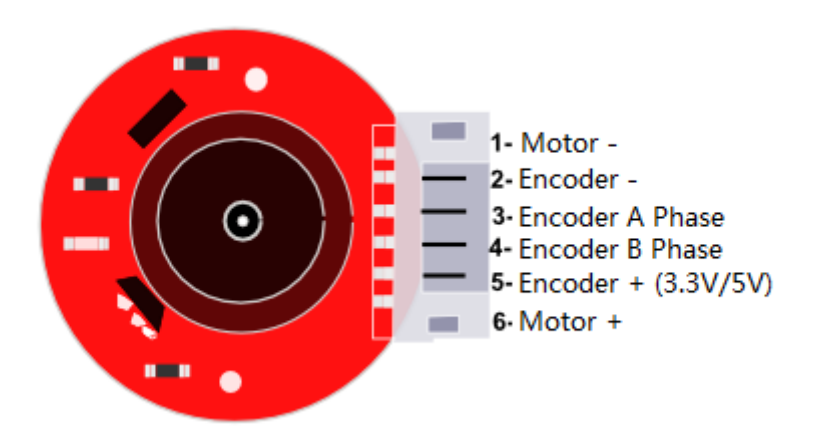

#### Conexiones de encoder [37]. Figura 62 -

El encoder incremental tiene 2 salidas básicamente nombradas como A y B que dan las dos ondas, en teoría cuadradas, desfasadas 90 grados cuando hay movimiento. Los encoders industriales muchas veces tienen una tercera salida llamada «Index» (Z) que esencialmente sirve para indicar que se ha dado una vuelta completa y también verificar que el encoder está contando correctamente.

La salida en cuadratura permite la supervisión de los procesos que pueden revertir la dirección, o que deben mantener la posición neta cuando está parado o oscilante mecánicamente. La cuadratura bidireccional se recomienda para la mayoría de las aplicaciones de posición, velocidad y de longitud.

# **5.6 Manufactura**

Diseñar y fabricar prototipos a escala con manufactura aditiva es de gran ayuda debido a la reducción general de materiales, así como de costes, se pueden ver detalles que implican una adecuada fabricación del prototipo, así como detectar fallos mecánicos. El siguiente trabajo presenta la aplicación de la fabricación aditiva en el diseño y construcción de un prototipo para evaluar prótesis de rodilla.

Inicialmente, se utilizó la metodología de diseño de Nigel Cross [25] para llevar a cabo el banco de pruebas, lo que permitió establecer requisitos que están indicados por la norma ISO 14243-3 [2] que describe un método de prueba que especifica el movimiento angular de flexión / extensión entre los componentes de articulación, el patrón de fuerza aplicado, la velocidad y la duración de las pruebas, Ejemplo de configuración y entorno de prueba, la metodología ayudó a determinar las características operativas y los requisitos deseados con la ayuda de QFD (Quality Function Deployment).

Luego se realizó un modelo de banco de pruebas con la ayuda del software SolidWorks que cumplía con los requisitos mecánicos y de tensión dados anteriormente como se muestra en la Figura 32, así como cada uno de los mecanismos utilizados, motores, sensores, así como el contenedor en el que se incorporará la prótesis.

La Figura 63 muestra las piezas en el software CURA que se dio una vez que los archivos de SolidWorks se transformaron en el formato. STL, posicionar de tal manera que la impresión sea, de la manera óptima.

![](_page_75_Figure_1.jpeg)

Figura 63 -Programa Cura

La Figura 64 incorpora una fotografía del proceso de impresión dada por la impresora 3D que sigue las coordenadas de impresión, la temperatura de impresión, el material aplicado, etc. dada por el código G mencionado anteriormente,

![](_page_75_Picture_4.jpeg)

#### Figura 64 -Impresión 3D.

En la figura 65 se puede ver el modelo ya montado, una vez finalizada la impresión de las piezas, se continúa con el montaje incluyendo los motorreductores, sensores codificadores, drivers de velocidad, microcontrolador, fuente de alimentación y mecanismos. Con la fabricación de este prototipo se prueba el control visto en la figura 58, con esto se da la oportunidad de pasar a la fabricación final del banco de pruebas.

![](_page_76_Picture_2.jpeg)

Figura 65 -Prototipo Ensamblado.

# **Capitulo 6. Conclusiones.**

Los diseños mecánicos empleados fueron rápidamente obtenidos debido al uso de una metodología la cual ayudo a minimizar el tiempo de diseño, así como acotar las posibles soluciones a una problemática específica.

Diseñar un prototipo de simulador para uso médico da como resultado una serie de estudios previos los cuales se tienen que analizar para la generación de éste, debido que será utilizado en el sector salud por lo que la normativa que debe de seguir es de alta prioridad.

El diseño afecto de una manera mínima la biomecánica total de la rodilla debido a que se elimino un grado de libertad que provocaba una inestabilidad en el sistema.

El realizar un diseño CAD fue de gran utilidad ya que se pueden apreciar los movimientos en un espacio 3D y facilita observar los movimientos, que no existan contactos no deseados. Igualmente permite producir modificaciones en ciertas piezas ya que se deben adecuar a ciertos componentes comerciales lo que permite un coste menor.

La utilidad de la manufactura aditiva para la fabricación del prototipo a escala resulto ser de gran ayuda al reducir el tiempo de fabricación y de recursos, por otro lado, permite que se realice una programación idónea por lo que no será necesario realizarla nuevamente ya que se arme el prototipo final. Del mismo modo el uso correcto de la optimización topológica permite optimizar el diseño de algunas piezas criticas sin comprometer su estabilidad mecánica al igual que minimizar el tiempo y material de la fabricación y fue de gran ayuda ya que se redujo en gran medida la masa, así como el peso de ciertas piezas fundamentales en el diseño.

La etapa del control puede tener mejora ya sea proponiendo un sistema de control difuso o robusto y que generar los algoritmos de control no es fácil y requiere un mayor tiempo.

Con respecto a la norma el error que se tiene en varios de los movimientos es mínimo, sin embargo, con respecto a la carga axial se puede reducir con el uso de un control más optimizado. Por lo que al corrigiendo este fallo se podría pasar a un proceso de validación en función a la norma.

# **Bibliografía**

- [1] ISO 14243-3, *Implants for Surgery-Wear of Total Knee-Joint Prosthesis-Part 3:Loading and Displacement Parameters for Wear-Testing Machines with displacement control and corresponding environmental conditions for test,* 2014.
- [2] S. M. Kurtz, Uhmwpe biomaterials handbook, 2a edicion: AP, 2009.
- [3] ISO 14243-1, *Wear of total knee-joint prostheses part 1: Loading and displacement parameters for weartesting machines with load control and corresponding environmental conditions for test.,* Geneva, Switzerland, 2009..
- [4] C. R. B. Orhun, «Knee-simulator Testing of Conventional and CrossLinked Polyethyleme Tibial Insert,» *The Journal of Arthroplasty,* vol. 19, nº 7, pp. 887- 898, 2004.
- [5] AMTI, «AMTI Force and Motion,» Advanced Mechanical Technology, Inc., [En línea]. Available: https://www.amti.biz/AMTIpibrowser\_es.aspx?\_\_VIEWSTATE=%2FwEPDwU KMjA0MDEzNzgwOGRk4oCcBH9A0KiM4V2IH%2BeGva2O6d8yWw7Kxqtk 6oBdaJ0%3D&\_\_VIEWSTATEGENERATOR=89159B74&\_\_SCROLLPOSITI ONX=0&\_\_SCROLLPOSITIONY=0&\_\_EVENTTARGET=&\_\_EVENTARGU MENT=&iListbox1=338&iListbox2. [Último acceso: 05 10 2020].
- [6] G. a. l. P. Maletsky, «Computational Modeling of a Dynamic Knee,» de *Bioengineering Conference*, Florida, 2003.
- [7] M. N. Arturo, *Reconfiguración de simulador dinámico para pruebas de desgaste en prótesis de articulación de rodilla.,* Celaya, Mexico.: Tesis para obtener el grado de maestro en ciencias en ingeniería mecánica. Instituto Tecnológico de Celaya. Departamento de Ingeniería Mecánica., 2010.
- [8] López Enriquez Alan Javier, «DESARROLLO DE BANCO DE PRUEBAS PARA DESGASTE USANDO METODOLOGÍAS KANO-TRIZ,» MEMORIAS DEL XVIII CONGRESO INTERNACIONAL ANUAL DE LA SOMIM, Salamanca,Guanajuato,Mexico, 2012.
- [9] A. E. Aguirre, Desarrollo de un simulador para evaluar protesis de rodilla, Santiago de Queretaro: Instituto Politecnico Nacional, 2016.
- [10] R. L. Arroyo, *SISTEMA CON CARGA AXIAL PARA PRUEBA DE PRÓTESIS DE RODILLA,* Salamanca, Guanajuato, Mexico: MEMORIAS DEL XVIII CONGRESO INTERNACIONAL ANUAL DE LA SOMIM, 2012.
- [11] A. KAPANDJI, Fisiología Articular Tomo II Miembro inferior, Madrid, España: Médica Panamericana, 2002.
- [12] I. Kapandji, the physiology of the joints, fifth ed., vol. two, Singapore: Churchill Livingstone, 1998.
- [13] G. De Bastiani, «Endoprotesi totale di ginocchio [Total knee endoprosthesis].,» *Clin Ortop,* vol. 1, nº 23, pp. 26-35, 1972.
- [14] Freeman, «Total replacement of the knee design considerations and early clinical results.,» *Acta Orthop Belg.,* vol. 1, nº 39, pp. 181-202, 1973.
- [15] H. T. Holman, *Proceedings: Early results of geomedic total knee arthroplasty.*, 1975.
- [16] U. J. duboy, «Prótesis total y unicompartimental en el manejo de artrosis grave de rodilla,» *Resvista Médica Clínica Los Condes,* vol. 25, nº 5, pp. 780-785, 2014.
- [17] S. e. all, «10-year follow-up wear analysis of first-generation highly crosslinked polyethylene in primary total hip.,» *Arthroplasty,* nº 29, pp. 630-633, 2014.
- [18] C. A. Vecchini, «Clinical and radiologic outcomes of total knee arthroplasty using the Advance Medial Pivot prosthesis.,» *A mean 7 years follow-Knee.,* vol. 6, nº 19, pp. 851-855, 2012.
- [19] L. WJ, No clinical difference between fixed- and mobile-bearing cruciateretaining total knee arthroplasty: a prospective randomized., Knee Surg Sports Traumatol Arthrosc, 2014.
- [20] C. L. Brockett, «Influence of conformity on the wear oftotal knee replacement: An experimental study,» *Journal of Engineering in Medicine,* vol. I, nº 0, pp. 1-8, 2017.
- [21] M. Á. S. CAÑIZARES, *EXTERNALIZACIÓN DE LA CIRUGÍA PROTÉSICA DE RODILLA: VALORACIÓN DE LA VIABILIDAD ECONÓMICA Y GRADO DE SATISFACCIÓN DEL PACIENTE.,* MURCIA : UNIVERSIDAD DE MURCIA ESCUELA INTERNACIONAL DE DOCTORADO, 2017.
- [22] M. O, «Differences in knee joint kinematics and forces after posterior cruciate retaining and stabilized total,» vol. 6, nº 20, pp. 416-421, 2013.
- [23] S. S.M. Lee, «Outcomes of the different types of total knee arthroplasty with the identical femoral geometry Knee.,» *Surg Relat Res.,* nº 24, pp. 20147-220, 2012.
- [24] S. Lozano-Calderón, «Cruciate-retaining vs posterior-substituting inserts in total knee arthroplasty: functional outcome comprasen.,» *J Arthroplasty.,* vol. 28, nº 2, pp. 234-242, 2013.
- [25] MBA Incorporado S.L.U., «MBA SURGICAL EMPOWERMENT,» AddLife, 2018. [En línea]. Available: https://www.mba.eu/blog/tipos-de-protesis-derodilla/. [Último acceso: 01 08 2020].
- [26] ISO, «Implant for surgery Wear of total knee-joint prostheses,» International Standard, Switzerland, 2014.
- [27] T. T. Wohlers, «3D printing and additive manufacturing state of the industry annual worldwide progress report,» Wohlers Associates,Inc., Fort Collins, CO., 2014.
- [28] I. Gibson, Additive Manufacturing Technologies. 3D Printing, Rapid Prototyping, and Direct Digital Manufacturing, New York: Springer New York Heidelberg Dordrecht London, 2015.
- [29] L. Yang, Additive Manufacturing of Metals: the tecnology, materials, design and production, Louisville ,KY: Springer International Publishing, 2017.
- [30] K. Ogata, Ingeniería de control moderna, Madrid, España: PEARSON EDUCACIÓN, S.A., 2010.
- [31] Encoder pruduction company, «The Basics of How an Encoder Works,» Encoder Products Company, 2019.
- [32] M.-g. I. Yeomjeon-ro, «DKM motor & gearbox,» DKM Motors Co., 2011. [En línea]. Available: http://www.dkmmotor.com/main/. [Último acceso: 2022 08 08].
- [33] J. R. Watanave, Manual diseño mecánico,Volumen 2, vol. 2, 2000, p. 17.
- [34] N. W. a. all, «No differences in in vivo kinematics between six different types of knee prostheses,,» *Knee Surg Sports Traumatol Arthrosc.,* vol. 20, pp. 559-564, 2012.
- [35] N. Cross, Engineering Design Methods, England: WILEY, 2000.
- [36] I. The MathWorks, «Programación en la Raspberry Pi con MATLAB y Simulink,» MathWorks, 994-2022. [En línea]. Available: https://la.mathworks.com/discovery/raspberry-pi-programming-matlabsimulink.html. [Último acceso: 26 11 2021].
- [37] S. A. CASTAÑO, «controlautomaticoeducacion,» Control Automático, 5 06 2021. [En línea]. Available: https://controlautomaticoeducacion.com/arduino/motor-dc-encoder/. [Último acceso: 20 11 2021].
- [38] E. E. Erkan Bahce, «Investigation of wear of ultra high molecular weight polyethylene in a soft tissue behaviour knee joint prosthesis wear test simulator,»

*Journal of Materials Research and Technology,* vol. 8, nº 5, pp. 4642-4650, 2019.

- [39] I. A. R. Cruz, *Diseño y simulación de una maquina simplificada de desgaste para endoprótesis de rodilla,* Ciudad de México, México: Escuela Superior de Ingeniería Mecánica y Eléctrica de Estudios de Posgrado e investigacion, IPN, 2013.
- [40] F. W. Bruce, «Prosthetic simulator with soft tissue modeling». Estados Unidos de América Patente 7823460, 08 03 2007.
- [41] T. G. Brandi C. Carr, «Knee implants –Review of models and biomechanics,» *Materials and Design,* vol. 30, pp. 298-413, 2009.
- [42] M. Freeman, «How the kneemoves,» *Current Orthopaedics ,* nº 15, pp. 444-450, 2002.
- [43] A. Especiales, «Ficha técnica aceros grado ingeniería 1045,» Bogotá, 2020.
- [44] Instituto valenciano de competitividad empresarial, «Fabricación avanzada de productos manufactureros tradicionales mediante tecnologías de additive manufacturing,» Generalitat valenciana, Valencia, 2017.
- [45] J. Fisher, «musculoskeletal key: Fastest Musculoskeletal Insight Engine,» 26 Agosto 2016. [En línea]. Available: https://musculoskeletalkey.com/simulationtesting-of-knee-implants/#s0010. [Último acceso: 13 Octubre 2020].

# **Anexos**

# **Diseño preliminar del banco de pruebas**

Se contaron con ayuda de una segueta mecánica los perfiles de aluminio de 40x40 a las medidas indicadas y establecidas en el diseño, seguido se acoplaron y ensamblaron formando un esqueleto el cual es el soporte principal de todo el prototipo, al ensamblaron se continuo con el corte de las placas de aluminio las cuales tiene un grosor de 5mm, estas inicialmente fueron cortadas a medida con un esmeril y lijadas con el mismo, posteriormente se perforaron en puntos clave los cuales serían necesarios para acoplarlos al esqueleto de perfil, se realizaron ciertos cortes a las placas para que el espacio quedara de manera más eficiente y no interviniera con los perfiles, con la ayuda de una fresadora CNC se desbasto el orificio central de ambas placas,

Tomando en cuenta la fabricación del prototipo del banco de pruebas para la prótesis, se implementaron cambios ya que al ser una máquina que no solo evaluara prótesis convencionales PTR sino que también deberá ser compatible con prótesis que sean fabricadas por medio de manufactura aditiva, en la figura 1 se observa que el diseño de este tiene la capacidad de ello ya que utiliza piezas de ABS y PLA las cuales cambian con respecto a la prótesis así como el espacio para poder realizar los movimientos necesarios sin que el tamaño de la prótesis conlleve algún fallo o golpe con la estructura.

![](_page_83_Picture_0.jpeg)

Figura 1 - Prototipo.

**Anexo ficha técnica Raspberry Pi 4**

# **DATASHEET**

![](_page_84_Picture_2.jpeg)

# **Raspberry Pi 4 Model B**

Release 1

**June 2019** 

Copyright 2019 Raspberry Pi (Trading) Ltd. All rights reserved.

 ${\bf Raspberry}~{\bf Pi}~{\bf 4}~{\bf Model}~{\bf B}~{\bf D}\rm{atasheet}$  Copyright Raspberry Pi (Trading) Ltd. 2019

# **Contents**

![](_page_85_Picture_24.jpeg)

 $\,2\,$ 

![](_page_86_Picture_0.jpeg)

# **List of Figures**

![](_page_86_Picture_21.jpeg)

 $\overline{\mathbf{3}}$ 

![](_page_87_Picture_0.jpeg)

# **List of Tables**

![](_page_87_Picture_20.jpeg)

 $\overline{4}$ 

![](_page_88_Picture_0.jpeg)

# 1 Introduction

The Raspberry Pi<sup>4</sup> Model B (Pi4B) is the first of a new generation of Raspberry Pi computers supporting<br>more RAM and with siginficantly enhanced CPU, GPU and I/O performance; all within a similar form factor, power envelope and cost as the previous generation Raspberry Pi 3B+.

 $\overline{5}$ 

The Pi4B is avaiable with either 1, 2 and 4 Gigabytes of LPDDR4 SDRAM.

![](_page_89_Picture_0.jpeg)

# 2 Features

# 2.1 Hardware

- · Quad core 64-bit ARM-Cortex A72 running at 1.5GHz
- 1, 2 and 4 Gigabyte LPDDR4 RAM options
- H.265 (HEVC) hardware decode (up to 4Kp60)
- H.264 hardware decode (up to 1080p60)
- · VideoCore VI 3D Graphics
- · Supports dual HDMI display output up to 4Kp60

# 2.2 Interfaces

- 802.11 b/g/n/ac Wireless LAN
- Bluetooth 5.0 with BLE
- 1x SD Card
- 2x micro-HDMI ports supporting dual displays up to 4Kp60 resolution
- $\bullet$  2x USB2 ports
- 2x USB3 ports
- 1x Gigabit Ethernet port (supports PoE with add-on PoE HAT)
- 1x Raspberry Pi camera port (2-lane MIPI CSI)
- · 1x Raspberry Pi display port (2-lane MIPI DSI)
- 28x user GPIO supporting various interface options:
	- $-$  Up to 6x UART
	- $-$  Up to 6x I2C
	- $-$  Up to 5x SPI
	- $-$  1x SDIO interface
	- 1x DPI (Parallel RGB Display)
	- $-1x$  PCM
	- $-$  Up to 2x PWM channels
	- Up to 3x GPCLK outputs

6

![](_page_90_Picture_0.jpeg)

## 2.3 Software

- ARMv8 Instruction Set
- Mature Linux software stack
- Actively developed and maintained
	- $-$  Recent Linux kernel support
	- Many drivers upstreamed
	- Stable and well supported userland
	- Availability of GPU functions using standard APIs

# 3 Mechanical Specification

![](_page_90_Figure_10.jpeg)

Figure 1: Mechanical Dimensions

#### **Electrical Specification** 4

Caution! Stresses above those listed in Table  $\sqrt{2}$  may cause permanent damage to the device. This is a stress rating only; functional operation of the device under these or any other conditions above those listed in the operational sections of this specification is not implied. Exposure to absolute maximum rating conditions for extended periods may affect device reliability.

 $\overline{7}$ 

![](_page_91_Picture_57.jpeg)

Table 2: Absolute Maximum Ratings

Please note that VDD\_IO is the GPIO bank voltage which is tied to the on-board 3.3V supply rail.

![](_page_91_Picture_58.jpeg)

 $\frac{a}{b}$  Hysteresis enabled<br> $\frac{b}{b}$  Default drive strength (8mA)

<sup>e</sup> Maximum drive strength (16mA)

# Table 3: DC Characteristics

![](_page_91_Picture_59.jpeg)

<sup>*a*</sup> Default drive strength, CL =  $5pF$ , VDD\_IO = 3.3V

Table 4: Digital I/O Pin AC Characteristics

![](_page_91_Figure_13.jpeg)

Figure 2: Digital IO Characteristics

8

#### **4.1 Power Requirements**

The Pi4B requires a good quality USB-C power supply capable of delivering 5V at 3A. If attached downstream USB devices consume less than 500mA, a 5V, 2.5A supply may be used.

#### **Peripherals** 5

#### $5.1$ **GPIO** Interface

The Pi4B makes 28 BCM2711 GPIOs available via a standard Raspberry Pi 40-pin header. This header is backwards compatible with all previous Raspberry Pi boards with a 40-way header.

# 5.1.1 GPIO Pin Assignments

![](_page_92_Figure_7.jpeg)

#### Figure 3: GPIO Connector Pinout

As well as being able to be used as straightforward software controlled input and output (with programmable pulls), GPIO pins can be switched (multiplexed) into various other modes backed by dedicated peripheral blocks such as I2C, UART and SPI.

In addition to the standard peripheral options found on legacy Pis, extra I2C, UART and SPI peripherals have been added to the BCM2711 chip and are available as further mux options on the Pi4. This gives users much more flexibility when attaching add-on hardware as compared to older models.

9

![](_page_93_Picture_1.jpeg)

# 5.1.2 GPIO Alternate Functions

![](_page_93_Picture_31.jpeg)

Table 5: Raspberry Pi 4 GPIO Alternate Functions

Table S details the default pin pull state and available alternate GPIO functions. Most of these alternate peripheral functions are described in detail in the BCM2711 Peripherals Specification document which can be downloaded from the hardware documentation section of the website.

10

### 5.1.3 Display Parallel Interface (DPI)

A standard parallel RGB (DPI) interface is available the GPIOs. This up-to-24-bit parallel interface can support a secondary display.

## 5.1.4 SD/SDIO Interface

The Pi4B has a dedicated SD card socket which suports 1.8V, DDR50 mode (at a peak bandwidth of 50 Megabytes / sec). In addition, a legacy SDIO interface is available on the GPIO pins.

### 5.2 Camera and Display Interfaces

The Pi4B has 1x Raspberry Pi 2-lane MIPI CSI Camera and 1x Raspberry Pi 2-lane MIPI DSI Display connector. These connectors are backwards compatible with legacy Raspberry Pi boards, and support all of the available Raspberry Pi camera and display peripherals.

## 5.3 USB

The Pi4B has 2x USB2 and 2x USB3 type-A sockets. Downstream USB current is limited to approximately 1.1A in aggregate over the four sockets.

## 5.4 HDMI

The Pi4B has 2x micro-HDMI ports, both of which support CEC and HDMI 2.0 with resolutions up to 4Kp60.

## 5.5 Audio and Composite (TV Out)

The Pi4B supports near-CD-quality analogue audio output and composite TV-output via a 4-ring TRS 'A/V' jack.

The analog audio output can drive 32 Ohm headphones directly.

### 5.6 Temperature Range and Thermals

The recommended ambient operating temperature range is 0 to 50 degrees Celcius.

To reduce thermal output when idling or under light load, the Pi4B reduces the CPU clock speed and voltage. During heavier load the speed and voltage (and hence thermal output) are increased. The internal governor will throttle back both the CPU speed and voltage to make sure the CPU temperature never exceeds 85 degrees C.

The Pi4B will operate perfectly well without any extra cooling and is designed for sprint performance expecting a light use case on average and ramping up the CPU speed when needed (e.g. when loading a webpage). If a user wishes to load the system continually or operate it at a high termperature at full performance, further cooling may be needed.

 $11$ 

![](_page_94_Picture_21.jpeg)

# $\overline{\mathbf{y}}$ / L298 **DUAL FULL-BRIDGE DRIVER**

- OPERATING SUPPLY VOLTAGE UP TO 46 V
- TOTAL DC CURRENT UP TO 4 A
- LOW SATURATION VOLTAGE<br>
OVERTEMPERATURE PROTECTION
- LOGICAL "0" INPUT VOLTAGE UP TO 1.5 V (HIGH NOISE IMMUNITY)

### **DESCRIPTION**

The L298 is an integrated monolithic circuit in a 15-<br>lead Multiwatt and PowerSO20 packages. It is a high voltage, high current dual full-bridge driver de-<br>signed to accept standard TTL logic levels and drive inductive loads such as relays, solenoids, DC and stepping motors. Two enable inputs are provided to<br>enable or disable the device independently of the input signals. The emitters of the lower transistors of each bridge are connected together and the corresponding external terminal can be used for the con-

## **BLOCK DIAGRAM**

![](_page_95_Picture_9.jpeg)

nection of an external sensing resistor. An additional supply input is provided so that the logic works at a lower voltage.

![](_page_95_Figure_11.jpeg)

# L298

# **ABSOLUTE MAXIMUM RATINGS**

![](_page_96_Picture_108.jpeg)

PIN CONNECTIONS (top view)

![](_page_96_Figure_4.jpeg)

# **THERMAL DATA**

![](_page_96_Picture_109.jpeg)

 $2/13$ 

勾

# PIN FUNCTIONS (refer to the block diagram)

![](_page_97_Picture_21.jpeg)

![](_page_97_Picture_22.jpeg)

![](_page_97_Picture_23.jpeg)

勾

 $3/13$ 

 $L298$ 

ELECTRICAL CHARACTERISTICS (continued)

| Symbol                   | Parameter                     | <b>Test Conditions</b>                                  | MIn. | Typ.           | Max. | Unit |
|--------------------------|-------------------------------|---------------------------------------------------------|------|----------------|------|------|
| $T_1(N_0)$               | Source Current Turn-off Delay | $0.5 V_1$ to 0.9 $I_L$<br>$(2)$ ; $(4)$                 |      | 1.5            |      | μS   |
| $T_2(N_0)$               | Source Current Fall Time      | $0.9 I_L$ to $0.1 I_L$<br>$(2)$ ; $(4)$                 |      | 0.2            |      | шS   |
| $T_3(N_0)$               | Source Current Turn-on Delay  | 0.5 Vi to 0.1 li<br>(2); (4)                            |      | $\overline{2}$ |      | щS   |
| $T_4(N_0)$               | Source Current Rise Time      | $0.1 I_L$ to $0.9 I_L$<br>$(2)$ ; $(4)$                 |      | 0.7            |      | μS   |
| $T_5(N_0)$               | Sink Current Turn-off Delay   | 0.5 Vi to 0.9 li<br>(3); (4)                            |      | 0.7            |      | μS   |
| $T_8(N_0)$               | <b>Sink Current Fall Time</b> | $0.9 h$ to $0.1 h$<br>(3); (4)                          |      | 0.25           |      | μS   |
| $T_T(N_i)$               | Sink Current Turn-on Delay    | 0.5 Vi to 0.9 li<br>(3); (4)                            |      | 1.6            |      | μS   |
| $T_8(N_0)$               | Sink Current Rise Time        | $0.1 \, \text{h}$ to $0.9 \, \text{h}$<br>(3); (4)      |      | 0.2            |      | μS   |
| ic(V <sub>i</sub> )      | <b>Commutation Frequency</b>  | $h = 2A$                                                |      | 25             | 40   | KHZ  |
| $T_1(N_{en})$            | Source Current Turn-off Delay | $0.5 V_{on}$ to 0.9 lg<br>$(2)$ ; $(4)$                 |      | з              |      | μS   |
| $T_2(V_{en})$            | Source Current Fall Time      | $0.9 h$ to $0.1 h$<br>$(2)$ ; $(4)$                     |      | 1              |      | μS   |
| $T_3(N_{en})$            | Source Current Turn-on Delay  | $0.5 V_{on}$ to $0.1 I_L$<br>$(2)$ ; $(4)$              |      | 0.3            |      | μS   |
| $T_4(N_{en})$            | Source Current Rise Time      | $0.11_1$ to $0.91_1$<br>$(2)$ ; $(4)$                   |      | 0.4            |      | μS   |
| $T_5(N_{en})$            | Sink Current Turn-off Delay   | 0.5 Van to 0.9 lL<br>(3); (4)                           |      | 2.2            |      | шS   |
| $T_8$ (V <sub>on</sub> ) | <b>Sink Current Fall Time</b> | $0.9 h$ to $0.1 h$<br>$(3)$ ; $(4)$                     |      | 0.35           |      | шS   |
| $T_7(V_{en})$            | Sink Current Turn-on Delay    | 0.5 V <sub>en</sub> to 0.9 lL<br>$(3)$ ; $(4)$          |      | 0.25           |      | μS   |
| $T_8(N_{en})$            | Sink Current Rise Time        | $0.1 \, \text{h}$ to $0.9 \, \text{h}$<br>$(3)$ ; $(4)$ |      | 0.1            |      | μS   |

1) 1)Sensing voltage can be -1 V for t  $\leq$  50 µsec; in steady state V<sub>iene</sub> min  $\geq$  -0.5 V.<br>2) See fig. 2.<br>3) See fig. 4.

![](_page_98_Figure_5.jpeg)

# Figure 1 : Typical Saturation Voltage vs. Output<br>Current.

Figure 2 : Switching Times Test Circuits.

![](_page_99_Figure_0.jpeg)

![](_page_99_Figure_1.jpeg)

Figure 4 : Switching Times Test Circuits.

![](_page_99_Figure_3.jpeg)

Note: For INPUT Switching, set EN = H<br>For ENABLE Switching, set IN = L

勾

 $5/13$ 

![](_page_100_Figure_0.jpeg)

Figure 5 : Sink Current Delay Times vs. Input 0 V Enable Switching.

L298

Figure 6 : Bidirectional DC Motor Control.

![](_page_100_Figure_3.jpeg)

![](_page_101_Figure_0.jpeg)

Figure 7 : For higher currents, outputs can be paralleled. Take care to parallel channel 1 with channel 4 and channel 2 with channel 3.

#### APPLICATION INFORMATION (Refer to the block diagram)

#### 1.1 POWER OUTPUT STAGE

The L298 integrates two power output stages (A: B). The power output stage is a bridge configuration and its outputs can drive an inductive load in common or differenzial mode, depending on the state of the inputs. The current that flows through the load comes out from the bridge at the sense output : an external resistor (R<sub>SA</sub>; R<sub>SB</sub>.) allows to detect the intensity of this current.

#### 1.2. INPUT STAGE

Each bridge is driven by means of four gates the in-<br>put of which are  $\ln 1$  ;  $\ln 2$  ; EnA and  $\ln 3$  ;  $\ln 4$  ; EnB. The In inputs set the bridge state when The En input is high; a low state of the En input inhibits the bridge. All the inputs are TTL compatible.

#### 2. SUGGESTIONS

A non inductive capacitor, usually of 100 nF, must be foreseen between both Vs and Vss, to ground, as near as possible to GND pin. When the large capacitor of the power supply is too far from the IC. a second smaller one must be foreseen near the 1.298

The sense resistor, not of a wire wound type, must be grounded near the negative pole of Vs that must be near the GND pin of the I.C.

Each input must be connected to the source of the driving signals by means of a very short path.

Turn-On and Turn-Off: Before to Turn-ON the Supply Voltage and before to Turn it OFF, the Enable input must be driven to the Low state.

#### 3 APPLICATIONS

Fig 6 shows a bidirectional DC motor control Schematic Diagram for which only one bridge is needed.<br>The external bridge of diodes D1 to D4 is made by For fast recovery elements ( $\text{tr} \leq 200 \text{ nsec}$ ) that<br>must be chosen of a VF as low as possible at the worst case of the load current.

The sense output voltage can be used to control the current amplitude by chopping the inputs, or to provide overcurrent protection by switching low the enable input.

The brake function (Fast motor stop) requires that the Absolute Maximum Rating of 2 Amps must never be overcome

When the repetitive peak current needed from the Internate repeative peak dance internate and in the<br>load is higher than 2 Amps, a paralleled configura-<br>tion can be chosen (See Fig.7).

An external bridge of diodes are required when inductive loads are driven and when the inputs of the IC are chopped; Shottky diodes would be preferred.

 $7/13$ 

勾

This solution can drive until 3 Amps In DC operation and until 3.5 Amps of a repetitive peak current.

On Fig 8 it is shown the driving of a two phase bipolar Stepper motor; the needed signals to drive the in-<br>puts of the L298 are generated, in this example, from the IC L297.

Fig 9 shows an example of P.C.B. designed for the application of Fig 8.

Figure 8 : Two Phase Bipolar Stepper Motor Circuit.

This circuit drives bipolar stepper motors with winding currents up to 2 A. The diodes are fast 2 A types.

Fig 10 shows a second two phase bipolar stepper<br>motor control circuit where the current is controlled<br>by the I.C. L6506.

![](_page_102_Figure_5.jpeg)

 $8/13$ 

勾

![](_page_103_Figure_0.jpeg)

![](_page_103_Figure_1.jpeg)

Figure 10 : Two Phase Bipolar Stepper Motor Control Circuit by Using the Current Controller L6506.

![](_page_103_Figure_3.jpeg)

![](_page_104_Figure_0.jpeg)

![](_page_104_Picture_29.jpeg)

![](_page_104_Figure_2.jpeg)

![](_page_104_Figure_3.jpeg)

![](_page_105_Figure_0.jpeg)

![](_page_105_Figure_1.jpeg)

L298